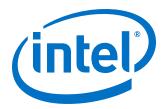

# **Intel® IoT Gateway Diagnostics Tool**

**User Guide** 

**November 2015** 

**Intel Confidential** 

Doc. No.: 561994, Rev.: 1.1

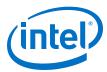

By using this document, in addition to any agreements you have with Intel, you accept the terms set forth below.

You may not use or facilitate the use of this document in connection with any infringement or other legal analysis concerning Intel products described herein. You agree to grant Intel a non-exclusive, royalty-free license to any patent claim thereafter drafted which includes subject matter disclosed herein.

No license, express or implied, by estoppel or otherwise, to any intellectual property rights is granted by this document.

All information provided here is subject to change without notice. Contact your Intel representative to obtain the latest product specifications and roadmaps.

Intel may make changes to specifications and product descriptions at any time, without notice. Designers must not rely on the absence or characteristics of any features or instructions marked "reserved" or "undefined". Intel reserves these for future definition and shall have no responsibility whatsoever for conflicts or incompatibilities arising from future changes to them. The information here is subject to change without notice. Do not finalize a design with this information.

The products described in this document may contain design defects or errors known as errata which may cause the product to deviate from published specifications. Current characterized errata are available on request.

Copies of documents which have an order number and are referenced in this document, or other Intel literature, may be obtained by calling 1-800-548-4725, or go to: http://www.intel.com/design/literature.htm

Intel processor numbers are not a proxy for performance. Processor numbers differentiate features within a processor family, not across different processor families. Learn more at: http://www.intel.com/products/processor\_number/

The sample code in this document is provided AS IS without warranty of any kind. Intel disclaims all implied warranties including, without limitation, any implied warranties of merchantability or of fitness for a particular purpose. The entire risk arising out of the use or performance of the sample and documentation remains with you. In no event shall Intel, its authors, or anyone else involved in the creation, production, or delivery of the code be liable for any damages whatsoever (including, without limitation, damages for loss of business profits, business interruption, loss of business information, or other pecuniary loss) arising out of the use of or inability to use the sample code or documentation, even if Intel has been advised of the possibility of such damages.

Intel, the Intel logo, Intel Atom, Intel Core and Intel Quark, are trademarks of Intel Corporation in the U.S. and/or other countries.

Wind River is a trademark of Wind River Systems, Inc.

\*Other names and brands may be claimed as the property of others.

Copyright © 2015, Intel Corporation. All rights reserved.

November 2015

Doc. No.: 561994, Rev.: 1.1

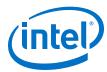

## **Revision History**

| Date          | Revision | Description                                                                                                    |
|---------------|----------|----------------------------------------------------------------------------------------------------|
| November 2015 | 1.1      | Corrected test folder path in Install the Diagnostics Tool on the Gateway Added Viewing Detailed Results Moved section previously titled Sending Test Results to Intel to Obtaining Certification by Intel Added Resizing a USB Drive Partition |
| October 2015  | 1.0      | Initial public release                                                                                                    |

November 2015

Doc. No.: 561994, Rev.: 1.1

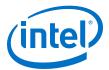

## **Contents**

| Revision History                                    | 3  |
|-----------------------------------------------------|----|
| 1.0 Introduction                                    | 5  |
| 2.0 Install the Diagnostics Tool on the Gateway     | 7  |
| 3.0 Install the Diagnostics Tool on the UI Computer | 8  |
| 4.0 Running Diagnostics Tests                       | 10 |
| 5.0 Viewing Detailed Results                        | 13 |
| 6.0 Obtaining Certification by Intel                | 14 |
| Appendix A Manually Discovering Gateways            | 15 |
| Appendix B Save and Load State                      | 16 |
| Appendix C Diagnostics Tool Test Descriptions       | 17 |
| Appendix D Resizing a USB Drive Partition           | 22 |
| Appendix E Third-Party Disclaimers                  | 24 |
| Appendix F INTEL SOFTWARE LICENSE AGREEMENT         | 25 |

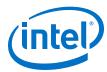

#### 1.0 Introduction

#### **Applicable to These Intel® IoT Gateway Products**

- Intel<sup>®</sup> IoT Gateways based on Intel<sup>®</sup> Atom<sup>™</sup> processors
- Intel<sup>®</sup> IoT Gateways based on Intel<sup>®</sup> Core<sup>™</sup> processors

#### **How These Instructions Help You**

This document helps you set up a test environment to run diagnostic tests using a Graphical User interface (GUI). This lets you to check the presence, configuration, and basic functionality of various gateway components, using both automated and manual tests. For test descriptions, see Diagnostics Tool Test Descriptions.

#### **Document Terminology and Conventions**

#### Terminology

- Gateway: Hardware included in your gateway kit.
- Intelligent Device Platform: Bundled software from Wind River Systems, Inc.

#### Conventions

- This font is used for commands, API names, parameters, filenames, directory paths, and executables.
- Bold text is used for graphical user interface entries, buttons, and keyboard keys.

This font in a gray box is used for commands you must type or include in a script.

#### **Items You Need to Provide**

- An installed Intel<sup>®</sup> IoT Gateway.
  - For hardware installation steps, see https://software.intel.com/en-us/ SetupGateway-hardware.
  - To install the Wind River tools and set up your Development Computer, see https://software.intel.com/en-us/Setup-IDP-DevelopmentTools.
- A computer running a Windows operating system to use as the UI Development Computer. This computer must have Internet access and a current Internet browser installed on it.
- One 4 GB or larger USB flash drive formatted with the FAT32 file system.

#### **Reporting Technical Issues**

For any technical issues with the Diagnostics Tool, open an Intel<sup>®</sup> Premier Support (IPS) ticket under product code **Intel IoT Gateway Products**.

Intel® IoT Gateway Diagnostics Tool
November 2015
Doc. No.: 561994, Rev.: 1.1

Intel Confidential

Intel® IoT Gateway Diagnostics Tool
User Guide

November 2015

Doc. No.: 561994, Rev.: 1.1

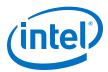

#### **Update Notification**

If you would like be notified of Diagnostic Tool updates, send an email containing the email address for notification to  $gw\_diagnostics\_notification@intel.com$ 

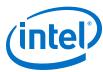

## 2.0 Install the Diagnostics Tool on the Gateway

- 1. Review the license agreement located in INTEL SOFTWARE LICENSE AGREEMENT on page 25. Only proceed if you agree with the terms of the license agreement.
- 2. Power on your gateway and login using root as both the user ID and the password.
- 3. If you are behind your corporate firewall, you may need to set up a proxy. Contact your IT department for your proxy IP address and port. Then set it up on your gateway, replacing proxy server IP address:port with the IP address and port for your proxy:

```
export http_proxy=http://proxy server IP address:port
```

4. Install the Diagnostics Tool on your gateway:

```
smart channel --add diag type=rpm-md name=diag_REPO baseurl=http://
198.175.66.251/WRL/7/extras
smart update diag
smart install diag
```

Note: During the installation you might see the message /sbin/ldconfig: / lib64/libubus.so.0 is not a symbolic link. Disregard this message; it does not indicate an error.

The Diagnostics Tool is installed on your gateway's hard drive in /opt/Intel/Diagnostics. It integrates with the UI that is installed on a separate computer.

The test folders under /opt/Intel/Diagnostics/gateway/HostScripts/UNIX/opt/intel/qualification/ each contains two files:

- Attributes.xml: Test attributes required for UI integration.
- README.TXT: Basic test information, test procedures, and test categories.

The automated test folders contain the following files at a minimum:

- setup.sh: Script that includes common code and ties the test to the Web GUI (json objects). This is a test setup and initialization script that calls qualify.sh
- qualify.sh: Script that executes a test procedure and reports the results to setup.sh.

Intel® IoT Gateway Diagnostics Tool
November 2015
Doc. No.: 561994, Rev.: 1.1

Intel Confidential

Intel® IoT Gateway Diagnostics Tool
User Guide

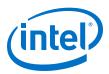

### 3.0 Install the Diagnostics Tool on the UI Computer

1. Copy the gateway directory /opt/Intel/Diagnostics/UI-Windows-Installer from the gateway to the USB flash drive:

Note: When the USB flash drive is inserted into the gateway, the FAT32 partition will be auto-mounted at mount point /media/sdX1, where X represents the USB flash drive letter.

- 2. Copy UI-Windows-Installer from the USB flash drive to a directory on the UI Computer.
- 3. On the UI Computer, use administrator privileges to open a command prompt window.

Important: You will not be able to complete the installation if you do not access the command prompt window with administrator privileges.

- 4. Change to the UI-Windows-Installer directory on the UI Computer.
- 5. While still at the command prompt, type InstallHealthCheck.bat and press Enter.
- 6. If a **User Account Control** window displays, select **Yes**.
- 7. When prompted to do so, press a key to continue. The **Mono for Windows Setup** window opens.

Important: Select No if an alert dialog displays with a message similar to Do you
 want to allow the following program to make changes to
 this computer?. This message indicates you did not open the
 command window with administrator privileges. Return to step 3.

- 8. Review the license agreement. If you agree to the terms, click the acceptance box and then click **Install**.
- 9. When the installation completes, click **Finish**.
- 10. A caution screen displays regarding registry changes. Click **Yes**.
- 11. A message screen displays to inform you that the registry was changed. Click **OK**. You are returned to the command prompt screen.
- 12. In the existing command prompt window, navigate again to the UI-Windows-Installer directory.
- 13. Type Intel.Gateway.Health.Check.UI.Setup.msi. Press Enter and then click Next to continue.

#### **Install .NET Framework Version 4.5**

Note: The screen and text you see may vary slightly, depending on your Internet browser.

 Click download. The message Thank you for downloading displays and the download begins.

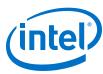

Note: If the download does not begin, click Click here in the Internet browser to begin the download.

- 2. Your screens and prompts will vary, depending on your Internet browser. Follow the on-screen prompts to run the installation software. Upon completion, the **.NET FrameWork 4.5 Setup** screen displays.
- 3. Review the license agreement. If you agree to the terms of the agreement, click the acceptance box and then click **Install**.
- 4. If prompted to close your Internet browser, click Yes.
- 5. On the **Installation is Complete** screen, click **Finish**.
- 6. Restart your UI Computer.
- 7. Use administrator privileges to open a command prompt window.
- 8. Change to the directory into which you copied the contents of /opt/intel/diagnostics/UI-Windows-Installer.
- 9. Type Intel.Gateway.Health.Check.UI.Setup.msi and press Enter. The Diagnostics User Interface loads.
- 10. Continue to Install the Diagnostics User Interface.

#### **Install the Diagnostics User Interface**

- 1. On the welcome screen, click **Next**.
- 2. On the **Select Installation Folder** screen, click **Next**.
- 3. On the Confirm Installation screen, click Next.
- 4. On the **Installation Complete** screen, click **Close**.

November 2015 User Guide
Doc. No.: 561994, Rev.: 1.1 Intel Confidential Intel® IoT Gateway Diagnostics Tool
User Guide

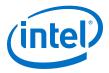

### 4.0 Running Diagnostics Tests

#### **Start Diagnostics Console Program on Gateways**

Perform these steps on each gateway to be tested.

- 1. Login to the gateway using root as both the username and password.
- 2. Start the diagnostics agent:

```
diag
```

This response indicates the gateway is ready:

```
TCP listening address = 0.0.0.0 on port 5150.

UDP listening address = 0.0.0.0 on port 5150.

Starting HostService service in console mode.

Press 'q' to quit...
```

#### **Run Automated Tests**

#### Important:

Start all gateways to be tested before beginning this section. Otherwise, the gateways will not be auto-discovered.

- On your UI Computer, go to C:\Program Files (x86)\Intel\Intel
  Gateway HealthCheck UI.
- 2. Run Intel.Gateway.Health.Check.UI.exe

The **Intel IotGateway Tester** opens and displays the servers (gateways) that are on the same subnet as the UI Computer. Under each gateway is a list of tests that you can select.

Note: If you do not see a gateway listed, either that gateway is on a different subnet, or you did not complete Start Diagnostics Console Program on Gateways. If you completed the steps above and do not see a connected gateway in the list, see Manually Discovering Gateways.

November 2015

Doc. No.: 561994, Rev.: 1.1

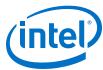

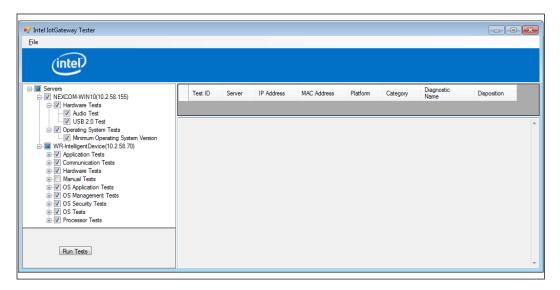

- 3. Expand and collapse the categories using the + and symbols and click the checkbox for each test that you want to run.
- 4. Click Run Tests.

Your results will appear as follows, with failed tests appearing in red:

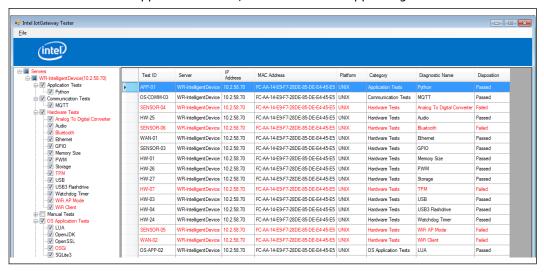

#### **Running Manual Tests**

Manual tests are provided for tests that require human intervention and interpretation.

- 1. To run a manual test, use the + next to Manual Tests to view the list of tests.
- 2. Right-click the test you want to run and select **Run Manual Test...** from the menu that opens.

November 2015

Doc. No.: 561994, Rev.: 1.1

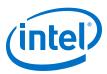

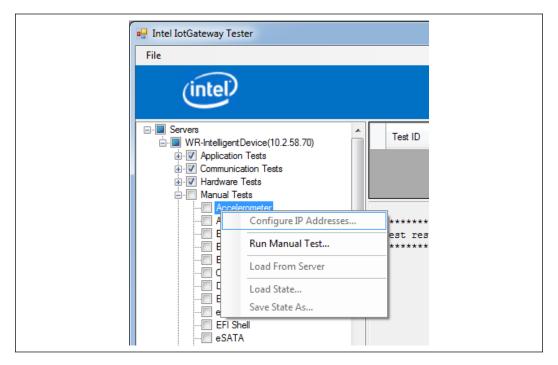

 Each manual test has an associated test procedure. To complete the test, follow the directions in the test procedure, enter Comments, and select Pass, Fail, or Blocked. Then click Save.

Note: The **Blocked** option is enabled only after the blocked condition is described in the **Comments** box.

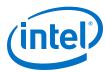

## **5.0** Viewing Detailed Results

Detailed test results can be viewed on the gateway using the following steps.

- 1. Connect a keyboard and monitor to the gateway.
- 2. Login using root as both the user ID and the password.
- 3. View test results by viewing the text files in directory /opt/Intel/ Diagnostics/gateway/HostScripts/UNIX/opt/intel/ qualification/.assets/log

November 2015 User Guide
Doc. No.: 561994, Rev.: 1.1 Intel Confidential Intel® IoT Gateway Diagnostics Tool
User Guide
13

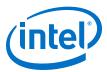

## **6.0** Obtaining Certification by Intel

Once testing is complete, send the test results to Intel using the following steps.

- 1. Connect a keyboard and monitor to the gateway.
- 2. Login using root as both the user ID and the password.
- 3. Execute the command:

tar cvfj log.tar.bz2 /opt/Intel/Diagnostics/gateway/HostScripts/UNIX/opt/intel/qualification/.assets/log/  $\!\!\!^\star$ 

- 4. Insert a USB flash drive into the gateway.

  The FAT32 partition will be auto-mounted at mount point /media/sdX1, where X represents the USB flash drive letter.
- 5. Copy the file log.tar.bz2 to the flash drive.
- 6. Attach log.tar.bz2 to an email message and send it to gw\_diagnostics\_notification@intel.com

November 2015

Doc. No.: 561994, Rev.: 1.1

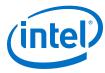

## **Appendix A Manually Discovering Gateways**

Gateways on the same subnet that are not auto-discovered and gateways that are on different subnets can be manually included by explicitly specifying the gateway IP address.

1. On the gateway, determine the IP address for that gateway:

ifconfig

- 2. Write down the IP address that applies to inet addr for eth0.
- 3. Return to the UI Computer.
- 4. Right-click on Servers.
- 5. Select Configure IP Addresses...

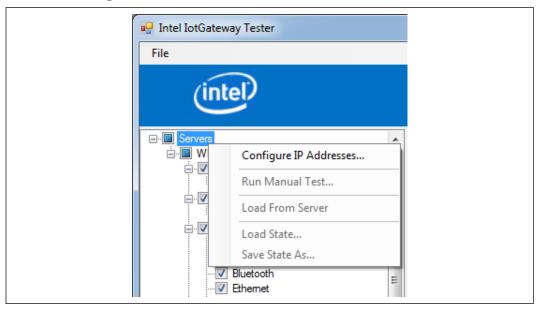

6. Enter the IP Address of the gateway and an identifier in the Server Name field.

November 2015 User Guide
Doc. No.: 561994, Rev.: 1.1 Intel Confidential Intel® IoT Gateway Diagnostics Tool
User Guide
15

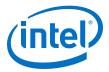

## **Appendix B Save and Load State**

You can save and load the state of the checkmarks for your gateways. This enables you to quickly load and repeat a series of tests.

#### **Save State**

- 1. Right-click the gateway for which you want to save the state of the checkmarks (checked or unchecked).
- 2. Click Save State As.

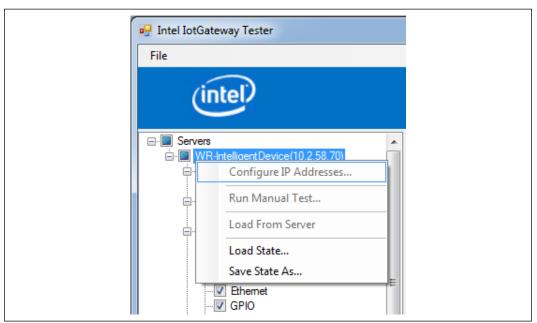

3. Browse to the desired location and enter a file name.

#### **Load State**

A previously saved state can be loaded and applied to any gateway.

- 1. Right-click the gateway for which you want to load the previously saved state.
- 2. Browse to and select the file.

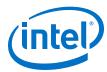

## **Appendix C Diagnostics Tool Test Descriptions**

The tests below are listed in the <code>Diagnostics</code> directory under <code>/opt/Intel/Diagnostics/<test\_name></code> and the test procedures are in the <code>README.TXT</code> file in each directory. You must test each component in the table that is labeled as <code>Required</code> in the <code>Test Type</code> column.

| <b>Test Name</b>                 | Test ID                    | Test Type                 | Description                                                                                                    |
|----------------------------------|----------------------------|---------------------------|----------------------------------------------------------------------------------------------------|
| Accelerometer                    | SENSOR-11                  | Optional<br>Manual        | Check for the presence of the driver for the accelerometer.  Confirm the presence of a customer-supplied driver.  If present, the driver should contain a sensor from which the values can be read.  Pass if the driver is present and the values can be read. Otherwise FAIL.                                                         |
| Analog_To_Digital_Co<br>nverters | SENSOR-04                  | Required<br>Automated     | If this test confirms are any ADC devices are present, then the IIO bus will become available. Compare the measurement data to the acceptable range.                                                                                                    |
| Antenna Mounting                 | HW-11                      | Required<br>Manual        | Look for a provision on the board for antenna mounting.                                                                                                    |
| Audio                            | HW-25                      | Required<br>Automated     | Confirm the presence of audio devices on the gateway. This test requires an audio clip. The test performs the following steps:  1. Detect audio devices. FAIL if none found.  2. Display detailed information about found audio hardware.  3. Provide device driver information.  4. Play audio sample.  5. Display codec information. |
| BIOS Password                    | FIRM-01                    | Recommen<br>ded Manual    | Check that the system firmware supports the ability to password-protect entry into the firmware setup menu.                                                                                                    |
| BIOS UEFI<br>Architecture        | FIRM-06                    | <b>Required</b><br>Manual | Check the BIOS/UEFI architecture.  1. Check with the BIOS vendor to confirm the architecture is 64-bit.  2. PASS if the architecture is 64-bit. Otherwise FAIL.                                                                                                    |
| BIOS Vendor                      | FIRM17                     | Required<br>Manual        | Informational: Provides the BIOS vendor name.                                                                                                    |
| Bluetooth                        | SENSOR-06                  | Required<br>Automated     | Scans for and detects nearby Bluetooth*-enabled devices. The test expects to find a device "ubuntu0" and attempts to ping it.                                                                                                    |
| Cellular_3G                      | WAN-04                     | Required<br>Automated     | Search for the 3G interface and attempt to implement a cellular connection.                                                                                                    |
| Cellular_SMS                     | WAN-03<br>WAN-04<br>WAN-05 | Required<br>Automated     | Search for a test phone number to send an SMS to verify and establish a cellular connection with the gateway.                                                                                                    |
| Compact Flash                    | HW-33                      | Required<br>Manual        | <ol> <li>The gateway is not required to boot from a Compact Flash card.</li> <li>Check for the presence of a Compact Flash connector on the board.</li> <li>Plug in a Compact Flash card.</li> <li>If the device displays, perform a read/write operation.</li> <li>PASS if read/write is successful. Otherwise FAIL</li> </ol>        |

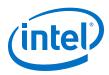

| <b>Test Name</b>      | Test ID   | Test Type                    | Description                                                                                                    |
|-----------------------|-----------|------------------------------|----------------------------------------------------------------------------------------------------|
| CPU                   | PROC-01   | Required<br>Automated        | Find the presence of the correct gateway SKU: Intel® Quark $^{^{\text{IM}}}$ or Atom $^{^{\text{IM}}}$ processor.                                                                                                    |
| DisplayPort           | HW-08     | Required<br>Manual           | Look for a gateway display port. Required only on a gateway with an Intel® Atom™ processor as a commercial product.                                                                                                    |
| ECC_Memory_Check      | HW-02     | Required<br>Manual           | Manually check the presence of ECC memory on the board and in the BIOS configuration.                                                                                                    |
| EFI_Shell             | FIRM-16   | Required<br>Manual           | Check for the presence of EFI shell.                                                                                                    |
| Edp                   | HW-08     | Required<br>Manual           | Check that the Electronic Data Processing display is connected to the display port.                                                                                                    |
| Encrypted_Storage     | OS-SEC-07 | <b>Required</b><br>Automated | Ensure encrypted storage can be set up. There is no error checking because a fail condition is not expected unless the gateway is missing the required executables.                                                                          |
| ESATA                 | HW-34     | Optional<br>Manual           | Check for the presence of the ESATA device on the board. This is not applicable for an Intel <sup>®</sup> Quark <sup>™</sup> -based gateway.                                                                                                 |
| ETH_Switch            | WAN-01    | <b>Required</b><br>Automated | Test the Wi-Fi* connectivity of the Ethernet switches by connecting at least eight clients to AP, according to the <i>Intel® IoT Gateway Specification</i> .                                                                                 |
| Ethernet              | WAN-01    | Required<br>Automated        | Confirm the Ethernet connection by pinging the gateway.                                                                                                    |
| GPIO                  | SENSOR-03 | <b>Required</b><br>Automated | The test iterates through every GPIO port starting with first available port and attempts to enable one to user-space (sysfs). FAIL if a GPIO node can't be created.                                                                         |
| GPS                   | SENSOR-10 | Required<br>Manual           | Test the presence of the GPS module. If present and configured, it can be used to test the exact location of the system for dimensionality.                                                                                                  |
| Grsecurity            | OS-SEC-02 | Required<br>Automated        | Verifies GRSecurity existence and functionality.                                                                                                    |
| HDMI                  | HW-08     | Required<br>Manual           | Confirm the HDMI display is working by connecting the supported display interfaces into the display panel.                                                                                                    |
| Headless Operation    | FIRM-02   | Required<br>Manual           | Check the ODM sheet to check to confirm we have all the connectors that go onto the board.                                                                                                    |
|                       |           |                              | <ol> <li>Connect all the cables to the respective ports onto the board.</li> <li>Leaving out the display connector that is particular to the ODM board, ensure all the connectors are in place to be able to power on the system.</li> </ol> |
|                       |           |                              | 4. Power-on the board and confirm system boots by:                                                                                                    |
|                       |           |                              | <ul> <li>a. Manually checking if all the LEDs that indicate the board is<br/>powered on are blinking.</li> </ul>                                                                                                    |
|                       |           |                              | <ul> <li>Using the IP address for the board, try to SSH into it from a<br/>Development Computer connected to the board to confirm<br/>that the system has successfully booted.</li> </ul>                                                    |
|                       |           |                              | 5. PASS if SSH connection is successful. Otherwise FAIL.                                                                                                    |
| IPSec_VPN             | OS-SEC-08 | Required<br>Automated        | Check for the presence of IPsec implementation in Wind River® Intelligent Device Platform XT 3.                                                                                                    |
| Legacy Free Operation | FIRM-03   | <b>Required</b><br>Manual    | Check the ODM sheet to confirm the presence of all board connectors.      Connect all cables to the respective ports, including the                                                                                                    |
|                       |           |                              | applicable display cable and power cord.  3. Leave out the I/O connections such as the keyboard, mouse or                                                                                                    |
|                       |           |                              | any other input device required to operate the system.                                                                                                    |
|                       |           |                              | continued                                                                                                    |

November 2015 Doc. No.: 561994, Rev.: 1.1

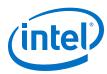

| 4. Make sure a display monitor is connected to visually verify if the system has booted up. 5. Power on the board and let it boot. 6. View the LED lights that indicate that the board is powered on. 7. View the display monitor to see that system is booting without help on any input devices. 8. PASS if board can reach the terminal point without requiring the help of any input device. 8. PASS if board can reach the terminal point without requiring the help of any input device. 9. PASS if board can reach the terminal point without requiring the help of any input device. 9. PASS if board can reach the terminal point without requiring the help of any input device. 9. PASS if board can reach the terminal point without requiring the help of any input device. 9. PASS if board can be compiled and run on the gateway. LUA is a multi-paradigm programming language that resides as a scripting package.  LVDS                                                                                                    | Test Name       | Test ID      | Test Type | Description                                                                                                    |
|----------------------------------------------------------------------------------------------------|-----------------|--------------|-----------|----------------------------------------------------------------------------------------------------|
| LUA OS-APP-02 Required Automated I sa multi-paradigm programming language that resides as a scripting package.  LVDS HW-08 Required Manual Gisplay interfaces to the display panel.  McAfee_Embedded_Co OS-03 Required Automated HW-28 Required Manual Information: Provides the type of memory channel implemented. Memory Channel HW-28 Required Manual Information: Provides the type of memory channel implemented. Memory Topology HW-29 Required Manual Information: Provides the type of memory channel implemented. Memory_Type HW-02 Required Manual Information: Provides the implemented memory topology.  Memory_Type HW-02 Required Manual Information: Provides the implemented memory topology.  MGTT OS-COMM-02 Required Automated Confirm the measuatto memory topology.  MGTT OS-COMM-02 Required Automated Verify the DRAM memory type (SODIMM or memory down) and the number of memory channels on the board.  MGTT DS-COMM-02 Required Automated Verify the DRAM memory type (SODIMM or memory down) and the number of memory thannels on the board.  MGTT OS-COMM-02 Required Automated Verify the DRAM memory type (SODIMM or memory down) and the number of memory thannels on the board.  MGTT DS-COMM-02 Required Automated Verify the DRAM memory type (SODIMM or memory down) and the number of memory thannels on the board.  MGTT DS-COMM-03 Picture than the measuatto message broker is present, and messaging using publish/subscribe model (MqTT protocol) is functional.  MGATA The boot service from MSATA is not applicable to Intel® Quark**-based gateways.  Check for the UEFI Boot services to boot from the MSATA and boot the system.  ONA-DM OS-MANAGE-02 Required Automated Check the presence of OMA-DM manageability agent feature and confirm it can be configured.  OpenJDK OS-SEC-01 Required Automated Check the presence of OpenJDK & its version.  Open POSIX Test OS-06 Required Automated Check the presence of OpenJDK & its version.  Open POSIX Test Suite (OPTS).  OS-OS-OS-OS-OS-OS-OS-OS-OS-OS-OS-OS-OS-O                                                         |                 |              |           | the system has booted up.  5. Power on the board and let it boot.  6. View the LED lights that indicate that the board is powered on.  7. View the display monitor to see that system is booting without help on any input devices.  8. PASS if board can reach the terminal point without requiring |
| LVDS HW-08 Required Manual Check the presence of the Automated Manual Memory_Size HW-01 Required Manual Memory_Size HW-02 Required Manual Memory_Size HW-01 Required Manual Memory_Topology HW-29 Required Manual Memory_Type HW-02 Required Manual Memory_Type HW-02 Required Manual Memory_Type HW-03 Required Manual Memory_Type HW-04 Required Manual Memory_Type HW-05 Required Manual Memory_Type HW-05 Required Manual Memory_Type HW-06 Manual Memory_Type HW-07 Required Manual Memory_Type HW-08 Required Manual Memory_Type HW-09 Required Manual Memory_Type HW-09 Required Manual Memory_Type HW-09 Required Manual Memory_Type Manual Memory_Type Memory_Type Manual Memory_Type Manual  | LTP             | OS-05        |           | Execute the Linux Test Project (LTP) test suite.                                                                                                    |
| McAfee_Embedded_Co OS-03 Required Automated Check the presence of the McAfee Embedded Control security feature and confirm it can be configured.  Memory Channel HW-28 Required Manual Information: Provides the type of memory channel implemented.  Memory_Size HW-01 Required Automated Verify the DRAM memory is at least 512 MB.  Memory_Type HW-02 Required Manual Information: Provides the implemented memory topology.  Memory_Type HW-02 Required Manual Check the memory type (SODIMM or memory down) and the number of memory channels on the board.  MQTT OS-COMM-02 Required Automated Confirm the mosquitto message broker is present, and messaging using publish/subscribe model (MQTT protocol) is functional.  MSATA FIRM-08 Optional Manual Provides the implemented memory down) and the number of memory channels on the board.  MGTT OS-COMM-02 Required Automated Confirm the mosquitto message broker is present, and messaging using publish/subscribe model (MQTT protocol) is functional.  MSATA FIRM-08 Optional Manual Check for the UEFI Boot services to boot from the MSATA and boot the system.  Only Boot Services is required. The OS provides drivers.  PASS if the board boots. Otherwise FAIL.  Check the presence of OMA-DM manageability agent feature and confirm it can be configured.  Open3DK OS-APP-01 Required Automated Confirm it can be configured.  Open POSIX Test Suite (OPTS)  OS-OS-OS-OS-OS-OS-OS-OS-OS-OS-OS-OS-OS-O                                                                                                    | LUA             | OS-APP-02    |           | is a multi-paradigm programming language that resides as a                                                                                                    |
| Memory Channel HW-28 Required Automated Peature and confirm it can be configured.  Memory_Size HW-01 Required Automated Personance Provides the type of memory channel implemented. Personance Provides the type of memory channel implemented. Personance Provides the type of memory channel implemented. Personance Provides the implemented memory topology.  Memory_Topology HW-29 Required Annual Provides the implemented memory topology.  Memory_Type HW-02 Required Provides the implemented memory down) and the number of memory channels on the board.  MQTT OS-COMM-02 Required Automated Provides the implemented memory down) and the number of memory channels on the board.  MSATA FIRM-08 Obtional Manual Provides the implemented memory down) and the number of memory channels on the board.  MSATA FIRM-08 Provides Provides Provides drivers passed gateways.  Check for the UEFI Boot service from MSATA is not applicable to Intel® Quark**-based gateways.  Check for the UEFI Boot services to boot from the MSATA and boot the system.  Only Boot Services is required. The OS provides drivers.  PASS if the board boots. Otherwise FAIL.  Check the presence of OMA-DM manageability agent feature and confirm it can be configured.  OpenJDK OS-APP-01 Required Automated Check the presence of OpenJDK & its version.  Open POSIX Test OS-06 Required Automated Provide Required Automated Provide Required Automated Provide Repuired Automated Provide Repuired Provide Required Automated Provide Repuired Provide Required Automated Provide Repuired Provide Required Automated Provide Repuired Provide Required Automated Provide Required Provide Required Provide Required Provide Required Provide Required Provide Required Provide Required Provide Automated Provide Required Provide Required P | LVDS            | HW-08        |           |                                                                                                    |
| Memory_Size         HW-01         Required Automated Automated         Verify the DRAM memory is at least 512 MB.           Memory Topology         HW-29         Required Manual         Information: Provides the implemented memory topology.           Memory_Type         HW-02         Required Manual         Check the memory type (SODIMM or memory down) and the number of memory channels on the board.           MQTT         OS-COMM-02         Required Automated Valutomated Using publish/subscribe model (MQTT protocol) is functional.           MSATA         FIRM-08         Optional Manual         The boot service from MSATA is not applicable to Intel® Quark™-based gateways.           Check for the UEFI Boot services to boot from the MSATA and boot the system.         Only Boot Services is required. The OS provides drivers. PASS if the board boots. Otherwise FAIL.           OMA-DM         OS-MANAGE-02         Required Automated         Check the presence of OMA-DM manageability agent feature and confirm it can be configured.           OpenJDK         OS-APP-01         Required Automated         Check the presence of OpenJDK & its version.           Open SSL         OS-SEC-01         Required Automated         Create public and private keys using openssl, sign a test file with the private key, and then recover the signed file data to confirm access.           Open POSIX Test Suite (OPTS)         OS-APP-04         Required Automated         Check the presence of OSGi feature. The ProSyst mBS Smart Home SDK development kit are                                                                                                    |                 | OS-03        |           |                                                                                                    |
| Memory Topology         HW-29         Required Manual         Information: Provides the implemented memory topology.           Memory_Type         HW-02         Required Manual         Check the memory type (SODIMM or memory down) and the number of memory channels on the board.           MQTT         OS-COMM-02         Required Automated         Confirm the mosquitto message broker is present, and messaging using publish/subscribe model (MQTT protocol) is functional.           MSATA         FIRM-08         Optional Manual         The boot service from MSATA is not applicable to Intel® Quark™-based gateways.           Check for the UEFI Boot services to boot from the MSATA and boot the system.         Only Boot Services is required. The OS provides drivers. PASS if the board boots. Otherwise FAIL.           OMA-DM         OS-MANAGE-02         Required Automated         Check the presence of OMA-DM manageability agent feature and confirm it can be configured.           OpenJDK         OS-APP-01         Required Automated         Check the presence of OpenJDK & its version.           OpenSSL         OS-SEC-01         Required Automated         Create public and private keys using opensal, sign a test file with the private key, and then recover the signed file data to confirm access.           Open POSIX Test Suite (OPTS)         OS-06         Required Automated         Execute the Open POSIX Test Suite (OPTS).           OSGi         OS-APP-04         Required Automated         Check the presence of OSGi feature. T                                                                                                    | Memory Channel  | HW-28        |           | Information: Provides the type of memory channel implemented.                                                                                                    |
| Memory_Type         HW-02         Required Manual         Check the memory type (SODIMM or memory down) and the number of memory channels on the board.           MQTT         OS-COMM-02         Required Automated Automated Sale Sale Process of Section (Society of Society).         Confirm the mosquitto message broker is present, and messaging using publish/subscribe model (MQTT protocol) is functional.           MSATA         FIRM-08         Optional Manual Manual Manual Manual Manual Manual Sale Section (Society of Section Manual Manual Man                                                                                                    | Memory_Size     | HW-01        |           | Verify the DRAM memory is at least 512 MB.                                                                                                    |
| MQTT OS-COMM-02 Required Automated OS-COMM-08 FIRM-08 FIRM-08 Optional Manual OS-MANAGE-02 Required Automated OS-MANAGE-02 Required Automated OS-MANAGE-02 OS-MANAGE-02 Required Automated OS-MANAGE-02 OS-MANAGE-02 Required Automated OS-MANAGE-03 OS-APP-01 Required Automated OS-SEC-01 Required Automated OS-SEC-01 OS-SEC-01 Required Automated OS-OS-OS-OS-OS-OS-OS-OS-OS-OS-OS-OS-OS-O                                                                                                    | Memory Topology | HW-29        |           | Information: Provides the implemented memory topology.                                                                                                    |
| Automated using publish/subscribe model (MQTT protocol) is functional.  MSATA  FIRM-08  Optional Manual  Manual  The boot service from MSATA is not applicable to Intel® Quark™-based gateways. Check for the UEFI Boot services to boot from the MSATA and boot the system. Only Boot Services is required. The OS provides drivers. PASS if the board boots. Otherwise FAIL.  OMA-DM  OS-MANAGE-02  Required Automated  OS-APP-01  Required Automated  OS-SEC-01  Required Automated  OS-SEC-01  Required Automated  OS-OS-SEC-01  Required Automated  OS-OS-SEC-01  Required Automated  OS-OS-OS-OS-OS-OS-OS-OS-OS-OS-OS-OS-OS-O                                                                                                    | Memory_Type     | HW-02        |           |                                                                                                    |
| Manual based gateways. Check for the UEFI Boot services to boot from the MSATA and boot the system. Only Boot Services is required. The OS provides drivers. PASS if the board boots. Otherwise FAIL.  OMA-DM OS-MANAGE-02 Required Automated Confirm it can be configured.  OpenJDK OS-APP-01 Required Automated Create public and private keys using openssl, sign a test file with the private key, and then recover the signed file data to confirm access.  Open POSIX Test Suite (OPTS)  OS-APP-04 Required Automated Check the presence of OSGi feature. The ProSyst mBS Smart Home SDK development kit are included with OSGi bundle and provide a base for tailoring images for specific home device management platforms. Confirm it can be configured.  PWM HW-26 Required Automated Smoke test. Confirms if PWM is accessible through user-space (sysfs). The test will fail if a PWM node can't be created.  Python APP-01 Required Check if Python is installed on the gateway and can be compiled                                                                                                    | MQTT            | OS-COMM-02   |           |                                                                                                    |
| Automated confirm it can be configured.  OpenJDK  OS-APP-01  Required Automated  OpenSSL  OS-SEC-01  Required Automated  OS-SEC-01  Required Automated  OS-SEC-01  Required Automated  OS-OS-OS-OS-OS-OS-OS-OS-OS-OS-OS-OS-OS-O                                                                                                    | MSATA           | FIRM-08      |           | based gateways. Check for the UEFI Boot services to boot from the MSATA and boot the system. Only Boot Services is required. The OS provides drivers.                                                                                                    |
| Automated  OpenSSL  OS-SEC-01  Required Automated  Create public and private keys using openssl, sign a test file with the private key, and then recover the signed file data to confirm access.  Open POSIX Test Suite (OPTS)  OS-06  Required Automated  Check the Open POSIX Test Suite (OPTS).  Check the presence of OSGi feature. The ProSyst mBS Smart Home SDK development kit are included with OSGi bundle and provide a base for tailoring images for specific home device management platforms. Confirm it can be configured.  PWM  HW-26  Required Automated  Smoke test. Confirms if PWM is accessible through user-space (sysfs). The test will fail if a PWM node can't be created.  Python  APP-01  Required Check if Python is installed on the gateway and can be compiled                                                                                                    | OMA-DM          | OS-MANAGE-02 |           |                                                                                                    |
| Automated the private key, and then recover the signed file data to confirm access.  Open POSIX Test Suite (OPTS)  OS-06  Required Automated  OS-APP-04  Required Automated  Check the presence of OSGi feature. The ProSyst mBS Smart Home SDK development kit are included with OSGi bundle and provide a base for tailoring images for specific home device management platforms. Confirm it can be configured.  PWM  HW-26  Required Automated  Smoke test. Confirms if PWM is accessible through user-space (sysfs). The test will fail if a PWM node can't be created.  Python  APP-01  Required Check if Python is installed on the gateway and can be compiled                                                                                                    | OpenJDK         | OS-APP-01    |           | Check the presence of OpenJDK & its version.                                                                                                    |
| Suite (OPTS)  Automated  OS-APP-04  Required Automated  Check the presence of OSGi feature. The ProSyst mBS Smart Home SDK development kit are included with OSGi bundle and provide a base for tailoring images for specific home device management platforms. Confirm it can be configured.  PWM  HW-26  Required Automated  Smoke test. Confirms if PWM is accessible through user-space (sysfs). The test will fail if a PWM node can't be created.  Python  APP-01  Required  Check the presence of OSGi feature. The ProSyst mBS Smart Home SDK development kit are included with OSGi bundle and provide a base for tailoring images for specific home device management platforms. Confirm it can be configured.  Check if Python is installed on the gateway and can be compiled                                                                                                    | OpenSSL         | OS-SEC-01    |           | the private key, and then recover the signed file data to confirm                                                                                                    |
| Automated Home SDK development kit are included with OSGi bundle and provide a base for tailoring images for specific home device management platforms. Confirm it can be configured.  PWM HW-26 Required Automated Smoke test. Confirms if PWM is accessible through user-space (sysfs). The test will fail if a PWM node can't be created.  Python APP-01 Required Check if Python is installed on the gateway and can be compiled                                                                                                    |                 | OS-06        |           | Execute the Open POSIX Test Suite (OPTS).                                                                                                    |
| Automated (sysfs). The test will fail if a PWM node can't be created.  Python APP-01 Required Check if Python is installed on the gateway and can be compiled                                                                                                    | OSGi            | OS-APP-04    |           | Home SDK development kit are included with OSGi bundle and provide a base for tailoring images for specific home device                                                                                                    |
| , , , , , , , , , , , , , , , , , , , ,                                                                                                    | PWM             | HW-26        |           |                                                                                                    |
|                                                                                                    | Python          | APP-01       |           |                                                                                                    |

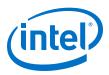

| RS232 RS485 SATA SD Card    | SENSOR-01 SENSOR-01 FIRM-08                               | Required<br>Manual Required<br>Manual Optional<br>Manual | Check the correct working and data transfer over RS232 serial interface.  Check the correct working and data transfer of RS-485 interface.  Check for the presence of a SATA device. This is not applicable to Intel <sup>®</sup> Quark <sup>™</sup> -based Gateways. |
|-----------------------------|-----------------------------------------------------------|----------------------------------------------------------|----------------------------------------------------------------------------------------------------|
| SATA                        |                                                           | Manual<br>Optional                                       | Check for the presence of a SATA device. This is not applicable to                                                                                                    |
|                             | FIRM-08                                                   |                                                          |                                                                                                    |
| SD Card                     |                                                           |                                                          | Check for the UEFI Boot services to boot from the SATA and boot the system.  Only Boot Services is required. The OS provides drivers.  PASS if the board boots. Otherwise FAIL.                                                                                       |
|                             | HW-32                                                     | Optional<br>Manual                                       | The gateway is not required to boot from an SD card.  1. Check for the presence of a SD card slot on the board.  2. Plug in a SD card.  3. If the device displays, perform a read/write operation.  4. PASS if read/write is successful. Otherwise FAIL.              |
| Secure Boot                 | FIRM-14.1                                                 | Required<br>Manual                                       | Confirm the system contains all software packages and features necessary to support secure boot capability. All gateways must be capable of Secure Boot.                                                                                                    |
| Signed_Bootloader_At om     | OS-SEC-04                                                 | Required<br>Manual                                       | Test the Bootloader application for the Intel $^{\! \otimes}$ Atom $^{\! \! \! \! \! \! \! \! \! \! \! \! \! \! \! \! \! \! \! $                                                                                                    |
| Signed_Bootloader_Qu<br>ark | OS-SEC-04                                                 | Required<br>Manual                                       | Test the Intelligent Device Platform to check module presence, version to boot up the BIOS of the system by checking if there is certified data present.                                                                                                    |
| Signed_Kernel_Atom          | OS-SEC-05                                                 | Required<br>Manual                                       | Check if the certificate data from the Bootloader has successfully passed to the kernel for an Intel <sup>®</sup> Atom <sup>™</sup> processor-based Gateway.                                                                                                    |
| Signed_Kernel_Quark         | OS-SEC-05                                                 | Required<br>Manual                                       | Check if the certificate data from the Bootloader has successfully passed to the kernel for an Intel <sup>®</sup> Quark <sup>™</sup> processor-based Gateway.                                                                                                    |
| SOC_Config                  | HW-03<br>HW-04<br>WAN-01<br>OS-SEC-07<br>PROC-01<br>HW-08 | Required<br>Automated                                    | Test the presence of system I/O interfaces, USB devices, Network IO interfaces, storage devices, CPU, and memory configuration.                                                                                                    |
| SQLite3                     | OS-APP-03                                                 | Required<br>Automated                                    | Look at the log file to determine which version is installed.                                                                                                    |
| Storage                     | HW-27                                                     | Required<br>Automated                                    | Test storage testing by creating a random file, copying it to the gateway and moving it back. Use CMP and checksums to ensure both files are identical.                                                                                                    |
| Touch Controller            | HW-35                                                     | Optional<br>Manual                                       | Test procedures are pending.                                                                                                    |
| ТРМ                         | HW-07                                                     | Required<br>Automated                                    | Check if the main board must host a Trusted Computing Group-compliant TPM v1.2 or ISO standard ISO/IEC 11889-1L2009 TPM.                                                                                                    |
| TR-069                      | OS-MANAGE-03                                              | Required<br>Automated                                    | Check the presence of TR-069 manageability agent feature and confirm it can be configured.                                                                                                    |
| UEFI Boot                   | FIRM-14                                                   | Required<br>Manual                                       | Confirm UEFI boot is supported in the BIOS.  1. Connect a device that contains a bootable image to the USB, MMC, or SATA connector.  2. Enter the BIOS utility by following the on-screen instructions a power-on.                                                    |

November 2015 Doc. No.: 561994, Rev.: 1.1

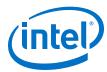

| <b>Test Name</b>           | Test ID   | Test Type             | Description                                                                                                    |
|----------------------------|-----------|-----------------------|----------------------------------------------------------------------------------------------------|
|                            |           |                       | In the BIOS utility, locate the 'Boot Option Priorities' option. The location will vary by BIOS vendor.      PASS if you see a boot option to boot the system using your boot-device as "UEFI: <name boot-device="" of="">". Otherwise FAIL.</name>                                                                                                    |
| UEFI_Boot_Services         | FIRM-08   | Required<br>Manual    | Check that the UEFI boot is supported in the BIOS for an USB, MMC/eMMC, and SATA/mSATA devices.                                                                                                    |
| UEFI_Capsule_Update        | FIRM-10   | Required<br>Manual    | Check if UEFI Capsule Update is enabled.                                                                                                    |
| UEFI_Compliance            | FIRM-05   | Required<br>Manual    | Check the if the BIOS in the system is Intel <sup>®</sup> IoT Gateway-compliant. UEFI version 2.3.1 errata C or later is required for compliance.                                                                                                    |
| UEFI_Secure_Boot           | FIRM-14   | Required<br>Manual    | Check the features of Secure Boot in BIOS.                                                                                                    |
| USB                        | HW-08     | Required<br>Automated | Check for the presence and to print USB information.                                                                                                    |
| USB Hub                    | HW-31     | Optional<br>Manual    | Check the functionality of a USB hub. A USB hub is formed when a single USB port expands into several USB ports to make additional ports available for connecting devices.  1. Connect a USB hub into one of the available USB ports.  2. On the terminal, enter the command lsusb.  3. Look for the hub device name.  4. PASS if the device displays. Otherwise FAIL. |
| USB3_Flashdrive            | HW-04     | Required<br>Automated | This test is built from the USB test, but in this test, parselsusb.py looks specifically for a USB3 flash drive.                                                                                                    |
| VGA                        | HW-08     | Required<br>Manual    | Check if the video graphics array connector is working by connecting it to the display panel.                                                                                                    |
| Virtualization_Extensio ns | FIRM-04   | Required<br>Automated |                                                                                                    |
| Watchdog_Timer             | HW-24     | Required<br>Automated | Test if the Watchdog_Timer device file is present.                                                                                                    |
| WiFi_AP_mode               | SENSOR-05 | Required<br>Automated | Determine if the Wind River Linux/Intelligent Device Platform XT 3 configures a system by default in AP mode / if its supported by the Wi-Fi module.                                                                                                    |
| WiFi_Client                | WAN-02    | Required<br>Automated | Test the Wi-Fi connectivity for the gateway to behave as a client to enable connectivity.                                                                                                    |

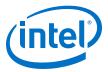

## **Appendix D Resizing a USB Drive Partition**

Identify the number of the partition that you wish to resize. If you followed the Wind River instructions for imaging the USB, the number is two. For the purposes of these instructions, it is assumed that the device you wish to resize is /dev/sdb and that the partition is two.

1. Run fdisk on the device you wish to resize:

```
root@WR-IntelligentDevice:~# fdisk /dev/sdb
```

2. At the fdisk prompt, delete the second partition.

*Note:* This will not erase the data within the partition; it will only delete the partition boundaries.

```
Command (m for help): d
Partition number (1,2, default 2): 2
```

3. Create a new primary partition:

```
Command (m for help): n

Partition type:
p primary (2 primary, 0 extended, 2 free)
e extended

Select (default p): p

Partition number (2-4, default 2): 2

First sector (xxx-yyy, default xxx): <Enter>
Last sector, +sectors or +size{K,M,G,T,P} (xxx-yyy, default yyy): <Enter>
Created a new partition 2 of type 'Linux' and of size n GiB.
```

4. Write the changes to the drive:

```
Command (m for help): w
```

Reboot the gateway:

```
root@WR-IntelligentDevice:~# reboot
```

6. After booting, the size of the second partition is not yet resized. Resize it with the following command:

```
root@WR-IntelligentDevice:~# resize2fs /dev/sdb2
resize2fs #.#.# (dd-mm-yyyy)
Filesystem at /dev/sdb2 is mounted on /; on-line resizing required
old_desc_blocks = 1, new_desc_blocks = 1
Performing an on-line resize of /dev/sdb2 to bbb (4k) blocks.
The filesystem on /dev/sdb2 is now bbb blocks long.
```

#### Resizing a USB Drive Partition—Intel IoT Gateway

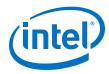

Your USB drive resizing should now be complete!

November 2015 User Guide
Doc. No.: 561994, Rev.: 1.1 Intel Confidential Intel® IoT Gateway Diagnostics Tool
User Guide

November 2015

Doc. No.: 561994, Rev.: 1.1

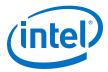

## **Appendix E Third-Party Disclaimers**

See the following pages for third-party disclaimers.

Cairo is free software.

Every source file in the implementation[\*] of cairo is available to be redistributed and/or modified under the terms of either the GNU Lesser General Public License (LGPL) version 2.1 or the Mozilla Public License (MPL) version 1.1. Some files are available under more liberal terms, but we believe that in all cases, each file may be used under either the LGPL or the MPL.

See the following files in this directory for the precise terms and conditions of either license:

COPYING-LGPL-2.1 COPYING-MPL-1.1

Please see each file in the implementation for copyright and licensing information, (in the opening comment of each file).

[\*] The implementation of cairo is contained entirely within the "src" directory of the cairo source distribution. There are other components of the cairo source distribution (such as the "test", "util", and "perf") that are auxiliary to the library itself. None of the source code in these directories contributes to a build of the cairo library itself, (libcairo.so or cairo.dll or similar).

These auxiliary components are also free software, but may be under different license terms than cairo itself. For example, most of the test cases in the perf and test directories are made available under an MIT license to simplify any use of this code for reference purposes in using cairo itself. Other files might be available under the GNU General Public License (GPL), for example. Again, please see the COPYING file under each directory and the opening comment of each file for copyright and licensing information.

#### GNU LESSER GENERAL PUBLIC LICENSE Version 2.1, February 1999

Copyright (C) 1991, 1999 Free Software Foundation, Inc. 51 Franklin Street, Fifth Floor, Boston, MA 02110-1301 USA Everyone is permitted to copy and distribute verbatim copies of this license document, but changing it is not allowed.

[This is the first released version of the Lesser GPL. It also counts as the successor of the GNU Library Public License, version 2, hence the version number 2.1.]

#### Preamble

The licenses for most software are designed to take away your freedom to share and change it. By contrast, the GNU General Public Licenses are intended to guarantee your freedom to share and change free software--to make sure the software is free for all its users.

This license, the Lesser General Public License, applies to some specially designated software packages--typically libraries--of the Free Software Foundation and other authors who decide to use it. You can use it too, but we suggest you first think carefully about whether this license or the ordinary General Public License is the better strategy to use in any particular case, based on the explanations below.

When we speak of free software, we are referring to freedom of use, not price. Our General Public Licenses are designed to make sure that you have the freedom to distribute copies of free software (and charge for this service if you wish); that you receive source code or can get it if you want it; that you can change the software and use pieces of it in new free programs; and that you are informed that you can do these things.

To protect your rights, we need to make restrictions that forbid distributors to deny you these rights or to ask you to surrender these rights. These restrictions translate to certain responsibilities for you if you distribute copies of the library or if you modify it.

For example, if you distribute copies of the library, whether gratis or for a fee, you must give the recipients all the rights that we gave you. You must make sure that they, too, receive or can get the source code. If you link other code with the library, you must provide complete object files to the recipients, so that they can relink them with the library after making changes to the library and recompiling it. And you must show them these terms so they know their rights.

We protect your rights with a two-step method: (1) we copyright the library, and (2) we offer you this license, which gives you legal permission to copy, distribute and/or modify the library.

To protect each distributor, we want to make it very clear that there is no warranty for the free library. Also, if the library is modified by someone else and passed on, the recipients should know that what they have is not the original version, so that the original author's reputation will not be affected by problems that might be introduced by others.

Finally, software patents pose a constant threat to the existence of any free program. We wish to make sure that a company cannot effectively restrict the users of a free program by obtaining a restrictive license from a patent holder. Therefore, we insist that any patent license obtained for a version of the library must be consistent with the full freedom of use specified in this license.

Most GNU software, including some libraries, is covered by the ordinary GNU General Public License. This license, the GNU Lesser General Public License, applies to certain designated libraries, and is quite different from the ordinary General Public License. We use this license for certain libraries in order to permit linking those libraries into non-free programs.

When a program is linked with a library, whether statically or using a shared library, the combination of the two is legally speaking a combined work, a derivative of the original library. The ordinary General Public License therefore permits such linking only if the entire combination fits its criteria of freedom. The Lesser General Public License permits more lax criteria for linking other code with the library.

We call this license the "Lesser" General Public License because it does Less to protect the user's freedom than the ordinary General Public License. It also provides other free software developers Less of an advantage over competing non-free programs. These disadvantages are the reason we use the ordinary General Public License for many libraries. However, the Lesser license provides advantages in certain special circumstances.

For example, on rare occasions, there may be a special need to encourage the widest possible use of a certain library, so that it becomes a de-facto standard. To achieve this, non-free programs must be allowed to use the library. A more frequent case is that a free library does the same job as widely used non-free libraries. In this case, there is little to gain by limiting the free library to free software only, so we use the Lesser General Public License.

In other cases, permission to use a particular library in non-free programs enables a greater number of people to use a large body of free software. For example, permission to use the GNU C Library in non-free programs enables many more people to use the whole GNU operating system, as well as its variant, the GNU/Linux operating system.

Although the Lesser General Public License is Less protective of the users' freedom, it does ensure that the user of a program that is linked with the Library has the freedom and the wherewithal to run that program using a modified version of the Library.

The precise terms and conditions for copying, distribution and modification follow. Pay close attention to the difference between a "work based on the library" and a "work that uses the library". The former contains code derived from the library, whereas the latter must be combined with the library in order to run.

# GNU LESSER GENERAL PUBLIC LICENSE TERMS AND CONDITIONS FOR COPYING, DISTRIBUTION AND MODIFICATION

0. This License Agreement applies to any software library or other program which contains a notice placed by the copyright holder or other authorized party saying it may be distributed under the terms of this Lesser General Public License (also called "this License"). Each licensee is addressed as "you".

A "library" means a collection of software functions and/or data prepared so as to be conveniently linked with application programs (which use some of those functions and data) to form executables.

The "Library", below, refers to any such software library or work which has been distributed under these terms. A "work based on the Library" means either the Library or any derivative work under copyright law: that is to say, a work containing the Library or a portion of it, either verbatim or with modifications and/or translated straightforwardly into another language. (Hereinafter, translation is included without limitation in the term "modification".)

"Source code" for a work means the preferred form of the work for making modifications to it. For a library, complete source code means all the source code for all modules it contains, plus any associated interface definition files, plus the scripts used to control compilation and installation of the library.

Activities other than copying, distribution and modification are not covered by this License; they are outside its scope. The act of running a program using the Library is not restricted, and output from such a program is covered only if its contents constitute a work based on the Library (independent of the use of the Library in a tool for writing it). Whether that is true depends on what the Library does and what the program that uses the Library does.

1. You may copy and distribute verbatim copies of the Library's complete source code as you receive it, in any medium, provided that you conspicuously and appropriately publish on each copy an appropriate copyright notice and disclaimer of warranty; keep intact all the notices that refer to this License and to the absence of any warranty; and distribute a copy of this License along with the Library.

You may charge a fee for the physical act of transferring a copy, and you may at your option offer warranty protection in exchange for a fee.

- 2. You may modify your copy or copies of the Library or any portion of it, thus forming a work based on the Library, and copy and distribute such modifications or work under the terms of Section 1 above, provided that you also meet all of these conditions:
  - a) The modified work must itself be a software library.
  - b) You must cause the files modified to carry prominent notices stating that you changed the files and the date of any change.
  - c) You must cause the whole of the work to be licensed at no charge to all third parties under the terms of this License.
  - d) If a facility in the modified Library refers to a function or a table of data to be supplied by an application program that uses the facility, other than as an argument passed when the facility is invoked, then you must make a good faith effort to ensure that, in the event an application does not supply such function or table, the facility still operates, and performs whatever part of its purpose remains meaningful.

(For example, a function in a library to compute square roots has a purpose that is entirely well-defined independent of the application. Therefore, Subsection 2d requires that any application-supplied function or table used by this function must be optional: if the application does not supply it, the square root function must still compute square roots.)

These requirements apply to the modified work as a whole. If identifiable sections of that work are not derived from the Library, and can be reasonably considered independent and separate works in themselves, then this License, and its terms, do not apply to those sections when you distribute them as separate works. But when you distribute the same sections as part of a whole which is a work based on the Library, the distribution of the whole must be on the terms of this License, whose permissions for other licensees extend to the entire whole, and thus to each and every part regardless of who wrote it.

Thus, it is not the intent of this section to claim rights or contest your rights to work written entirely by you; rather, the intent is to exercise the right to control the distribution of derivative or collective works based on the Library.

In addition, mere aggregation of another work not based on the Library with the Library (or with a work based on the Library) on a volume of a storage or distribution medium does not bring the other work under the scope of this License.

3. You may opt to apply the terms of the ordinary GNU General Public License instead of this License to a given copy of the Library. To do this, you must alter all the notices that refer to this License, so that they refer to the ordinary GNU General Public License, version 2, instead of to this License. (If a newer version than version 2 of the

ordinary GNU General Public License has appeared, then you can specify that version instead if you wish.) Do not make any other change in these notices.

Once this change is made in a given copy, it is irreversible for that copy, so the ordinary GNU General Public License applies to all subsequent copies and derivative works made from that copy.

This option is useful when you wish to copy part of the code of the Library into a program that is not a library.

4. You may copy and distribute the Library (or a portion or derivative of it, under Section 2) in object code or executable form under the terms of Sections 1 and 2 above provided that you accompany it with the complete corresponding machine-readable source code, which must be distributed under the terms of Sections 1 and 2 above on a medium customarily used for software interchange.

If distribution of object code is made by offering access to copy from a designated place, then offering equivalent access to copy the source code from the same place satisfies the requirement to distribute the source code, even though third parties are not compelled to copy the source along with the object code.

5. A program that contains no derivative of any portion of the Library, but is designed to work with the Library by being compiled or linked with it, is called a "work that uses the Library". Such a work, in isolation, is not a derivative work of the Library, and therefore falls outside the scope of this License.

However, linking a "work that uses the Library" with the Library creates an executable that is a derivative of the Library (because it contains portions of the Library), rather than a "work that uses the library". The executable is therefore covered by this License. Section 6 states terms for distribution of such executables.

When a "work that uses the Library" uses material from a header file that is part of the Library, the object code for the work may be a derivative work of the Library even though the source code is not. Whether this is true is especially significant if the work can be linked without the Library, or if the work is itself a library. The threshold for this to be true is not precisely defined by law.

If such an object file uses only numerical parameters, data structure layouts and accessors, and small macros and small inline functions (ten lines or less in length), then the use of the object file is unrestricted, regardless of whether it is legally a derivative work. (Executables containing this object code plus portions of the Library will still fall under Section 6.)

Otherwise, if the work is a derivative of the Library, you may distribute the object code for the work under the terms of Section 6. Any executables containing that work also fall under Section 6, whether or not they are linked directly with the Library itself.

6. As an exception to the Sections above, you may also combine or link a "work that uses the Library" with the Library to produce a work containing portions of the Library, and distribute that work under terms of your choice, provided that the terms permit modification of the work for the customer's own use and reverse engineering for debugging such modifications.

You must give prominent notice with each copy of the work that the Library is used in it and that the Library and its use are covered by this License. You must supply a copy of this License. If the work during execution displays copyright notices, you must include the copyright notice for the Library among them, as well as a reference directing the user to the copy of this License. Also, you must do one of these things:

- a) Accompany the work with the complete corresponding machine-readable source code for the Library including whatever changes were used in the work (which must be distributed under Sections 1 and 2 above); and, if the work is an executable linked with the Library, with the complete machine-readable "work that uses the Library", as object code and/or source code, so that the user can modify the Library and then relink to produce a modified executable containing the modified Library. (It is understood that the user who changes the contents of definitions files in the Library will not necessarily be able to recompile the application to use the modified definitions.)
- b) Use a suitable shared library mechanism for linking with the Library. A suitable mechanism is one that (1) uses at run time a copy of the library already present on the user's computer system, rather than copying library functions into the executable, and (2) will operate properly with a modified version of the library, if the user installs one, as long as the modified version is interface-compatible with the version that the work was made with.
- c) Accompany the work with a written offer, valid for at least three years, to give the same user the materials specified in Subsection 6a, above, for a charge no more than the cost of performing this distribution.
- d) If distribution of the work is made by offering access to copy from a designated place, offer equivalent access to copy the above specified materials from the same place.
- e) Verify that the user has already received a copy of these materials or that you have already sent this user a copy.

For an executable, the required form of the "work that uses the Library" must include any data and utility programs needed for reproducing the executable from it. However, as a special exception, the materials to be distributed need not include anything that is normally distributed (in either source or binary form) with the major components (compiler, kernel, and so on) of the operating system on

which the executable runs, unless that component itself accompanies the executable.

It may happen that this requirement contradicts the license restrictions of other proprietary libraries that do not normally accompany the operating system. Such a contradiction means you cannot use both them and the Library together in an executable that you distribute.

- 7. You may place library facilities that are a work based on the Library side-by-side in a single library together with other library facilities not covered by this License, and distribute such a combined library, provided that the separate distribution of the work based on the Library and of the other library facilities is otherwise permitted, and provided that you do these two things:
  - a) Accompany the combined library with a copy of the same work based on the Library, uncombined with any other library facilities. This must be distributed under the terms of the Sections above.
  - b) Give prominent notice with the combined library of the fact that part of it is a work based on the Library, and explaining where to find the accompanying uncombined form of the same work.
- 8. You may not copy, modify, sublicense, link with, or distribute the Library except as expressly provided under this License. Any attempt otherwise to copy, modify, sublicense, link with, or distribute the Library is void, and will automatically terminate your rights under this License. However, parties who have received copies, or rights, from you under this License will not have their licenses terminated so long as such parties remain in full compliance.
- 9. You are not required to accept this License, since you have not signed it. However, nothing else grants you permission to modify or distribute the Library or its derivative works. These actions are prohibited by law if you do not accept this License. Therefore, by modifying or distributing the Library (or any work based on the Library), you indicate your acceptance of this License to do so, and all its terms and conditions for copying, distributing or modifying the Library or works based on it.
- 10. Each time you redistribute the Library (or any work based on the Library), the recipient automatically receives a license from the original licensor to copy, distribute, link with or modify the Library subject to these terms and conditions. You may not impose any further restrictions on the recipients' exercise of the rights granted herein. You are not responsible for enforcing compliance by third parties with this License.
- 11. If, as a consequence of a court judgment or allegation of patent infringement or for any other reason (not limited to patent issues), conditions are imposed on you (whether by court order, agreement or otherwise) that contradict the conditions of this License, they do not

excuse you from the conditions of this License. If you cannot distribute so as to satisfy simultaneously your obligations under this License and any other pertinent obligations, then as a consequence you may not distribute the Library at all. For example, if a patent license would not permit royalty-free redistribution of the Library by all those who receive copies directly or indirectly through you, then the only way you could satisfy both it and this License would be to refrain entirely from distribution of the Library.

If any portion of this section is held invalid or unenforceable under any particular circumstance, the balance of the section is intended to apply, and the section as a whole is intended to apply in other circumstances.

It is not the purpose of this section to induce you to infringe any patents or other property right claims or to contest validity of any such claims; this section has the sole purpose of protecting the integrity of the free software distribution system which is implemented by public license practices. Many people have made generous contributions to the wide range of software distributed through that system in reliance on consistent application of that system; it is up to the author/donor to decide if he or she is willing to distribute software through any other system and a licensee cannot impose that choice.

This section is intended to make thoroughly clear what is believed to be a consequence of the rest of this License.

- 12. If the distribution and/or use of the Library is restricted in certain countries either by patents or by copyrighted interfaces, the original copyright holder who places the Library under this License may add an explicit geographical distribution limitation excluding those countries, so that distribution is permitted only in or among countries not thus excluded. In such case, this License incorporates the limitation as if written in the body of this License.
- 13. The Free Software Foundation may publish revised and/or new versions of the Lesser General Public License from time to time. Such new versions will be similar in spirit to the present version, but may differ in detail to address new problems or concerns.

Each version is given a distinguishing version number. If the Library specifies a version number of this License which applies to it and "any later version", you have the option of following the terms and conditions either of that version or of any later version published by the Free Software Foundation. If the Library does not specify a license version number, you may choose any version ever published by the Free Software Foundation.

14. If you wish to incorporate parts of the Library into other free programs whose distribution conditions are incompatible with these, write to the author to ask for permission. For software which is copyrighted by the Free Software Foundation, write to the Free Software Foundation; we sometimes make exceptions for this. Our decision will be guided by the two goals of preserving the free status

of all derivatives of our free software and of promoting the sharing and reuse of software generally.

#### NO WARRANTY

15. BECAUSE THE LIBRARY IS LICENSED FREE OF CHARGE, THERE IS NO WARRANTY FOR THE LIBRARY, TO THE EXTENT PERMITTED BY APPLICABLE LAW. EXCEPT WHEN OTHERWISE STATED IN WRITING THE COPYRIGHT HOLDERS AND/OR OTHER PARTIES PROVIDE THE LIBRARY "AS IS" WITHOUT WARRANTY OF ANY KIND, EITHER EXPRESSED OR IMPLIED, INCLUDING, BUT NOT LIMITED TO, THE IMPLIED WARRANTIES OF MERCHANTABILITY AND FITNESS FOR A PARTICULAR PURPOSE. THE ENTIRE RISK AS TO THE QUALITY AND PERFORMANCE OF THE LIBRARY IS WITH YOU. SHOULD THE LIBRARY PROVE DEFECTIVE, YOU ASSUME THE COST OF ALL NECESSARY SERVICING, REPAIR OR CORRECTION.

16. IN NO EVENT UNLESS REQUIRED BY APPLICABLE LAW OR AGREED TO IN WRITING WILL ANY COPYRIGHT HOLDER, OR ANY OTHER PARTY WHO MAY MODIFY AND/OR REDISTRIBUTE THE LIBRARY AS PERMITTED ABOVE, BE LIABLE TO YOU FOR DAMAGES, INCLUDING ANY GENERAL, SPECIAL, INCIDENTAL OR CONSEQUENTIAL DAMAGES ARISING OUT OF THE USE OR INABILITY TO USE THE LIBRARY (INCLUDING BUT NOT LIMITED TO LOSS OF DATA OR DATA BEING RENDERED INACCURATE OR LOSSES SUSTAINED BY YOU OR THIRD PARTIES OR A FAILURE OF THE LIBRARY TO OPERATE WITH ANY OTHER SOFTWARE), EVEN IF SUCH HOLDER OR OTHER PARTY HAS BEEN ADVISED OF THE POSSIBILITY OF SUCH DAMAGES.

#### END OF TERMS AND CONDITIONS

How to Apply These Terms to Your New Libraries

If you develop a new library, and you want it to be of the greatest possible use to the public, we recommend making it free software that everyone can redistribute and change. You can do so by permitting redistribution under these terms (or, alternatively, under the terms of the ordinary General Public License).

To apply these terms, attach the following notices to the library. It is safest to attach them to the start of each source file to most effectively convey the exclusion of warranty; and each file should have at least the "copyright" line and a pointer to where the full notice is found.

<one line to give the library's name and a brief idea of what it does.>
Copyright (C) <year> <name of author>

This library is free software; you can redistribute it and/or modify it under the terms of the GNU Lesser General Public License as published by the Free Software Foundation; either version 2.1 of the License, or (at your option) any later version.

This library is distributed in the hope that it will be useful, but WITHOUT ANY WARRANTY; without even the implied warranty of MERCHANTABILITY or FITNESS FOR A PARTICULAR PURPOSE. See the GNU Lesser General Public License for more details.

You should have received a copy of the GNU Lesser General Public License along with this library; if not, write to the Free Software Foundation, Inc., 51 Franklin Street, Fifth Floor, Boston, MA 02110-1301 USA

Also add information on how to contact you by electronic and paper mail.

You should also get your employer (if you work as a programmer) or your school, if any, to sign a "copyright disclaimer" for the library, if necessary. Here is a sample; alter the names:

Yoyodyne, Inc., hereby disclaims all copyright interest in the library `Frob' (a library for tweaking knobs) written by James Random Hacker.

<signature of Ty Coon>, 1 April 1990 Ty Coon, President of Vice

That's all there is to it!

#### fontconfig/COPYING

Copyright © 2000,2001,2002,2003,2004,2006,2007 Keith Packard

Copyright © 2005 Patrick Lam

Copyright © 2009 Roozbeh Pournader

Copyright © 2008,2009 Red Hat, Inc.

Copyright © 2008 Danilo Šegan

Copyright © 2012 Google, Inc.

Permission to use, copy, modify, distribute, and sell this software and its documentation for any purpose is hereby granted without fee, provided that the above copyright notice appear in all copies and that both that copyright notice and this permission notice appear in supporting documentation, and that the name of the author(s) not be used in advertising or publicity pertaining to distribution of the software without specific, written prior permission. The authors make no representations about the suitability of this software for any purpose. It is provided "as is" without express or implied warranty.

THE AUTHOR(S) DISCLAIMS ALL WARRANTIES WITH REGARD TO THIS SOFTWARE, INCLUDING ALL IMPLIED WARRANTIES OF MERCHANTABILITY AND FITNESS, IN NO EVENT SHALL THE AUTHOR(S) BE LIABLE FOR ANY SPECIAL, INDIRECT OR CONSEQUENTIAL DAMAGES OR ANY DAMAGES WHATSOEVER RESULTING FROM LOSS OF USE, DATA OR PROFITS, WHETHER IN AN ACTION OF CONTRACT, NEGLIGENCE OR OTHER TORTIOUS ACTION, ARISING OUT OF OR IN CONNECTION WITH THE USE OR PERFORMANCE OF THIS SOFTWARE.

| Libgdiplus is available under the terms of the MIT X11 license. |
|-----------------------------------------------------------------|
|                                                                 |
|                                                                 |
|                                                                 |
|                                                                 |
|                                                                 |
|                                                                 |
|                                                                 |
|                                                                 |
|                                                                 |
|                                                                 |
|                                                                 |
|                                                                 |
|                                                                 |
|                                                                 |
|                                                                 |
|                                                                 |
|                                                                 |
|                                                                 |
|                                                                 |
|                                                                 |
|                                                                 |
|                                                                 |
|                                                                 |
|                                                                 |
|                                                                 |
|                                                                 |
|                                                                 |
|                                                                 |
|                                                                 |
|                                                                 |
|                                                                 |

The GIFLIB distribution is Copyright (c) 1997 Eric S. Raymond

Permission is hereby granted, free of charge, to any person obtaining a copy of this software and associated documentation files (the "Software"), to deal in the Software without restriction, including without limitation the rights to use, copy, modify, merge, publish, distribute, sublicense, and/or sell copies of the Software, and to permit persons to whom the Software is furnished to do so, subject to the following conditions:

The above copyright notice and this permission notice shall be included in all copies or substantial portions of the Software.

THE SOFTWARE IS PROVIDED "AS IS", WITHOUT WARRANTY OF ANY KIND, EXPRESS OR IMPLIED, INCLUDING BUT NOT LIMITED TO THE WARRANTIES OF MERCHANTABILITY, FITNESS FOR A PARTICULAR PURPOSE AND NONINFRINGEMENT. IN NO EVENT SHALL THE AUTHORS OR COPYRIGHT HOLDERS BE LIABLE FOR ANY CLAIM, DAMAGES OR OTHER LIABILITY, WHETHER IN AN ACTION OF CONTRACT, TORT OR OTHERWISE, ARISING FROM, OUT OF OR IN CONNECTION WITH THE SOFTWARE OR THE USE OR OTHER DEALINGS IN THE SOFTWARE.

The following is the MIT license, agreed upon by most contributors. Copyright holders of new code should use this license statement where possible. They may also add themselves to the list below.

\* Copyright 1987, 1988, 1989, 1998 The Open Group \* Copyright 1987, 1988, 1989 Digital Equipment Corporation \* Copyright 1999, 2004, 2008 Keith Packard \* Copyright 2000 SuSE, Inc. \* Copyright 2000 Keith Packard, member of The XFree86 Project, Inc. \* Copyright 2004, 2005, 2007, 2008, 2009, 2010 Red Hat, Inc. \* Copyright 2004 Nicholas Miell \* Copyright 2005 Lars Knoll & Zack Rusin, Trolltech \* Copyright 2005 Trolltech AS \* Copyright 2007 Luca Barbato \* Copyright 2008 Aaron Plattner, NVIDIA Corporation \* Copyright 2008 Rodrigo Kumpera \* Copyright 2008 André TupinambÃ; \* Copyright 2008 Mozilla Corporation \* Copyright 2008 Frederic Plourde \* Copyright 2009, Oracle and/or its affiliates. All rights reserved. \* Copyright 2009, 2010 Nokia Corporation \* Permission is hereby granted, free of charge, to any person obtaining a \* copy of this software and associated documentation files (the "Software"), \* to deal in the Software without restriction, including without limitation \* the rights to use, copy, modify, merge, publish, distribute, sublicense, \* and/or sell copies of the Software, and to permit persons to whom the \* Software is furnished to do so, subject to the following conditions: \* The above copyright notice and this permission notice (including the next \* paragraph) shall be included in all copies or substantial portions of the \* Software. \* THE SOFTWARE IS PROVIDED "AS IS", WITHOUT WARRANTY OF ANY KIND, EXPRESS OR \* IMPLIED, INCLUDING BUT NOT LIMITED TO THE WARRANTIES OF MERCHANTABILITY, \* FITNESS FOR A PARTICULAR PURPOSE AND NONINFRINGEMENT. IN NO EVENT SHALL

- \* THE AUTHORS OR COPYRIGHT HOLDERS BE LIABLE FOR ANY CLAIM, DAMAGES OR OTHER
- \* LIABILITY, WHETHER IN AN ACTION OF CONTRACT, TORT OR OTHERWISE, ARISING
- \* FROM, OUT OF OR IN CONNECTION WITH THE SOFTWARE OR THE USE OR OTHER
- \* DEALINGS IN THE SOFTWARE.

\*/

Copyright (C) 2001-2006 Bart Massey, Jamey Sharp, and Josh Triplett. All Rights Reserved.

Permission is hereby granted, free of charge, to any person obtaining a copy of this software and associated documentation files (the "Software"), to deal in the Software without restriction, including without limitation the rights to use, copy, modify, merge, publish, distribute, sublicense, and/or sell copies of the Software, and to permit persons to whom the Software is furnished to do so, subject to the following conditions:

The above copyright notice and this permission notice shall be included in all copies or substantial portions of the Software.

THE SOFTWARE IS PROVIDED "AS IS", WITHOUT WARRANTY OF ANY KIND, EXPRESS OR IMPLIED, INCLUDING BUT NOT LIMITED TO THE WARRANTIES OF MERCHANTABILITY, FITNESS FOR A PARTICULAR PURPOSE AND NONINFRINGEMENT. IN NO EVENT SHALL THE AUTHORS BE LIABLE FOR ANY CLAIM, DAMAGES OR OTHER LIABILITY, WHETHER IN AN ACTION OF CONTRACT, TORT OR OTHERWISE, ARISING FROM, OUT OF OR IN CONNECTION WITH THE SOFTWARE OR THE USE OR OTHER DEALINGS IN THE SOFTWARE.

Except as contained in this notice, the names of the authors or their institutions shall not be used in advertising or otherwise to promote the sale, use or other dealings in this Software without prior written authorization from the authors.

Copyright 1986, 1987, 1988, 1989, 1994, 1998 The Open Group

Permission to use, copy, modify, distribute, and sell this software and its documentation for any purpose is hereby granted without fee, provided that the above copyright notice appear in all copies and that both that copyright notice and this permission notice appear in supporting documentation.

The above copyright notice and this permission notice shall be included in all copies or substantial portions of the Software.

THE SOFTWARE IS PROVIDED "AS IS", WITHOUT WARRANTY OF ANY KIND, EXPRESS OR IMPLIED, INCLUDING BUT NOT LIMITED TO THE WARRANTIES OF MERCHANTABILITY, FITNESS FOR A PARTICULAR PURPOSE AND NONINFRINGEMENT. IN NO EVENT SHALL THE OPEN GROUP BE LIABLE FOR ANY CLAIM, DAMAGES OR OTHER LIABILITY, WHETHER IN AN ACTION OF CONTRACT, TORT OR OTHERWISE, ARISING FROM, OUT OF OR IN CONNECTION WITH THE SOFTWARE OR THE USE OR OTHER DEALINGS IN THE SOFTWARE.

Except as contained in this notice, the name of The Open Group shall not be used in advertising or otherwise to promote the sale, use or other dealings in this Software without prior written authorization from The Open Group.

Copyright (c) 1996 Digital Equipment Corporation, Maynard, Massachusetts.

Permission is hereby granted, free of charge, to any person obtaining a copy of this software and associated documentation files (the "Software"), to deal in the Software without restriction, including without limitation the rights to use, copy, modify, merge, publish, distribute, sublicense, and/or sell copies of the Software.

The above copyright notice and this permission notice shall be included in all copies or substantial portions of the Software.

THE SOFTWARE IS PROVIDED "AS IS", WITHOUT WARRANTY OF ANY KIND, EXPRESS OR IMPLIED, INCLUDING BUT NOT LIMITED TO THE WARRANTIES OF MERCHANTABILITY, FITNESS FOR A PARTICULAR PURPOSE AND NONINFRINGEMENT. IN NO EVENT SHALL DIGITAL EQUIPMENT CORPORATION BE LIABLE FOR ANY CLAIM, DAMAGES, INCLUDING, BUT NOT LIMITED TO CONSEQUENTIAL OR INCIDENTAL DAMAGES, OR OTHER LIABILITY, WHETHER IN AN ACTION OF CONTRACT, TORT OR OTHERWISE, ARISING FROM, OUT OF OR IN CONNECTION WITH THE SOFTWARE OR THE USE OR OTHER DEALINGS IN THE SOFTWARE.

Except as contained in this notice, the name of Digital Equipment Corporation shall not be used in advertising or otherwise to promote the sale, use or other dealings in this Software without prior written authorization from Digital Equipment Corporation.

Copyright (c) 1997 by Silicon Graphics Computer Systems, Inc. Permission to use, copy, modify, and distribute this software and its documentation for any purpose and without fee is hereby granted, provided that the above copyright notice appear in all copies and that both that copyright notice and this permission notice appear in supporting documentation, and that the name of Silicon Graphics not be

Silicon Graphics makes no representation about the suitability of this software for any purpose. It is provided "as is" without any express or implied warranty.

SILICON GRAPHICS DISCLAIMS ALL WARRANTIES WITH REGARD TO THIS SOFTWARE, INCLUDING ALL IMPLIED WARRANTIES OF MERCHANTABILITY AND FITNESS FOR A PARTICULAR PURPOSE. IN NO EVENT SHALL SILICON GRAPHICS BE LIABLE FOR ANY SPECIAL, INDIRECT OR CONSEQUENTIAL DAMAGES OR ANY DAMAGES WHATSOEVER RESULTING FROM LOSS OF USE, DATA OR PROFITS, WHETHER IN AN ACTION OF CONTRACT, NEGLIGENCE OR OTHER TORTIOUS ACTION, ARISING OUT OF OR IN CONNECTION WITH THE USE OR PERFORMANCE OF THIS SOFTWARE.

## Copyright 1992 Network Computing Devices

used in advertising or publicity pertaining to distribution of the software without specific prior written permission.

Permission to use, copy, modify, distribute, and sell this software and its documentation for any purpose is hereby granted without fee, provided that the above copyright notice appear in all copies and that both that copyright notice and this permission notice appear in supporting documentation, and that the name of NCD. not be used in advertising or publicity pertaining to distribution of the software without specific, written prior permission. NCD. makes no representations about the suitability of this software for any purpose. It is provided "as is" without express or implied warranty.

NCD. DISCLAIMS ALL WARRANTIES WITH REGARD TO THIS SOFTWARE, INCLUDING ALL IMPLIED WARRANTIES OF MERCHANTABILITY AND FITNESS, IN NO EVENT SHALL NCD. BE LIABLE FOR ANY SPECIAL, INDIRECT OR CONSEQUENTIAL DAMAGES OR ANY DAMAGES WHATSOEVER RESULTING FROM LOSS OF USE, DATA OR PROFITS, WHETHER IN AN ACTION OF CONTRACT, NEGLIGENCE OR OTHER TORTIOUS ACTION, ARISING OUT OF OR IN CONNECTION WITH THE USE OR PERFORMANCE OF THIS SOFTWARE.

Copyright 1991,1993 by Digital Equipment Corporation, Maynard, Massachusetts, and Olivetti Research Limited, Cambridge, England.

## All Rights Reserved

Permission to use, copy, modify, and distribute this software and its documentation for any purpose and without fee is hereby granted, provided that the above copyright notice appear in all copies and that both that copyright notice and this permission notice appear in supporting documentation, and that the names of Digital or Olivetti not be used in advertising or publicity pertaining to distribution of the software without specific, written prior permission.

DIGITAL AND OLIVETTI DISCLAIM ALL WARRANTIES WITH REGARD TO THIS SOFTWARE, INCLUDING ALL IMPLIED WARRANTIES OF MERCHANTABILITY AND FITNESS, IN NO EVENT SHALL THEY BE LIABLE FOR ANY SPECIAL, INDIRECT OR CONSEQUENTIAL DAMAGES OR ANY DAMAGES WHATSOEVER RESULTING FROM LOSS OF USE, DATA OR PROFITS, WHETHER IN AN ACTION OF CONTRACT, NEGLIGENCE OR OTHER TORTIOUS ACTION, ARISING OUT OF OR IN CONNECTION WITH THE USE OR PERFORMANCE OF THIS SOFTWARE.

Copyright 1986, 1987, 1988 by Hewlett-Packard Corporation

Permission to use, copy, modify, and distribute this software and its documentation for any purpose and without fee is hereby granted, provided that the above copyright notice appear in all copies and that both that copyright notice and this permission notice appear in supporting documentation, and that the name of Hewlett-Packard not be used in advertising or publicity pertaining to distribution of the software without specific, written prior permission.

Hewlett-Packard makes no representations about the suitability of this software for any purpose. It is provided "as is" without express or implied warranty.

This software is not subject to any license of the American Telephone and Telegraph Company or of the Regents of the University of California.

Copyright (c) 1994, 1995 Hewlett-Packard Company

Permission is hereby granted, free of charge, to any person obtaining a copy of this software and associated documentation files (the "Software"), to deal in the Software without restriction, including without limitation the rights to use, copy, modify, merge, publish, distribute, sublicense, and/or sell copies of the Software, and to permit persons to whom the Software is furnished to do so, subject to the following conditions:

The above copyright notice and this permission notice shall be included in all copies or substantial portions of the Software.

THE SOFTWARE IS PROVIDED "AS IS", WITHOUT WARRANTY OF ANY KIND, EXPRESS OR IMPLIED, INCLUDING BUT NOT LIMITED TO THE WARRANTIES OF MERCHANTABILITY, FITNESS FOR A PARTICULAR PURPOSE AND NONINFRINGEMENT. IN NO EVENT SHALL HEWLETT-PACKARD COMPANY BE LIABLE FOR ANY CLAIM, DAMAGES OR OTHER LIABILITY, WHETHER IN AN ACTION OF CONTRACT, TORT OR OTHERWISE, ARISING FROM, OUT OF OR IN CONNECTION WITH THE SOFTWARE OR THE USE OR OTHER DEALINGS IN THE SOFTWARE.

Except as contained in this notice, the name of the Hewlett-Packard Company shall not be used in advertising or otherwise to promote the sale, use or other dealings in this Software without prior written authorization from the Hewlett-Packard Company.

Copyright Digital Equipment Corporation, 1996

Permission to use, copy, modify, distribute, and sell this documentation for any purpose is hereby granted without fee, provided that the above copyright notice and this permission notice appear in all copies. Digital Equipment Corporation makes no representations about the suitability for any purpose of the information in this document. This documentation is provided ``as is" without express or implied warranty.

Copyright (c) 1999, 2005, 2006, 2013, Oracle and/or its affiliates. All rights reserved.

Permission is hereby granted, free of charge, to any person obtaining a copy of this software and associated documentation files (the "Software"), to deal in the Software without restriction, including without limitation the rights to use, copy, modify, merge, publish, distribute, sublicense, and/or sell copies of the Software, and to permit persons to whom the Software is furnished to do so, subject to the following conditions:

The above copyright notice and this permission notice (including the next paragraph) shall be included in all copies or substantial portions of the Software.

THE SOFTWARE IS PROVIDED "AS IS", WITHOUT WARRANTY OF ANY KIND, EXPRESS OR IMPLIED, INCLUDING BUT NOT LIMITED TO THE WARRANTIES OF MERCHANTABILITY, FITNESS FOR A PARTICULAR PURPOSE AND NONINFRINGEMENT. IN NO EVENT SHALL THE AUTHORS OR COPYRIGHT HOLDERS BE LIABLE FOR ANY CLAIM, DAMAGES OR OTHER LIABILITY, WHETHER IN AN ACTION OF CONTRACT, TORT OR OTHERWISE, ARISING FROM, OUT OF OR IN CONNECTION WITH THE SOFTWARE OR THE USE OR OTHER DEALINGS IN THE SOFTWARE.

Copyright (c) 1989 X Consortium, Inc. and Digital Equipment Corporation.

Copyright (c) 1992 X Consortium, Inc. and Intergraph Corporation.

Copyright (c) 1993 X Consortium, Inc. and Silicon Graphics, Inc.

Copyright (c) 1994, 1995 X Consortium, Inc. and Hewlett-Packard Company.

Permission to use, copy, modify, and distribute this documentation for any purpose and without fee is hereby granted, provided that the above copyright notice and this permission notice appear in all copies. Digital Equipment Corporation, Intergraph Corporation, Silicon Graphics, Hewlett-Packard, and the X Consortium make no representations about the suitability for any purpose of the information in this document. This documentation is provided ``as is' without express or implied warranty.

# Copyright © 2001,2003 Keith Packard

Permission to use, copy, modify, distribute, and sell this software and its documentation for any purpose is hereby granted without fee, provided that the above copyright notice appear in all copies and that both that copyright notice and this permission notice appear in supporting documentation, and that the name of Keith Packard not be used in advertising or publicity pertaining to distribution of the software without specific, written prior permission. Keith Packard makes no representations about the suitability of this software for any purpose. It is provided "as is" without express or implied warranty.

KEITH PACKARD DISCLAIMS ALL WARRANTIES WITH REGARD TO THIS SOFTWARE, INCLUDING ALL IMPLIED WARRANTIES OF MERCHANTABILITY AND FITNESS, IN NO EVENT SHALL KEITH PACKARD BE LIABLE FOR ANY SPECIAL, INDIRECT OR CONSEQUENTIAL DAMAGES OR ANY DAMAGES WHATSOEVER RESULTING FROM LOSS OF USE, DATA OR PROFITS, WHETHER IN AN ACTION OF CONTRACT, NEGLIGENCE OR OTHER TORTIOUS ACTION, ARISING OUT OF OR IN CONNECTION WITH THE USE OR PERFORMANCE OF THIS SOFTWARE.

Copyright © 2000 SuSE, Inc.

Permission to use, copy, modify, distribute, and sell this software and its documentation for any purpose is hereby granted without fee, provided that the above copyright notice appear in all copies and that both that copyright notice and this permission notice appear in supporting documentation, and that the name of SuSE not be used in advertising or publicity pertaining to distribution of the software without specific, written prior permission. SuSE makes no representations about the suitability of this software for any purpose. It is provided "as is" without express or implied warranty.

Suse disclaims all warranties with regard to this software, including all implied warranties of merchantability and fitness, in no event shall suse be liable for any special, indirect or consequential damages or any damages whatsoever resulting from loss of use, data or profits, whether in an action of contract, negligence or other tortious action, arising out of or in connection with the use or performance of this software.

The Mono runtime is licensed under the terms of the GNU Library General Public License, version 2.

The eglib directory is licensed under the terms of the MIT X11 license and is a drop-in replacement for Mono's use of glib 2.0 (which was LGPL).

The Boehm licensing information is in the libge directory

The SGen Garbage Collector is under the terms of the MIT X11 license

The class libraries under mono/mcs are unless otherwise stated under the MIT X11 license.

Open source Microsoft code is licensed under the original terms which is either MS-PL for older components, or dual licensed MS-PL/Apache2 licensed.

# GNU LIBRARY GENERAL PUBLIC LICENSE Version 2, June 1991

Copyright (C) 1991 Free Software Foundation, Inc. 675 Mass Ave, Cambridge, MA 02139, USA Everyone is permitted to copy and distribute verbatim copies of this license document, but changing it is not allowed.

[This is the first released version of the library GPL. It is numbered 2 because it goes with version 2 of the ordinary GPL.]

## Preamble

The licenses for most software are designed to take away your freedom to share and change it. By contrast, the GNU General Public Licenses are intended to guarantee your freedom to share and change free software--to make sure the software is free for all its users.

This license, the Library General Public License, applies to some specially designated Free Software Foundation software, and to any other libraries whose authors decide to use it. You can use it for your libraries, too.

When we speak of free software, we are referring to freedom, not price. Our General Public Licenses are designed to make sure that you have the freedom to distribute copies of free software (and charge for this service if you wish), that you receive source code or can get it if you want it, that you can change the software or use pieces of it in new free programs; and that you know you can do these things.

To protect your rights, we need to make restrictions that forbid anyone to deny you these rights or to ask you to surrender the rights. These restrictions translate to certain responsibilities for you if

you distribute copies of the library, or if you modify it.

For example, if you distribute copies of the library, whether gratis or for a fee, you must give the recipients all the rights that we gave you. You must make sure that they, too, receive or can get the source code. If you link a program with the library, you must provide complete object files to the recipients so that they can relink them with the library, after making changes to the library and recompiling it. And you must show them these terms so they know their rights.

Our method of protecting your rights has two steps: (1) copyright the library, and (2) offer you this license which gives you legal permission to copy, distribute and/or modify the library.

Also, for each distributor's protection, we want to make certain that everyone understands that there is no warranty for this free library. If the library is modified by someone else and passed on, we want its recipients to know that what they have is not the original version, so that any problems introduced by others will not reflect on the original authors' reputations.

Finally, any free program is threatened constantly by software patents. We wish to avoid the danger that companies distributing free software will individually obtain patent licenses, thus in effect transforming the program into proprietary software. To prevent this, we have made it clear that any patent must be licensed for everyone's free use or not licensed at all.

Most GNU software, including some libraries, is covered by the ordinary GNU General Public License, which was designed for utility programs. This license, the GNU Library General Public License, applies to certain designated libraries. This license is quite different from the ordinary one; be sure to read it in full, and don't assume that anything in it is the same as in the ordinary license.

The reason we have a separate public license for some libraries is that they blur the distinction we usually make between modifying or adding to a program and simply using it. Linking a program with a library, without changing the library, is in some sense simply using the library, and is analogous to running a utility program or application program. However, in a textual and legal sense, the linked executable is a combined work, a derivative of the original library, and the ordinary General Public License treats it as such.

Because of this blurred distinction, using the ordinary General Public License for libraries did not effectively promote software sharing, because most developers did not use the libraries. We concluded that weaker conditions might promote sharing better.

However, unrestricted linking of non-free programs would deprive the users of those programs of all benefit from the free status of the libraries themselves. This Library General Public License is intended to permit developers of non-free programs to use free libraries, while preserving your freedom as a user of such programs to change the free

libraries that are incorporated in them. (We have not seen how to achieve this as regards changes in header files, but we have achieved it as regards changes in the actual functions of the Library.) The hope is that this will lead to faster development of free libraries.

The precise terms and conditions for copying, distribution and modification follow. Pay close attention to the difference between a "work based on the library" and a "work that uses the library". The former contains code derived from the library, while the latter only works together with the library.

Note that it is possible for a library to be covered by the ordinary General Public License rather than by this special one.

# GNU LIBRARY GENERAL PUBLIC LICENSE TERMS AND CONDITIONS FOR COPYING, DISTRIBUTION AND MODIFICATION

0. This License Agreement applies to any software library which contains a notice placed by the copyright holder or other authorized party saying it may be distributed under the terms of this Library General Public License (also called "this License"). Each licensee is addressed as "you".

A "library" means a collection of software functions and/or data prepared so as to be conveniently linked with application programs (which use some of those functions and data) to form executables.

The "Library", below, refers to any such software library or work which has been distributed under these terms. A "work based on the Library" means either the Library or any derivative work under copyright law: that is to say, a work containing the Library or a portion of it, either verbatim or with modifications and/or translated straightforwardly into another language. (Hereinafter, translation is included without limitation in the term "modification".)

"Source code" for a work means the preferred form of the work for making modifications to it. For a library, complete source code means all the source code for all modules it contains, plus any associated interface definition files, plus the scripts used to control compilation and installation of the library.

Activities other than copying, distribution and modification are not covered by this License; they are outside its scope. The act of running a program using the Library is not restricted, and output from such a program is covered only if its contents constitute a work based on the Library (independent of the use of the Library in a tool for writing it). Whether that is true depends on what the Library does and what the program that uses the Library does.

1. You may copy and distribute verbatim copies of the Library's complete source code as you receive it, in any medium, provided that you conspicuously and appropriately publish on each copy an appropriate copyright notice and disclaimer of warranty; keep intact all the notices that refer to this License and to the absence of any

warranty; and distribute a copy of this License along with the Library.

You may charge a fee for the physical act of transferring a copy, and you may at your option offer warranty protection in exchange for a fee.

- 2. You may modify your copy or copies of the Library or any portion of it, thus forming a work based on the Library, and copy and distribute such modifications or work under the terms of Section 1 above, provided that you also meet all of these conditions:
  - a) The modified work must itself be a software library.
  - b) You must cause the files modified to carry prominent notices stating that you changed the files and the date of any change.
  - c) You must cause the whole of the work to be licensed at no charge to all third parties under the terms of this License.
  - d) If a facility in the modified Library refers to a function or a table of data to be supplied by an application program that uses the facility, other than as an argument passed when the facility is invoked, then you must make a good faith effort to ensure that, in the event an application does not supply such function or table, the facility still operates, and performs whatever part of its purpose remains meaningful.

(For example, a function in a library to compute square roots has a purpose that is entirely well-defined independent of the application. Therefore, Subsection 2d requires that any application-supplied function or table used by this function must be optional: if the application does not supply it, the square root function must still compute square roots.)

These requirements apply to the modified work as a whole. If identifiable sections of that work are not derived from the Library, and can be reasonably considered independent and separate works in themselves, then this License, and its terms, do not apply to those sections when you distribute them as separate works. But when you distribute the same sections as part of a whole which is a work based on the Library, the distribution of the whole must be on the terms of this License, whose permissions for other licensees extend to the entire whole, and thus to each and every part regardless of who wrote it.

Thus, it is not the intent of this section to claim rights or contest your rights to work written entirely by you; rather, the intent is to exercise the right to control the distribution of derivative or collective works based on the Library.

In addition, mere aggregation of another work not based on the Library with the Library (or with a work based on the Library) on a volume of a storage or distribution medium does not bring the other work under

the scope of this License.

3. You may opt to apply the terms of the ordinary GNU General Public License instead of this License to a given copy of the Library. To do this, you must alter all the notices that refer to this License, so that they refer to the ordinary GNU General Public License, version 2, instead of to this License. (If a newer version than version 2 of the ordinary GNU General Public License has appeared, then you can specify that version instead if you wish.) Do not make any other change in these notices.

Once this change is made in a given copy, it is irreversible for that copy, so the ordinary GNU General Public License applies to all subsequent copies and derivative works made from that copy.

This option is useful when you wish to copy part of the code of the Library into a program that is not a library.

4. You may copy and distribute the Library (or a portion or derivative of it, under Section 2) in object code or executable form under the terms of Sections 1 and 2 above provided that you accompany it with the complete corresponding machine-readable source code, which must be distributed under the terms of Sections 1 and 2 above on a medium customarily used for software interchange.

If distribution of object code is made by offering access to copy from a designated place, then offering equivalent access to copy the source code from the same place satisfies the requirement to distribute the source code, even though third parties are not compelled to copy the source along with the object code.

5. A program that contains no derivative of any portion of the Library, but is designed to work with the Library by being compiled or linked with it, is called a "work that uses the Library". Such a work, in isolation, is not a derivative work of the Library, and therefore falls outside the scope of this License.

However, linking a "work that uses the Library" with the Library creates an executable that is a derivative of the Library (because it contains portions of the Library), rather than a "work that uses the library". The executable is therefore covered by this License. Section 6 states terms for distribution of such executables.

When a "work that uses the Library" uses material from a header file that is part of the Library, the object code for the work may be a derivative work of the Library even though the source code is not. Whether this is true is especially significant if the work can be linked without the Library, or if the work is itself a library. The threshold for this to be true is not precisely defined by law.

If such an object file uses only numerical parameters, data structure layouts and accessors, and small macros and small inline functions (ten lines or less in length), then the use of the object file is unrestricted, regardless of whether it is legally a derivative work. (Executables containing this object code plus portions of the Library will still fall under Section 6.)

Otherwise, if the work is a derivative of the Library, you may distribute the object code for the work under the terms of Section 6. Any executables containing that work also fall under Section 6, whether or not they are linked directly with the Library itself.

6. As an exception to the Sections above, you may also compile or link a "work that uses the Library" with the Library to produce a work containing portions of the Library, and distribute that work under terms of your choice, provided that the terms permit modification of the work for the customer's own use and reverse engineering for debugging such modifications.

You must give prominent notice with each copy of the work that the Library is used in it and that the Library and its use are covered by this License. You must supply a copy of this License. If the work during execution displays copyright notices, you must include the copyright notice for the Library among them, as well as a reference directing the user to the copy of this License. Also, you must do one of these things:

- a) Accompany the work with the complete corresponding machine-readable source code for the Library including whatever changes were used in the work (which must be distributed under Sections 1 and 2 above); and, if the work is an executable linked with the Library, with the complete machine-readable "work that uses the Library", as object code and/or source code, so that the user can modify the Library and then relink to produce a modified executable containing the modified Library. (It is understood that the user who changes the contents of definitions files in the Library will not necessarily be able to recompile the application to use the modified definitions.)
- b) Accompany the work with a written offer, valid for at least three years, to give the same user the materials specified in Subsection 6a, above, for a charge no more than the cost of performing this distribution.
- c) If distribution of the work is made by offering access to copy from a designated place, offer equivalent access to copy the above specified materials from the same place.
- d) Verify that the user has already received a copy of these materials or that you have already sent this user a copy.

For an executable, the required form of the "work that uses the Library" must include any data and utility programs needed for reproducing the executable from it. However, as a special exception, the source code distributed need not include anything that is normally distributed (in either source or binary form) with the major components (compiler, kernel, and so on) of the operating system on which the executable runs, unless that component itself accompanies

the executable.

It may happen that this requirement contradicts the license restrictions of other proprietary libraries that do not normally accompany the operating system. Such a contradiction means you cannot use both them and the Library together in an executable that you distribute.

- 7. You may place library facilities that are a work based on the Library side-by-side in a single library together with other library facilities not covered by this License, and distribute such a combined library, provided that the separate distribution of the work based on the Library and of the other library facilities is otherwise permitted, and provided that you do these two things:
  - a) Accompany the combined library with a copy of the same work based on the Library, uncombined with any other library facilities. This must be distributed under the terms of the Sections above.
  - b) Give prominent notice with the combined library of the fact that part of it is a work based on the Library, and explaining where to find the accompanying uncombined form of the same work.
- 8. You may not copy, modify, sublicense, link with, or distribute the Library except as expressly provided under this License. Any attempt otherwise to copy, modify, sublicense, link with, or distribute the Library is void, and will automatically terminate your rights under this License. However, parties who have received copies, or rights, from you under this License will not have their licenses terminated so long as such parties remain in full compliance.
- 9. You are not required to accept this License, since you have not signed it. However, nothing else grants you permission to modify or distribute the Library or its derivative works. These actions are prohibited by law if you do not accept this License. Therefore, by modifying or distributing the Library (or any work based on the Library), you indicate your acceptance of this License to do so, and all its terms and conditions for copying, distributing or modifying the Library or works based on it.
- 10. Each time you redistribute the Library (or any work based on the Library), the recipient automatically receives a license from the original licensor to copy, distribute, link with or modify the Library subject to these terms and conditions. You may not impose any further restrictions on the recipients' exercise of the rights granted herein. You are not responsible for enforcing compliance by third parties to this License.
- 11. If, as a consequence of a court judgment or allegation of patent infringement or for any other reason (not limited to patent issues), conditions are imposed on you (whether by court order, agreement or otherwise) that contradict the conditions of this License, they do not excuse you from the conditions of this License. If you cannot

distribute so as to satisfy simultaneously your obligations under this License and any other pertinent obligations, then as a consequence you may not distribute the Library at all. For example, if a patent license would not permit royalty-free redistribution of the Library by all those who receive copies directly or indirectly through you, then the only way you could satisfy both it and this License would be to refrain entirely from distribution of the Library.

If any portion of this section is held invalid or unenforceable under any particular circumstance, the balance of the section is intended to apply, and the section as a whole is intended to apply in other circumstances.

It is not the purpose of this section to induce you to infringe any patents or other property right claims or to contest validity of any such claims; this section has the sole purpose of protecting the integrity of the free software distribution system which is implemented by public license practices. Many people have made generous contributions to the wide range of software distributed through that system in reliance on consistent application of that system; it is up to the author/donor to decide if he or she is willing to distribute software through any other system and a licensee cannot impose that choice.

This section is intended to make thoroughly clear what is believed to be a consequence of the rest of this License.

- 12. If the distribution and/or use of the Library is restricted in certain countries either by patents or by copyrighted interfaces, the original copyright holder who places the Library under this License may add an explicit geographical distribution limitation excluding those countries, so that distribution is permitted only in or among countries not thus excluded. In such case, this License incorporates the limitation as if written in the body of this License.
- 13. The Free Software Foundation may publish revised and/or new versions of the Library General Public License from time to time. Such new versions will be similar in spirit to the present version, but may differ in detail to address new problems or concerns.

Each version is given a distinguishing version number. If the Library specifies a version number of this License which applies to it and "any later version", you have the option of following the terms and conditions either of that version or of any later version published by the Free Software Foundation. If the Library does not specify a license version number, you may choose any version ever published by the Free Software Foundation.

14. If you wish to incorporate parts of the Library into other free programs whose distribution conditions are incompatible with these, write to the author to ask for permission. For software which is copyrighted by the Free Software Foundation, write to the Free Software Foundation; we sometimes make exceptions for this. Our decision will be guided by the two goals of preserving the free status of all derivatives of our free software and of promoting the sharing

#### NO WARRANTY

15. BECAUSE THE LIBRARY IS LICENSED FREE OF CHARGE, THERE IS NO WARRANTY FOR THE LIBRARY, TO THE EXTENT PERMITTED BY APPLICABLE LAW. EXCEPT WHEN OTHERWISE STATED IN WRITING THE COPYRIGHT HOLDERS AND/OR OTHER PARTIES PROVIDE THE LIBRARY "AS IS" WITHOUT WARRANTY OF ANY KIND, EITHER EXPRESSED OR IMPLIED, INCLUDING, BUT NOT LIMITED TO, THE IMPLIED WARRANTIES OF MERCHANTABILITY AND FITNESS FOR A PARTICULAR PURPOSE. THE ENTIRE RISK AS TO THE QUALITY AND PERFORMANCE OF THE LIBRARY IS WITH YOU. SHOULD THE LIBRARY PROVE DEFECTIVE, YOU ASSUME THE COST OF ALL NECESSARY SERVICING, REPAIR OR CORRECTION.

16. IN NO EVENT UNLESS REQUIRED BY APPLICABLE LAW OR AGREED TO IN WRITING WILL ANY COPYRIGHT HOLDER, OR ANY OTHER PARTY WHO MAY MODIFY AND/OR REDISTRIBUTE THE LIBRARY AS PERMITTED ABOVE, BE LIABLE TO YOU FOR DAMAGES, INCLUDING ANY GENERAL, SPECIAL, INCIDENTAL OR CONSEQUENTIAL DAMAGES ARISING OUT OF THE USE OR INABILITY TO USE THE LIBRARY (INCLUDING BUT NOT LIMITED TO LOSS OF DATA OR DATA BEING RENDERED INACCURATE OR LOSSES SUSTAINED BY YOU OR THIRD PARTIES OR A FAILURE OF THE LIBRARY TO OPERATE WITH ANY OTHER SOFTWARE), EVEN IF SUCH HOLDER OR OTHER PARTY HAS BEEN ADVISED OF THE POSSIBILITY OF SUCH DAMAGES.

#### END OF TERMS AND CONDITIONS

Appendix: How to Apply These Terms to Your New Libraries

If you develop a new library, and you want it to be of the greatest possible use to the public, we recommend making it free software that everyone can redistribute and change. You can do so by permitting redistribution under these terms (or, alternatively, under the terms of the ordinary General Public License).

To apply these terms, attach the following notices to the library. It is safest to attach them to the start of each source file to most effectively convey the exclusion of warranty; and each file should have at least the "copyright" line and a pointer to where the full notice is found.

<one line to give the library's name and a brief idea of what it does.>
Copyright (C) <year> <name of author>

This library is free software; you can redistribute it and/or modify it under the terms of the GNU Library General Public License as published by the Free Software Foundation; either version 2 of the License, or (at your option) any later version.

This library is distributed in the hope that it will be useful, but WITHOUT ANY WARRANTY; without even the implied warranty of MERCHANTABILITY or FITNESS FOR A PARTICULAR PURPOSE. See the GNU Library General Public License for more details.

You should have received a copy of the GNU Library General Public

License along with this library; if not, write to the Free Software Foundation, Inc., 675 Mass Ave, Cambridge, MA 02139, USA.

Also add information on how to contact you by electronic and paper mail.

You should also get your employer (if you work as a programmer) or your school, if any, to sign a "copyright disclaimer" for the library, if necessary. Here is a sample; alter the names:

Yoyodyne, Inc., hereby disclaims all copyright interest in the library `Frob' (a library for tweaking knobs) written by James Random Hacker.

<signature of Ty Coon>, 1 April 1990 Ty Coon, President of Vice

That's all there is to it!

Copyright (c) 1988-1997 Sam Leffler Copyright (c) 1991-1997 Silicon Graphics, Inc.

Permission to use, copy, modify, distribute, and sell this software and its documentation for any purpose is hereby granted without fee, provided that (i) the above copyright notices and this permission notice appear in all copies of the software and related documentation, and (ii) the names of Sam Leffler and Silicon Graphics may not be used in any advertising or publicity relating to the software without the specific, prior written permission of Sam Leffler and Silicon Graphics.

THE SOFTWARE IS PROVIDED "AS-IS" AND WITHOUT WARRANTY OF ANY KIND, EXPRESS, IMPLIED OR OTHERWISE, INCLUDING WITHOUT LIMITATION, ANY WARRANTY OF MERCHANTABILITY OR FITNESS FOR A PARTICULAR PURPOSE.

IN NO EVENT SHALL SAM LEFFLER OR SILICON GRAPHICS BE LIABLE FOR ANY SPECIAL, INCIDENTAL, INDIRECT OR CONSEQUENTIAL DAMAGES OF ANY KIND, OR ANY DAMAGES WHATSOEVER RESULTING FROM LOSS OF USE, DATA OR PROFITS, WHETHER OR NOT ADVISED OF THE POSSIBILITY OF DAMAGE, AND ON ANY THEORY OF LIABILITY, ARISING OUT OF OR IN CONNECTION WITH THE USE OR PERFORMANCE OF THIS SOFTWARE.

The Code Project Open License (CPOL)

The Code Project Open License (CPOL) 1.02

This License governs Your use of the Work. This License is intended to allow developers to use the Source Code and Executable Files provided as part of the Work in any application in any form.

The main points subject to the terms of the License are:

Source Code and Executable Files can be used in commercial applications;

Source Code and Executable Files can be redistributed; and

Source Code can be modified to create derivative works.

No claim of suitability, guarantee, or any warranty whatsoever is provided. The software is provided "as-is".

The Article accompanying the Work may not be distributed or republished without the Author's consent

This License is entered between You, the individual or other entity reading or otherwise making use of the Work licensed pursuant to this License and the individual or other entity which offers the Work under the terms of this License ("Author").

License

THE WORK (AS DEFINED BELOW) IS PROVIDED UNDER THE TERMS OF THIS CODE PROJECT OPEN

LICENSE ("LICENSE"). THE WORK IS PROTECTED BY COPYRIGHT AND/OR OTHER APPLICABLE

LAW. ANY USE OF THE WORK OTHER THAN AS AUTHORIZED UNDER THIS LICENSE OR COPYRIGHT

LAW IS PROHIBITED.

BY EXERCISING ANY RIGHTS TO THE WORK PROVIDED HEREIN, YOU ACCEPT AND AGREE TO BE

BOUND BY THE TERMS OF THIS LICENSE. THE AUTHOR GRANTS YOU THE RIGHTS CONTAINED HEREIN

IN CONSIDERATION OF YOUR ACCEPTANCE OF SUCH TERMS AND CONDITIONS. IF YOU DO

AGREE TO ACCEPT AND BE BOUND BY THE TERMS OF THIS LICENSE, YOU CANNOT MAKE

USE OF THE WORK.

### **Definitions**

NOT

ANY

"Articles" means, collectively, all articles written by Author which describes how the Source Code and Executable Files for the Work may be used by a user.

"Author" means the individual or entity that offers the Work under the terms of this License.

"Derivative Work" means a work based upon the Work or upon the

- Work and other pre-existing works.
- "Executable Files" refer to the executables, binary files, configuration and any required data files included in the Work.
- "Publisher" means the provider of the website, magazine, CD-ROM, DVD or other medium from or by which the Work is obtained by You.
- "Source Code" refers to the collection of source code and configuration files used to create the Executable Files.
- "Standard Version" refers to such a Work if it has not been modified, or has been modified in accordance with the consent of the Author, such consent being in the full discretion of the Author.
- "Work" refers to the collection of files distributed by the Publisher, including the Source Code, Executable Files, binaries, data files, documentation, whitepapers and the Articles.
- "You" is you, an individual or entity wishing to use the Work and exercise your rights under this License.
- Fair Use/Fair Use Rights. Nothing in this License is intended to reduce, limit, or restrict any rights arising from fair use, fair dealing, first sale or other limitations on the exclusive rights of the copyright owner under copyright law or other applicable laws.
- License Grant. Subject to the terms and conditions of this License, the Author hereby grants You a worldwide, royalty-free, non-exclusive, perpetual (for the duration of the applicable copyright) license to exercise the rights in the Work as stated below:
  - You may use the standard version of the Source Code or Executable Files in Your own applications.
  - You may apply bug fixes, portability fixes and other modifications obtained from the Public Domain or from the Author. A Work modified in such a way shall still be considered the standard version and will be subject to this License.
  - You may otherwise modify Your copy of this Work (excluding the Articles) in any way to create a Derivative Work, provided that You insert a prominent notice in each changed file stating how, when and where You changed that file.
  - You may distribute the standard version of the Executable Files and Source Code or Derivative Work in aggregate with other (possibly commercial) programs as part of a larger (possibly commercial) software distribution.
  - The Articles discussing the Work published in any form by the author may not be distributed or republished without the Author's consent. The author retains copyright to any such Articles. You may use the Executable Files and Source Code pursuant to this License but you may not repost or republish or otherwise distribute or make available the Articles, without the prior written consent of the Author.

Any subroutines or modules supplied by You and linked into the Source Code or Executable Files of this Work shall not be considered part of this Work and will not be subject to the terms of this License.

Patent License. Subject to the terms and conditions of this License,

each Author hereby grants to You a perpetual, worldwide, non-exclusive, no-charge, royalty-free, irrevocable (except as stated in this section) patent license to make, have made, use, import, and otherwise transfer the Work.

Restrictions. The license granted in Section 3 above is expressly made subject to and limited by the following restrictions:

- You agree not to remove any of the original copyright, patent, trademark, and attribution notices and associated disclaimers that may appear in the Source Code or Executable Files.
- You agree not to advertise or in any way imply that this Work is a product of Your own.
- The name of the Author may not be used to endorse or promote products derived from the Work without the prior written consent of the Author.
- You agree not to sell, lease, or rent any part of the Work. This does not restrict you from including the Work or any part of the Work inside a larger software distribution that itself is being sold. The Work by itself, though, cannot be sold, leased or rented.
- You may distribute the Executable Files and Source Code only under the terms of this License, and You must include a copy of, or the Uniform Resource Identifier for, this License with every copy of the Executable Files or Source Code You distribute and ensure that anyone receiving such Executable Files and Source Code agrees that the terms of this License apply to such Executable Files and/or Source Code. You may not offer or impose any terms on the Work that alter or restrict the terms of this License or the recipients' exercise of the rights granted hereunder. You may not sublicense the Work. You must keep intact all notices that refer to this License and to the disclaimer of warranties. You may not distribute the Executable Files or Source Code with any technological measures that control access or use of the Work in a manner inconsistent with the terms of this License.
- You agree not to use the Work for illegal, immoral or improper purposes, or on pages containing illegal, immoral or improper material. The Work is subject to applicable export laws. You agree to comply with all such laws and regulations that may apply to the Work after Your receipt of the Work.

Representations, Warranties and Disclaimer. THIS WORK IS PROVIDED

"AS IS", "WHERE IS" AND "AS AVAILABLE", WITHOUT ANY EXPRESS OR IMPLIED WARRANTIES

OR CONDITIONS OR GUARANTEES. YOU, THE USER, ASSUME ALL RISK IN ITS USE, INCLUDING

COPYRIGHT INFRINGEMENT, PATENT INFRINGEMENT, SUITABILITY, ETC. AUTHOR EXPRESSLY

DISCLAIMS ALL EXPRESS, IMPLIED OR STATUTORY WARRANTIES OR CONDITIONS, INCLUDING

WITHOUT LIMITATION, WARRANTIES OR CONDITIONS OF MERCHANTABILITY, MERCHANTABLE QUALITY

OR FITNESS FOR A PARTICULAR PURPOSE, OR ANY WARRANTY OF TITLE OR NON-INFRINGEMENT,

OR THAT THE WORK (OR ANY PORTION THEREOF) IS CORRECT, USEFUL, BUG-FREE OR FREE OF

VIRUSES. YOU MUST PASS THIS DISCLAIMER ON WHENEVER YOU DISTRIBUTE THE WORK OR DERIVATIVE

Indemnity. You agree to defend, indemnify and hold harmless the Author and the Publisher from and against any claims, suits, losses, damages, liabilities, costs, and expenses (including reasonable legal or attorneys' fees) resulting from or relating to any use of the Work by You.

Limitation on Liability. EXCEPT TO THE EXTENT REQUIRED BY APPLICABLE LAW, IN NO EVENT WILL THE AUTHOR OR THE PUBLISHER BE LIABLE TO YOU ON ANY LEGAL

THEORY FOR ANY SPECIAL, INCIDENTAL, CONSEQUENTIAL, PUNITIVE OR EXEMPLARY DAMAGES

ARISING OUT OF THIS LICENSE OR THE USE OF THE WORK OR OTHERWISE, EVEN IF THE AUTHOR

OR THE PUBLISHER HAS BEEN ADVISED OF THE POSSIBILITY OF SUCH DAMAGES.

#### Termination.

style="list-style-type: lower-alpha;">

This License and the rights granted hereunder will terminate automatically upon any breach by You of any term of this License. Individuals or entities who have received Derivative Works from You under this License, however, will not have their licenses terminated provided such individuals or entities remain in full compliance with those licenses. Sections 1, 2, 6, 7, 8, 9, 10 and 11 will survive any termination of this License.

If You bring a copyright, trademark, patent or any other infringement claim against any contributor over infringements You claim are made by the Work, your License from such contributor to the Work ends automatically.

Subject to the above terms and conditions, this License is perpetual (for the duration of the applicable copyright in the Work). Notwithstanding the above, the Author reserves the right to release the Work under different license terms or to stop distributing the Work at any time; provided, however that any such election will not serve to withdraw this License (or any other license that has been, or is required to be, granted under the terms of this License), and this License will continue in full force and effect unless terminated as stated above.

Publisher. The parties hereby confirm that the Publisher shall not, under any circumstances, be responsible for and shall not have any liability in respect of the subject matter of this License. The Publisher makes no warranty whatsoever in connection with the Work and shall not be liable to You or any party on any legal theory for any damages whatsoever, including without limitation any general, special, incidental or consequential damages arising in connection to this license. The Publisher reserves the right to cease making the Work available to You at any time without notice

Miscellaneous

- This License shall be governed by the laws of the location of the head office of the Author or if the Author is an individual, the laws of location of the principal place of residence of the Author.
- If any provision of this License is invalid or unenforceable under applicable law, it shall not affect the validity or enforceability of the remainder of the terms of this License, and without further action by the parties to this License, such provision shall be reformed to the minimum extent necessary to make such provision valid and enforceable.
- No term or provision of this License shall be deemed waived and no breach consented to unless such waiver or consent shall be in writing and signed by the party to be charged with such waiver or consent.
- This License constitutes the entire agreement between the parties with respect to the Work licensed herein. There are no understandings, agreements or representations with respect to the Work not specified herein. The Author shall not be bound by any additional provisions that may appear in any communication from You. This License may not be modified without the mutual written agreement of the Author and You.

## Copyright (c) 2007 James Newton-King

Permission is hereby granted, free of charge, to any person obtaining a copy of this software and associated documentation files (the "Software"), to deal in the Software without restriction, including without limitation the rights to use, copy, modify, merge, publish, distribute, sublicense, and/or sell copies of the Software, and to permit persons to whom the Software is furnished to do so, subject to the following conditions:

The above copyright notice and this permission notice shall be included in all copies or substantial portions of the Software.

THE SOFTWARE IS PROVIDED "AS IS", WITHOUT WARRANTY OF ANY KIND, EXPRESS OR IMPLIED, INCLUDING BUT NOT LIMITED TO THE WARRANTIES OF MERCHANTABILITY, FITNESS FOR A PARTICULAR PURPOSE AND NONINFRINGEMENT. IN NO EVENT SHALL THE AUTHORS OR COPYRIGHT HOLDERS BE LIABLE FOR ANY CLAIM, DAMAGES OR OTHER LIABILITY, WHETHER IN AN ACTION OF CONTRACT, TORT OR OTHERWISE, ARISING FROM, OUT OF OR IN CONNECTION WITH THE SOFTWARE OR THE USE OR OTHER DEALINGS IN THE SOFTWARE.

```
/* png.h - header file for PNG reference library
* libpng version 1.6.13 - August 21, 2014
* Copyright (c) 1998-2014 Glenn Randers-Pehrson
* (Version 0.96 Copyright (c) 1996, 1997 Andreas Dilger)
* (Version 0.88 Copyright (c) 1995, 1996 Guy Eric Schalnat, Group 42, Inc.)
* This code is released under the libpng license (See LICENSE, below)
* Authors and maintainers:
   libpng versions 0.71, May 1995, through 0.88, January 1996: Guy Schalnat
   libpng versions 0.89c, June 1996, through 0.96, May 1997: Andreas Dilger
   libpng versions 0.97, January 1998, through 1.6.13 - August 21, 2014: Glenn
   See also "Contributing Authors", below.
*
* Note about libpng version numbers:
   Due to various miscommunications, unforeseen code incompatibilities
   and occasional factors outside the authors' control, version numbering
   on the library has not always been consistent and straightforward.
   The following table summarizes matters since version 0.89c, which was
   the first widely used release:
    source
                    png.h png.h shared-lib
    version
                    string int version
    0.89c "1.0 beta 3"
                        0.89
                                89 1.0.89
    0.90 "1.0 beta 4"
                        0.90
                                90 0.90 [should have been 2.0.90]
                                95 0.95 [should have been 2.0.95]
    0.95 "1.0 beta 5"
                        0.95
                                96 0.96 [should have been 2.0.96]
    0.96 "1.0 beta 6"
                        0.96
    0.97b "1.00.97 beta 7" 1.00.97 97 1.0.1 [should have been 2.0.97]
    0.97c
                    0.97
                            97 2.0.97
    0.98
                   0.98
                            98 2.0.98
    0.99
                   0.99
                            98 2.0.99
    0.99a-m
                     0.99
                             99 2.0.99
                           100 2.1.0 [100 should be 10000]
    1.00
    1.0.0
            (from here on, the 100 2.1.0 [100 should be 10000]
    1.0.1
             png.h string is 10001 2.1.0
    1.0.1a-e identical to the 10002 from here on, the shared library
    1.0.2
             source version) 10002 is 2.V where V is the source code
    1.0.2a-b
                         10003 version, except as noted.
    1.0.3
                        10003
    1.0.3a-d
                         10004
    1.0.4
                        10004
    1.0.4a-f
                         10005
    1.0.5 (+ 2 patches)
                             10005
    1.0.5a-d
                         10006
    1.0.5e-r
                         10100 (not source compatible)
                         10006 (not binary compatible)
    1.0.5s-v
    1.0.6 (+ 3 patches)
                             10006 (still binary incompatible)
    1.0.6d-f
                         10007 (still binary incompatible)
    1.0.6g
                         10007
```

```
1.0.6h
                       10007 10.6h (testing xy.z so-numbering)
   1.0.6i
                       10007 10.6i
   1.0.6i
                       10007 2.1.0.6j (incompatible with 1.0.0)
                      DLLNUM 10007 2.1.0.7beta11-14 (binary compatible)
   1.0.7beta11-14
   1.0.7beta15-18
                          10007 2.1.0.7beta15-18 (binary compatible)
                      1 10007 2.1.0.7rc1-2 (binary compatible)
   1.0.7rc1-2
*
   1.0.7
                    1 10007 (still compatible)
   1.0.8beta1-4
                      1 10008 2.1.0.8beta1-4
   1.0.8rc1
                       10008 2.1.0.8rc1
                   1 10008 2.1.0.8
   1.0.8
                      1 10009 2.1.0.9beta1-6
   1.0.9beta1-6
                       10009 2.1.0.9rc1
   1.0.9rc1
   1.0.9beta7-10
                       1 10009 2.1.0.9beta7-10
*
                       10009 2.1.0.9rc2
   1.0.9rc2
   1.0.9
                    1 10009 2.1.0.9
   1.0.10beta1
                         10010 2.1.0.10beta1
                     1 10010 2.1.0.10rc1
   1.0.10rc1
   1.0.10
                    1 10010 2.1.0.10
                       1 10011 2.1.0.11beta1-3
   1.0.11beta1-3
                     1 10011 2.1.0.11rc1
   1.0.11rc1
*
                    1 10011 2.1.0.11
   1.0.11
                       2 10012 2.1.0.12beta1-2
   1.0.12beta1-2
   1.0.12rc1
                     2 10012 2.1.0.12rc1
                    2 10012 2.1.0.12
   1.0.12
   1.1.0a-f
                       10100 2.1.1.0a-f (branch abandoned)
                        10200 2.1.2.0beta1-2
   1.2.0beta1-2
   1.2.0beta3-5
                         10200 3.1.2.0beta3-5
   1.2.0rc1
                     3 10200 3.1.2.0rc1
                   3 10200 3.1.2.0
   1.2.0
                         10201 3.1.2.1beta1-4
   1.2.1beta1-4
                      3 10201 3.1.2.1rc1-2
   1.2.1rc1-2
*
   1.2.1
                   3 10201 3.1.2.1
   1.2.2beta1-6
                      12 10202 12.so.0.1.2.2beta1-6
                      10 10013 10.so.0.1.0.13beta1
   1.0.13beta1
   1.0.13rc1
                     10 10013 10.so.0.1.0.13rc1
   1.2.2rc1
                    12 10202 12.so.0.1.2.2rc1
                       10013 10.so.0.1.0.13
   1.0.13
                   10
   1.2.2
                   12 10202 12.so.0.1.2.2
*
   1.2.3rc1-6
                     12 10203 12.so.0.1.2.3rc1-6
   1.2.3
                   12 10203 12.so.0.1.2.3
   1.2.4beta1-3
                      13 10204 12.so.0.1.2.4beta1-3
   1.0.14rc1
                     13 10014 10.so.0.1.0.14rc1
   1.2.4rc1
                    13 10204 12.so.0.1.2.4rc1
                       10014 10.so.0.1.0.14
   1.0.14
   1.2.4
                   13 10204 12.so.0.1.2.4
   1.2.5beta1-2
                      13 10205 12.so.0.1.2.5beta1-2
                      10 10015 10.so.0.1.0.15rc1-3
   1.0.15rc1-3
   1.2.5rc1-3
                     13 10205 12.so.0.1.2.5rc1-3
                       10015 10.so.0.1.0.15
*
   1.0.15
*
   1.2.5
                       10205 12.so.0.1.2.5
   1.2.6beta1-4
                      13 10206 12.so.0.1.2.6beta1-4
                       10016 10.so.0.1.0.16
   1.0.16
                   10
*
   1.2.6
                        10206 12.so.0.1.2.6
                         10207 12.so.0.1.2.7beta1-2
   1.2.7beta1-2
                      13
```

```
*
                          10017 12.so.0.1.0.17rc1
   1.0.17rc1
                      10
*
   1.2.7rc1
                     13
                          10207 12.so.0.1.2.7rc1
   1.0.17
                     10
                         10017 12.so.0.1.0.17
   1.2.7
                         10207 12.so.0.1.2.7
*
                           10208 12.so.0.1.2.8beta1-5
   1.2.8beta1-5
                       13
   1.0.18rc1-5
                           10018 12.so.0.1.0.18rc1-5
*
   1.2.8rc1-5
                           10208 12.so.0.1.2.8rc1-5
*
   1.0.18
                        10018 12.so.0.1.0.18
*
   1.2.8
                         10208 12.so.0.1.2.8
*
   1.2.9beta1-3
                       13
                            10209 12.so.0.1.2.9beta1-3
   1.2.9beta4-11
                            10209 12.so.0.9[.0]
   1.2.9rc1
                         10209 12.so.0.9[.0]
   1.2.9
                    13 10209 12.so.0.9[.0]
*
   1.2.10beta1-7
                        13
                            10210 12.so.0.10[.0]
   1.2.10rc1-2
                          10210 12.so.0.10[.0]
*
   1.2.10
                     13 10210 12.so.0.10[.0]
*
   1.4.0beta1-5
                       14
                            10400 14.so.0.0[.0]
*
   1.2.11beta1-4
                            10211 12.so.0.11[.0]
*
   1.4.0beta7-8
                       14 10400 14.so.0.0[.0]
*
   1.2.11
                         10211 12.so.0.11[.0]
*
   1.2.12
                         10212 12.so.0.12[.0]
   1.4.0beta9-14
                            10400 14.so.0.0[.0]
*
   1.2.13
                         10213 12.so.0.13[.0]
*
                             10400 14.so.0.0[.0]
   1.4.0beta15-36
                        14
*
   1.4.0beta37-87
                             10400 14.so.14.0[.0]
*
   1.4.0rc01
                          10400 14.so.14.0[.0]
*
                         14 10400 14.so.14.0[.0]
   1.4.0beta88-109
*
   1.4.0rc02-08
                            10400 14.so.14.0[.0]
*
   1.4.0
                        10400 14.so.14.0[.0]
   1.4.1beta01-03
                            10401 14.so.14.1[.0]
                          10401 14.so.14.1[.0]
   1.4.1rc01
*
   1.4.1beta04-12
                            10401 14.so.14.1[.0]
*
   1.4.1
                        10401 14.so.14.1[.0]
*
   1.4.2
                         10402 14.so.14.2[.0]
*
   1.4.3
                    14
                         10403 14.so.14.3[.0]
*
   1.4.4
                         10404 14.so.14.4[.0]
*
   1.5.0beta01-58
                        15
                            10500 15.so.15.0[.0]
*
   1.5.0rc01-07
                       15
                            10500 15.so.15.0[.0]
*
   1.5.0
                    15
                        10500 15.so.15.0[.0]
                            10501 15.so.15.1[.0]
   1.5.1beta01-11
                        15
*
                       15
                            10501 15.so.15.1[.0]
   1.5.1rc01-02
*
                        10501 15.so.15.1[.0]
   1.5.1
                    15
*
   1.5.2beta01-03
                             10502 15.so.15.2[.0]
*
                            10502 15.so.15.2[.0]
   1.5.2rc01-03
                       15
*
   1.5.2
                    15
                        10502 15.so.15.2[.0]
*
   1.5.3beta01-10
                        15
                            10503 15.so.15.3[.0]
*
   1.5.3rc01-02
                       15
                            10503 15.so.15.3[.0]
*
   1.5.3beta11
                       15
                            10503 15.so.15.3[.0]
   1.5.3 [omitted]
*
   1.5.4beta01-08
                             10504 15.so.15.4[.0]
*
                          10504 15.so.15.4[.0]
   1.5.4rc01
                      15
*
   1.5.4
                        10504 15.so.15.4[.0]
*
   1.5.5beta01-08
                        15
                             10505 15.so.15.5[.0]
*
   1.5.5rc01
                      15
                          10505 15.so.15.5[.0]
```

```
10505 15.so.15.5[.0]
   1.5.5
   1.5.6beta01-07
                        15
                            10506 15.so.15.6[.0]
   1.5.6rc01-03
                            10506 15.so.15.6[.0]
   1.5.6
                       10506 15.so.15.6[.0]
*
   1.5.7beta01-05
                            10507 15.so.15.7[.0]
   1.5.7rc01-03
                            10507 15.so.15.7[.0]
*
   1.5.7
                       10507 15.so.15.7[.0]
*
   1.6.0beta01-40
                        16
                           10600 16.so.16.0[.0]
   1.6.0rc01-08
                            10600 16.so.16.0[.0]
*
                    16 10600 16.so.16.0[.0]
   1.6.0
   1.6.1beta01-09
                        16 10601 16.so.16.1[.0]
                          10601 16.so.16.1[.0]
   1.6.1rc01
*
   1.6.1
                    16 10601 16.so.16.1[.0]
*
                           10602 16.so.16.2[.0]
   1.6.2beta01
   1.6.2rc01-06
                       16
                            10602 16.so.16.2[.0]
*
                    16 10602 16.so.16.2[.0]
   1.6.2
                        16 10603 16.so.16.3[.0]
*
   1.6.3beta01-11
   1.6.3rc01
                          10603 16.so.16.3[.0]
                        10603 16.so.16.3[.0]
   1.6.3
                        16 10604 16.so.16.4[.0]
   1.6.4beta01-02
*
   1.6.4rc01
                          10604 16.so.16.4[.0]
   1.6.4
                        10604 16.so.16.4[.0]
*
   1.6.5
                        10605 16.so.16.5[.0]
*
   1.6.6
                        10606 16.so.16.6[.0]
                            10607 16.so.16.7[.0]
   1.6.7beta01-04
*
   1.6.7rc01-03
                       16
                            10607 16.so.16.7[.0]
*
   1.6.7
                    16 10607 16.so.16.7[.0]
   1.6.8beta01-02
                        16
                            10608 16.so.16.8[.0]
   1.6.8rc01-02
                       16
                            10608 16.so.16.8[.0]
*
                        10608 16.so.16.8[.0]
   1.6.8
*
   1.6.9beta01-04
                        16
                           10609 16.so.16.9[.0]
*
   1.6.9rc01-02
                           10609 16.so.16.9[.0]
   1.6.9
                       10609 16.so.16.9[.0]
*
                            10610 16.so.16.10[.0]
   1.6.10beta01-03
                        16
*
                            10610 16.so.16.10[.0]
   1.6.10rc01-03
                        16
                    16 10610 16.so.16.10[.0]
   1.6.10
                            10611 16.so.16.11[.0]
   1.6.11beta01-06
                        16
   1.6.11rc01-02
                        16
                            10611 16.so.16.11[.0]
*
                        10611 16.so.16.11[.0]
   1.6.11
   1.6.12rc01-03
                            10612 16.so.16.12[.0]
*
                        10612 16.so.16.12[.0]
   1.6.12
   1.6.13beta01-04
                        16
                            10613 16.so.16.13[.0]
   1.6.13rc01-02
                            10613 16.so.16.13[.0]
*
   1.6.13
                        10613 16.so.16.13[.0]
  Henceforth the source version will match the shared-library major
   and minor numbers; the shared-library major version number will be
  used for changes in backward compatibility, as it is intended. The
  PNG_LIBPNG_VER macro, which is not used within libpng but is available
   for applications, is an unsigned integer of the form xyyzz corresponding
```

to the source version x.y.z (leading zeros in y and z). Beta versions were given the previous public release number plus a letter, until version 1.0.6j; from then on they were given the upcoming public

\* release number plus "betaNN" or "rcNN".

png.h.txt[10/5/2015 2:47:47 PM]

```
Binary incompatibility exists only when applications make direct access
   to the info_ptr or png_ptr members through png.h, and the compiled
   application is loaded with a different version of the library.
   DLLNUM will change each time there are forward or backward changes
   in binary compatibility (e.g., when a new feature is added).
* See libpng-manual.txt or libpng.3 for more information. The PNG
* specification is available as a W3C Recommendation and as an ISO
* Specification, <a href="http://www.w3.org/TR/2003/REC-PNG-20031110/">http://www.w3.org/TR/2003/REC-PNG-20031110/</a>
/*
* COPYRIGHT NOTICE, DISCLAIMER, and LICENSE:
* If you modify libping you may insert additional notices immediately following
* this sentence.
* This code is released under the libpng license.
* libping versions 1.2.6, August 15, 2004, through 1.6.13, August 21, 2014, are
* Copyright (c) 2004, 2006-2014 Glenn Randers-Pehrson, and are
* distributed according to the same disclaimer and license as libpng-1.2.5
* with the following individual added to the list of Contributing Authors:
*
    Cosmin Truta
* libpng versions 1.0.7, July 1, 2000, through 1.2.5, October 3, 2002, are
* Copyright (c) 2000-2002 Glenn Randers-Pehrson, and are
* distributed according to the same disclaimer and license as libpng-1.0.6
* with the following individuals added to the list of Contributing Authors:
    Simon-Pierre Cadieux
    Eric S. Raymond
    Gilles Vollant
  and with the following additions to the disclaimer:
    There is no warranty against interference with your enjoyment of the
    library or against infringement. There is no warranty that our
    efforts or the library will fulfill any of your particular purposes
    or needs. This library is provided with all faults, and the entire
    risk of satisfactory quality, performance, accuracy, and effort is with
    the user.
* libpng versions 0.97, January 1998, through 1.0.6, March 20, 2000, are
* Copyright (c) 1998, 1999, 2000 Glenn Randers-Pehrson, and are
* distributed according to the same disclaimer and license as libpng-0.96,
* with the following individuals added to the list of Contributing Authors:
*
   Tom Lane
```

png.h.txt[10/5/2015 2:47:47 PM]

Glenn Randers-Pehrson Willem van Schaik

\*

\* libpng versions 0.89, June 1996, through 0.96, May 1997, are \* Copyright (c) 1996, 1997 Andreas Dilger \* Distributed according to the same disclaimer and license as libpng-0.88, \* with the following individuals added to the list of Contributing Authors: \* John Bowler **Kevin Bracey** Sam Bushell Magnus Holmgren Greg Roelofs Tom Tanner \* libpng versions 0.5, May 1995, through 0.88, January 1996, are \* Copyright (c) 1995, 1996 Guy Eric Schalnat, Group 42, Inc. \* For the purposes of this copyright and license, "Contributing Authors" \* is defined as the following set of individuals: Andreas Dilger Dave Martindale Guy Eric Schalnat Paul Schmidt Tim Wegner \* The PNG Reference Library is supplied "AS IS". The Contributing Authors \* and Group 42, Inc. disclaim all warranties, expressed or implied, \* including, without limitation, the warranties of merchantability and of \* fitness for any purpose. The Contributing Authors and Group 42, Inc. \* assume no liability for direct, indirect, incidental, special, exemplary, \* or consequential damages, which may result from the use of the PNG \* Reference Library, even if advised of the possibility of such damage. \* Permission is hereby granted to use, copy, modify, and distribute this \* source code, or portions hereof, for any purpose, without fee, subject \* to the following restrictions: 1. The origin of this source code must not be misrepresented. 2. Altered versions must be plainly marked as such and must not be misrepresented as being the original source. 3. This Copyright notice may not be removed or altered from any source or altered source distribution. \* The Contributing Authors and Group 42, Inc. specifically permit, without \* fee, and encourage the use of this source code as a component to \* supporting the PNG file format in commercial products. If you use this \* source code in a product, acknowledgment is not required but would be \* appreciated. \* A "png get copyright" function is available, for convenient use in "about"

\*

```
* boxes and the like:
    printf("%s", png_get_copyright(NULL));
* Also, the PNG logo (in PNG format, of course) is supplied in the
* files "pngbar.png" and "pngbar.jpg (88x31) and "pngnow.png" (98x31).
/*
* Libpng is OSI Certified Open Source Software. OSI Certified is a
* certification mark of the Open Source Initiative.
* The contributing authors would like to thank all those who helped
* with testing, bug fixes, and patience. This wouldn't have been
* possible without all of you.
* Thanks to Frank J. T. Wojcik for helping with the documentation.
* Y2K compliance in libpng:
    August 21, 2014
    Since the PNG Development group is an ad-hoc body, we can't make
    an official declaration.
    This is your unofficial assurance that libping from version 0.71 and
    upward through 1.6.13 are Y2K compliant. It is my belief that
    earlier versions were also Y2K compliant.
    Libpng only has two year fields. One is a 2-byte unsigned integer
    that will hold years up to 65535. The other, which is deprecated,
    holds the date in text format, and will hold years up to 9999.
    The integer is
      "png_uint_16 year" in png_time_struct.
*
    The string is
      "char time_buffer[29]" in png_struct. This is no longer used
    in libpng-1.6.x and will be removed from libpng-1.7.0.
*
    There are seven time-related functions:
*
      png.c: png_convert_to_rfc_1123_buffer() in png.c
        (formerly png convert to rfc 1123() prior to libpng-1.5.x and
        png_convert_to_rfc_1152() in error prior to libpng-0.98)
      png convert from struct tm() in pngwrite.c, called in pngwrite.c
      png_convert_from_time_t() in pngwrite.c
      png get tIME() in pngget.c
      png_handle_tIME() in pngrutil.c, called in pngread.c
*
      png_set_tIME() in pngset.c
```

```
*
      png_write_tIME() in pngwutil.c, called in pngwrite.c
*
*
    All handle dates properly in a Y2K environment. The
    png convert from time t() function calls gmtime() to convert from system
    clock time, which returns (year - 1900), which we properly convert to
    the full 4-digit year. There is a possibility that libpng applications
    are not passing 4-digit years into the png_convert_to_rfc_1123_buffer()
    function, or that they are incorrectly passing only a 2-digit year
    instead of "year - 1900" into the png_convert_from_struct_tm() function,
    but this is not under our control. The libping documentation has always
    stated that it works with 4-digit years, and the APIs have been
    documented as such.
    The tIME chunk itself is also Y2K compliant. It uses a 2-byte unsigned
    integer to hold the year, and can hold years as large as 65535.
    zlib, upon which libpng depends, is also Y2K compliant. It contains
    no date-related code.
     Glenn Randers-Pehrson
*
     libpng maintainer
*
     PNG Development Group
*/
#ifndef PNG_H
#define PNG H
/* This is not the place to learn how to use libpng. The file libpng-manual.txt
* describes how to use libpng, and the file example.c summarizes it
* with some code on which to build. This file is useful for looking
* at the actual function definitions and structure components. If that
* file has been stripped from your copy of libpng, you can find it at
* <http://www.libpng.org/pub/png/libpng-manual.txt>
* If you just need to read a PNG file and don't want to read the documentation
* skip to the end of this file and read the section entitled 'simplified API'.
/* Version information for png.h - this should match the version in png.c */
#define PNG_LIBPNG_VER_STRING "1.6.13"
#define PNG HEADER VERSION STRING \
   " libpng version 1.6.13 - August 21, 2014\n"
#define PNG_LIBPNG_VER_SONUM 16
#define PNG_LIBPNG_VER_DLLNUM 16
/* These should match the first 3 components of PNG_LIBPNG_VER_STRING: */
#define PNG LIBPNG VER MAJOR 1
#define PNG_LIBPNG_VER_MINOR 6
#define PNG LIBPNG VER RELEASE 13
/* This should match the numeric part of the final component of
* PNG_LIBPNG_VER_STRING, omitting any leading zero:
*/
```

```
/* Release Status */
#define PNG LIBPNG BUILD ALPHA 1
#define PNG LIBPNG BUILD BETA
#define PNG_LIBPNG_BUILD_RC
#define PNG LIBPNG BUILD STABLE 4
#define PNG LIBPNG BUILD RELEASE STATUS MASK 7
/* Release-Specific Flags */
#define PNG_LIBPNG_BUILD_PATCH 8 /* Can be OR'ed with
                     PNG LIBPNG BUILD STABLE only */
#define PNG LIBPNG BUILD PRIVATE 16 /* Cannot be OR'ed with
                     PNG LIBPNG BUILD SPECIAL */
#define PNG_LIBPNG_BUILD_SPECIAL 32 /* Cannot be OR'ed with
                     PNG LIBPNG BUILD PRIVATE */
#define PNG_LIBPNG_BUILD_BASE_TYPE PNG_LIBPNG_BUILD_STABLE
/* Careful here. At one time, Guy wanted to use 082, but that would be octal.
* We must not include leading zeros.
* Versions 0.7 through 1.0.0 were in the range 0 to 100 here (only
* version 1.0.0 was mis-numbered 100 instead of 10000). From
* version 1.0.1 it's xxyyzz, where x=major, y=minor, z=release
#define PNG_LIBPNG_VER 10613 /* 1.6.13 */
/* Library configuration: these options cannot be changed after
* the library has been built.
#ifndef PNGLCONF H
  /* If pnglibconf.h is missing, you can
  * copy scripts/pnglibconf.h.prebuilt to pnglibconf.h
# include "pnglibconf.h"
#endif
#ifndef PNG VERSION INFO ONLY
 /* Machine specific configuration. */
# include "pngconf.h"
#endif
* Added at libpng-1.2.8
* Ref MSDN: Private as priority over Special
* VS FF PRIVATEBUILD File *was not* built using standard release
* procedures. If this value is given, the StringFileInfo block must
* contain a PrivateBuild string.
* VS_FF_SPECIALBUILD File *was* built by the original company using
* standard release procedures but is a variation of the standard
* file of the same version number. If this value is given, the
```

#define PNG\_LIBPNG\_VER\_BUILD 0

```
* StringFileInfo block must contain a SpecialBuild string.
*/
#ifdef PNG_USER_PRIVATEBUILD /* From pnglibconf.h */
# define PNG_LIBPNG_BUILD_TYPE \
    (PNG LIBPNG BUILD BASE TYPE | PNG LIBPNG BUILD PRIVATE)
#else
# ifdef PNG LIBPNG SPECIALBUILD
   define PNG LIBPNG BUILD TYPE \
     (PNG LIBPNG BUILD BASE TYPE | PNG LIBPNG BUILD SPECIAL)
# define PNG_LIBPNG_BUILD_TYPE (PNG_LIBPNG_BUILD_BASE_TYPE)
# endif
#endif
#ifndef PNG_VERSION_INFO_ONLY
/* Inhibit C++ name-mangling for libpng functions but not for system calls. */
#ifdef cplusplus
extern "C" {
#endif /* cplusplus */
/* Version information for C files, stored in png.c. This had better match
* the version above.
#define png_libpng_ver png_get_header_ver(NULL)
/* This file is arranged in several sections:
* 1. Any configuration options that can be specified by for the application
  code when it is built. (Build time configuration is in pnglibconf.h)
* 2. Type definitions (base types are defined in pngconf.h), structure
    definitions.
* 3. Exported library functions.
* 4. Simplified API.
* The library source code has additional files (principally pngpriv.h) that
* allow configuration of the library.
/* Section 1: run time configuration
* See pnglibconf.h for build time configuration
* Run time configuration allows the application to choose between
* implementations of certain arithmetic APIs. The default is set
* at build time and recorded in pnglibconf.h, but it is safe to
* override these (and only these) settings. Note that this won't
* change what the library does, only application code, and the
* settings can (and probably should) be made on a per-file basis
* by setting the #defines before including png.h
* Use macros to read integers from PNG data or use the exported
* functions?
   PNG_USE_READ_MACROS: use the macros (see below) Note that
    the macros evaluate their argument multiple times.
```

```
PNG_NO_USE_READ_MACROS: call the relevant library function.
* Use the alternative algorithm for compositing alpha samples that
* does not use division?
  PNG_READ_COMPOSITE_NODIV_SUPPORTED: use the 'no division'
     algorithm.
  PNG NO READ COMPOSITE NODIV: use the 'division' algorithm.
* How to handle benign errors if PNG_ALLOW_BENIGN_ERRORS is
* false?
   PNG ALLOW BENIGN ERRORS: map calls to the benign error
     APIs to png_warning.
* Otherwise the calls are mapped to png error.
/* Section 2: type definitions, including structures and compile time
* See pngconf.h for base types that vary by machine/system
/* This triggers a compiler error in png.c, if png.c and png.h
* do not agree upon the version number.
typedef char* png libpng version 1 6 13;
/* Basic control structions. Read libpng-manual.txt or libpng.3 for more info.
* png struct is the cache of information used while reading or writing a single
* PNG file. One of these is always required, although the simplified API
* (below) hides the creation and destruction of it.
typedef struct png_struct_def png_struct;
typedef const png_struct * png_const_structp;
typedef png_struct * png_structp;
typedef png_struct * * png_structpp;
/* png info contains information read from or to be written to a PNG file. One
* or more of these must exist while reading or creating a PNG file. The
* information is not used by libpng during read but is used to control what
* gets written when a PNG file is created. "png_get_" function calls read
* information during read and "png_set_" functions calls write information
* when creating a PNG.
* been moved into a separate header file that is not accessible to
* applications. Read libpng-manual.txt or libpng.3 for more info.
typedef struct png_info_def png_info;
typedef png_info * png_infop;
typedef const png_info * png_const_infop;
typedef png_info * * png_infopp;
/* Types with names ending 'p' are pointer types. The corresponding types with
* names ending 'rp' are identical pointer types except that the pointer is
* marked 'restrict', which means that it is the only pointer to the object
```

\* passed to the function. Applications should not use the 'restrict' types;

```
* it is always valid to pass 'p' to a pointer with a function argument of the
* corresponding 'rp' type. Different compilers have different rules with
* regard to type matching in the presence of 'restrict'. For backward
* compatibility libping callbacks never have 'restrict' in their parameters and,
* consequentially, writing portable application code is extremely difficult if
* an attempt is made to use 'restrict'.
typedef png struct * PNG RESTRICT png structrp;
typedef const png_struct * PNG_RESTRICT png_const_structrp;
typedef png info * PNG RESTRICT png inforp;
typedef const png info * PNG RESTRICT png const inforp;
/* Three color definitions. The order of the red, green, and blue, (and the
* exact size) is not important, although the size of the fields need to
* be png byte or png uint 16 (as defined below).
typedef struct png color struct
 png byte red;
 png byte green;
 png byte blue;
} png_color;
typedef png_color * png_colorp;
typedef const png_color * png_const_colorp;
typedef png_color * * png_colorpp;
typedef struct png_color_16_struct
 png byte index; /* used for palette files */
 png uint 16 red; /* for use in red green blue files */
 png uint 16 green;
 png uint 16 blue;
 png_uint_16 gray; /* for use in grayscale files */
} png_color_16;
typedef png_color_16 * png_color_16p;
typedef const png_color_16 * png_const_color_16p;
typedef png color 16 * * png color 16pp;
typedef struct png color 8 struct
 png_byte red; /* for use in red green blue files */
 png_byte green;
 png byte blue;
 png_byte gray; /* for use in grayscale files */
 png_byte alpha; /* for alpha channel files */
} png color 8;
typedef png_color_8 * png_color_8p;
typedef const png color 8 * png const color 8p;
typedef png_color_8 * * png_color_8pp;
* The following two structures are used for the in-core representation
* of sPLT chunks.
*/
```

```
typedef struct png_sPLT_entry_struct
 png_uint_16 red;
 png_uint_16 green;
 png_uint_16 blue;
 png uint 16 alpha;
 png_uint_16 frequency;
} png_sPLT_entry;
typedef png_sPLT_entry * png_sPLT_entryp;
typedef const png_sPLT_entry * png_const_sPLT_entryp;
typedef png_sPLT_entry * * png_sPLT_entrypp;
/* When the depth of the sPLT palette is 8 bits, the color and alpha samples
* occupy the LSB of their respective members, and the MSB of each member
* is zero-filled. The frequency member always occupies the full 16 bits.
typedef struct png_sPLT_struct
 png_charp name;
                        /* palette name */
 png_byte depth;
                        /* depth of palette samples */
 png_sPLT_entryp entries; /* palette entries */
                         /* number of palette entries */
 png_int_32 nentries;
} png sPLT t;
typedef png_sPLT_t * png_sPLT_tp;
typedef const png_sPLT_t * png_const_sPLT_tp;
typedef png_sPLT_t * * png_sPLT_tpp;
#ifdef PNG_TEXT_SUPPORTED
/* png_text holds the contents of a text/ztxt/itxt chunk in a PNG file,
* and whether that contents is compressed or not. The "key" field
* points to a regular zero-terminated C string. The "text" fields can be a
* regular C string, an empty string, or a NULL pointer.
* However, the structure returned by png_get_text() will always contain
* the "text" field as a regular zero-terminated C string (possibly
* empty), never a NULL pointer, so it can be safely used in printf() and
* other string-handling functions. Note that the "itxt_length", "lang", and
* "lang_key" members of the structure only exist when the library is built
* with iTXt chunk support. Prior to libpng-1.4.0 the library was built by
* default without iTXt support. Also note that when iTXt *is* supported,
* the "lang" and "lang_key" fields contain NULL pointers when the
* "compression" field contains * PNG_TEXT_COMPRESSION_NONE or
* PNG_TEXT_COMPRESSION_zTXt. Note that the "compression value" is not the
* same as what appears in the PNG tEXt/zTXt/iTXt chunk's "compression flag"
* which is always 0 or 1, or its "compression method" which is always 0.
typedef struct png_text_struct
 int compression;
                      /* compression value:
                 -1: tEXt, none
                  0: zTXt, deflate
                  1: iTXt, none
                  2: iTXt, deflate */
                      /* keyword, 1-79 character description of "text" */
 png_charp key;
```

```
/* comment, may be an empty string (ie "")
 png_charp text;
                 or a NULL pointer */
 png_size_t text_length; /* length of the text string */
 png_size_t itxt_length; /* length of the itxt string */
                     /* language code, 0-79 characters
 png_charp lang;
                 or a NULL pointer */
 png_charp lang_key; /* keyword translated UTF-8 string, 0 or more
                 chars or a NULL pointer */
} png_text;
typedef png text * png textp;
typedef const png_text * png_const_textp;
typedef png_text * * png_textpp;
#endif
/* Supported compression types for text in PNG files (tEXt, and zTXt).
* The values of the PNG_TEXT_COMPRESSION_ defines should NOT be changed. */
#define PNG TEXT COMPRESSION NONE WR -3
#define PNG_TEXT_COMPRESSION_zTXt_WR -2
#define PNG TEXT COMPRESSION NONE -1
#define PNG_TEXT_COMPRESSION_zTXt 0
#define PNG ITXT COMPRESSION NONE
                                              1
#define PNG_ITXT_COMPRESSION_zTXt
#define PNG_TEXT_COMPRESSION_LAST 3 /* Not a valid value */
/* png_time is a way to hold the time in an machine independent way.
* Two conversions are provided, both from time_t and struct tm. There
* is no portable way to convert to either of these structures, as far
* as I know. If you know of a portable way, send it to me. As a side
* note - PNG has always been Year 2000 compliant!
typedef struct png_time_struct
 png_uint_16 year; /* full year, as in, 1995 */
 png_byte month; /* month of year, 1 - 12 */
 png_byte day; /* day of month, 1 - 31 */
 png_byte hour; /* hour of day, 0 - 23 */
 png byte minute; /* minute of hour, 0 - 59 */
 png byte second; /* second of minute, 0 - 60 (for leap seconds) */
} png_time;
typedef png_time * png_timep;
typedef const png time * png const timep;
typedef png_time * * png_timepp;
#if defined(PNG_STORE_UNKNOWN_CHUNKS_SUPPORTED) ||\
 defined(PNG_USER_CHUNKS_SUPPORTED)
/* png unknown chunk is a structure to hold queued chunks for which there is
* no specific support. The idea is that we can use this to queue
* up private chunks for output even though the library doesn't actually
* know about their semantics.
* The data in the structure is set by libpng on read and used on write.
typedef struct png_unknown_chunk_t
```

```
png_byte name[5]; /* Textual chunk name with '\0' terminator */
  png byte *data; /* Data, should not be modified on read! */
  png_size_t size;
  /* On write 'location' must be set using the flag values listed below.
  * Notice that on read it is set by libpng however the values stored have
  * more bits set than are listed below. Always treat the value as a
  * bitmask. On write set only one bit - setting multiple bits may cause the
  * chunk to be written in multiple places.
  */
  png_byte location; /* mode of operation at read time */
png unknown chunk;
typedef png_unknown_chunk * png_unknown_chunkp;
typedef const png unknown chunk * png const unknown chunkp;
typedef png unknown chunk * * png unknown chunkpp;
#endif
/* Flag values for the unknown chunk location byte. */
#define PNG_HAVE_IHDR 0x01
#define PNG HAVE PLTE 0x02
#define PNG AFTER IDAT 0x08
/* Maximum positive integer used in PNG is (2^31)-1 */
#define PNG_UINT_31_MAX ((png_uint_32)0x7fffffffL)
#define PNG_UINT_32_MAX ((png_uint_32)(-1))
#define PNG SIZE MAX ((png size t)(-1))
/* These are constants for fixed point values encoded in the
* PNG specification manner (x100000)
#define PNG FP 1 100000
#define PNG FP HALF 50000
#define PNG_FP_MAX ((png_fixed_point)0x7fffffffL)
#define PNG_FP_MIN (-PNG_FP_MAX)
/* These describe the color_type field in png_info. */
/* color type masks */
#define PNG COLOR MASK PALETTE 1
#define PNG_COLOR_MASK_COLOR
                                      2
#define PNG COLOR MASK ALPHA
                                      4
/* color types. Note that not all combinations are legal */
#define PNG_COLOR_TYPE_GRAY 0
#define PNG COLOR TYPE PALETTE (PNG COLOR MASK COLOR | PNG COLOR MASK PALETTE)
#define PNG_COLOR_TYPE_RGB
                                   (PNG COLOR MASK COLOR)
#define PNG COLOR TYPE RGB ALPHA (PNG COLOR MASK COLOR | PNG COLOR MASK ALPHA)
#define PNG COLOR TYPE GRAY ALPHA (PNG COLOR MASK ALPHA)
/* aliases */
#define PNG COLOR TYPE RGBA PNG COLOR TYPE RGB ALPHA
#define PNG_COLOR_TYPE_GA PNG_COLOR_TYPE_GRAY_ALPHA
/* This is for compression type. PNG 1.0-1.2 only define the single type. */
```

```
#define PNG_COMPRESSION_TYPE_BASE 0 /* Deflate method 8, 32K window */
#define PNG COMPRESSION TYPE DEFAULT PNG COMPRESSION TYPE BASE
/* This is for filter type. PNG 1.0-1.2 only define the single type. */
                                    0 /* Single row per-byte filtering */
#define PNG_FILTER_TYPE_BASE
#define PNG INTRAPIXEL DIFFERENCING 64 /* Used only in MNG datastreams */
#define PNG_FILTER_TYPE_DEFAULT PNG_FILTER_TYPE_BASE
/* These are for the interlacing type. These values should NOT be changed. */
#define PNG INTERLACE NONE
                                    0 /* Non-interlaced image */
#define PNG INTERLACE ADAM7
                                     1 /* Adam7 interlacing */
                                   2 /* Not a valid value */
#define PNG_INTERLACE_LAST
/* These are for the oFFs chunk. These values should NOT be changed. */
#define PNG OFFSET PIXEL
                                 0 /* Offset in pixels */
                                      1 /* Offset in micrometers (1/10<sup>6</sup> meter) */
#define PNG_OFFSET_MICROMETER
                                2 /* Not a valid value */
#define PNG OFFSET LAST
/* These are for the pCAL chunk. These values should NOT be changed. */
#define PNG EQUATION LINEAR
                                    0 /* Linear transformation */
                                    1 /* Exponential base e transform */
#define PNG EQUATION BASE E
#define PNG_EQUATION_ARBITRARY 2 /* Arbitrary base exponential transform */
#define PNG_EQUATION_HYPERBOLIC 3 /* Hyperbolic sine transformation */
                                   4 /* Not a valid value */
#define PNG_EQUATION_LAST
/* These are for the sCAL chunk. These values should NOT be changed. */
                                    0 /* unknown unit (image scale) */
#define PNG_SCALE_UNKNOWN
                                 1 /* meters per pixel */
#define PNG SCALE METER
#define PNG_SCALE_RADIAN
                                  2 /* radians per pixel */
#define PNG SCALE LAST
                                3 /* Not a valid value */
/* These are for the pHYs chunk. These values should NOT be changed. */
#define PNG_RESOLUTION_UNKNOWN 0 /* pixels/unknown unit (aspect ratio) */
#define PNG_RESOLUTION_METER
                                     1 /* pixels/meter */
#define PNG_RESOLUTION_LAST
                                    2 /* Not a valid value */
/* These are for the sRGB chunk. These values should NOT be changed. */
#define PNG_sRGB_INTENT_PERCEPTUAL 0
#define PNG sRGB INTENT RELATIVE 1
#define PNG_sRGB_INTENT_SATURATION 2
#define PNG sRGB INTENT ABSOLUTE 3
#define PNG_sRGB_INTENT_LAST
                                     4 /* Not a valid value */
/* This is for text chunks */
#define PNG_KEYWORD_MAX_LENGTH
/* Maximum number of entries in PLTE/sPLT/tRNS arrays */
#define PNG MAX PALETTE LENGTH 256
/* These determine if an ancillary chunk's data has been successfully read
* from the PNG header, or if the application has filled in the corresponding
* data in the info struct to be written into the output file. The values
* of the PNG_INFO_<chunk> defines should NOT be changed.
*/
```

```
#define PNG_INFO_gAMA 0x0001
#define PNG INFO sBIT 0x0002
#define PNG_INFO_cHRM 0x0004
#define PNG INFO PLTE 0x0008
#define PNG INFO tRNS 0x0010
#define PNG INFO bKGD 0x0020
#define PNG_INFO_hIST 0x0040
#define PNG_INFO_pHYs 0x0080
#define PNG INFO oFFs 0x0100
#define PNG_INFO_tIME 0x0200
#define PNG_INFO_pCAL 0x0400
#define PNG_INFO_sRGB 0x0800 /* GR-P, 0.96a */
#define PNG INFO iCCP 0x1000 /* ESR, 1.0.6 */
#define PNG_INFO_sPLT 0x2000 /* ESR, 1.0.6 */
#define PNG INFO sCAL 0x4000 /* ESR, 1.0.6 */
#define PNG INFO IDAT 0x8000 /* ESR, 1.0.6 */
/* This is used for the transformation routines, as some of them
* change these values for the row. It also should enable using
* the routines for other purposes.
typedef struct png row info struct
 png uint 32 width; /* width of row */
 png_size_t rowbytes; /* number of bytes in row */
 png_byte color_type; /* color type of row */
 png_byte bit_depth; /* bit depth of row */
 png byte channels; /* number of channels (1, 2, 3, or 4) */
 png_byte pixel_depth; /* bits per pixel (depth * channels) */
} png_row_info;
typedef png_row_info * png_row_infop;
typedef png_row_info * * png_row_infopp;
/* These are the function types for the I/O functions and for the functions
* that allow the user to override the default I/O functions with his or her
* own. The png error ptr type should match that of user-supplied warning
* and error functions, while the png_rw_ptr type should match that of the
* user read/write data functions. Note that the 'write' function must not
* modify the buffer it is passed. The 'read' function, on the other hand, is
* expected to return the read data in the buffer.
typedef PNG_CALLBACK(void, *png_error_ptr, (png_structp, png_const_charp));
typedef PNG_CALLBACK(void, *png_rw_ptr, (png_structp, png_bytep, png_size_t));
typedef PNG_CALLBACK(void, *png_flush_ptr, (png_structp));
typedef PNG CALLBACK(void, *png read status ptr, (png structp, png uint 32,
typedef PNG CALLBACK(void, *png write status ptr, (png structp, png uint 32,
  int));
#ifdef PNG PROGRESSIVE READ SUPPORTED
typedef PNG_CALLBACK(void, *png_progressive_info_ptr, (png_structp, png_infop));
typedef PNG_CALLBACK(void, *png_progressive_end_ptr, (png_structp, png_infop));
```

```
/* The following callback receives png_uint_32 row_number, int pass for the
* png bytep data of the row. When transforming an interlaced image the
* row number is the row number within the sub-image of the interlace pass, so
* the value will increase to the height of the sub-image (not the full image)
* then reset to 0 for the next pass.
* Use PNG_ROW_FROM_PASS_ROW(row, pass) and PNG_COL_FROM_PASS_COL(col, pass) to
* find the output pixel (x,y) given an interlaced sub-image pixel
* (row,col,pass). (See below for these macros.)
typedef PNG CALLBACK(void, *png progressive row ptr, (png structp, png bytep,
  png_uint_32, int));
#endif
#if defined(PNG_READ_USER_TRANSFORM_SUPPORTED) || \
  defined(PNG_WRITE_USER_TRANSFORM_SUPPORTED)
typedef PNG CALLBACK(void, *png user transform ptr, (png structp, png row infop,
  png_bytep));
#endif
#ifdef PNG USER CHUNKS SUPPORTED
typedef PNG_CALLBACK(int, *png_user_chunk_ptr, (png_structp,
  png_unknown_chunkp));
#endif
#ifdef PNG_UNKNOWN_CHUNKS_SUPPORTED
/* not used anywhere */
/* typedef PNG_CALLBACK(void, *png_unknown_chunk_ptr, (png_structp)); */
#endif
#ifdef PNG SETJMP SUPPORTED
/* This must match the function definition in <setimp.h>, and the application
* must include this before png.h to obtain the definition of jmp buf. The
* function is required to be PNG_NORETURN, but this is not checked. If the
* function does return the application will crash via an abort() or similar
* system level call.
* If you get a warning here while building the library you may need to make
* changes to ensure that pnglibconf.h records the calling convention used by
* your compiler. This may be very difficult - try using a different compiler
* to build the library!
PNG_FUNCTION(void, (PNGCAPI *png_longjmp_ptr), PNGARG((jmp_buf, int)), typedef);
#endif
/* Transform masks for the high-level interface */
                                         0x0000 /* read and write */
#define PNG TRANSFORM IDENTITY
#define PNG_TRANSFORM_STRIP_16
                                         0x0001 /* read only */
#define PNG_TRANSFORM_STRIP_ALPHA 0x0002 /* read only */
                                         0x0004 /* read and write */
#define PNG_TRANSFORM_PACKING
                                           0x0008 /* read and write */
#define PNG TRANSFORM PACKSWAP
                                         0x0010 /* read only */
#define PNG_TRANSFORM_EXPAND
#define PNG_TRANSFORM_INVERT_MONO 0x0020 /* read and write */
#define PNG TRANSFORM SHIFT
                                       0x0040 /* read and write */
#define PNG TRANSFORM BGR
                                      0x0080 /* read and write */
```

```
#define PNG_TRANSFORM_SWAP_ALPHA
                                             0x0100 /* read and write */
#define PNG TRANSFORM SWAP ENDIAN 0x0200 /* read and write */
#define PNG_TRANSFORM_INVERT_ALPHA 0x0400 /* read and write */
#define PNG TRANSFORM STRIP FILLER 0x0800 /* write only */
/* Added to libpng-1.2.34 */
#define PNG TRANSFORM STRIP FILLER BEFORE PNG TRANSFORM STRIP FILLER
#define PNG_TRANSFORM_STRIP_FILLER_AFTER 0x1000 /* write only */
/* Added to libpng-1.4.0 */
#define PNG TRANSFORM GRAY TO RGB 0x2000
                                                        /* read only */
/* Added to libpng-1.5.4 */
#define PNG TRANSFORM EXPAND 16
                                           0x4000
                                                     /* read only */
#define PNG_TRANSFORM_SCALE_16
                                         0x8000
                                                    /* read only */
/* Flags for MNG supported features */
#define PNG FLAG MNG EMPTY PLTE
                                           0x01
#define PNG FLAG MNG FILTER 64
                                        0x04
#define PNG ALL MNG FEATURES
                                        0x05
/* NOTE: prior to 1.5 these functions had no 'API' style declaration,
* this allowed the zlib default functions to be used on Windows
* platforms. In 1.5 the zlib default malloc (which just calls malloc and
* ignores the first argument) should be completely compatible with the
* following.
*/
typedef PNG_CALLBACK(png_voidp, *png_malloc_ptr, (png_structp,
  png alloc size t));
typedef PNG_CALLBACK(void, *png_free_ptr, (png_structp, png_voidp));
/* Section 3: exported functions
* Here are the function definitions most commonly used. This is not
* the place to find out how to use libpng. See libpng-manual.txt for the
* full explanation, see example.c for the summary. This just provides
* a simple one line description of the use of each function.
* The PNG EXPORT() and PNG EXPORTA() macros used below are defined in
  pngconf.h and in the *.dfn files in the scripts directory.
   PNG_EXPORT(ordinal, type, name, (args));
*
     ordinal: ordinal that is used while building
*
            *.def files. The ordinal value is only
            relevant when preprocessing png.h with
*
            the *.dfn files for building symbol table
            entries, and are removed by pngconf.h.
*
     type:
              return type of the function
*
               function name
     name:
*
     args:
              function arguments, with types
* When we wish to append attributes to a function prototype we use
* the PNG EXPORTA() macro instead.
   PNG_EXPORTA(ordinal, type, name, (args), attributes);
*
*
     ordinal, type, name, and args: same as in PNG_EXPORT().
```

```
attributes: function attributes
*/
/* Returns the version number of the library */
PNG_EXPORT(1, png_uint_32, png_access_version_number, (void));
/* Tell lib we have already handled the first <num_bytes> magic bytes.
* Handling more than 8 bytes from the beginning of the file is an error.
PNG EXPORT(2, void, png set sig bytes, (png structrp png ptr, int num bytes));
/* Check sig[start] through sig[start + num_to_check - 1] to see if it's a
* PNG file. Returns zero if the supplied bytes match the 8-byte PNG
* signature, and non-zero otherwise. Having num_to_check == 0 or
* start > 7 will always fail (ie return non-zero).
PNG_EXPORT(3, int, png_sig_cmp, (png_const_bytep sig, png_size_t start,
  png_size_t num_to_check));
/* Simple signature checking function. This is the same as calling
* png check sig(sig, n) := !png sig cmp(sig, 0, n).
#define png_check_sig(sig, n) !png_sig_cmp((sig), 0, (n))
/* Allocate and initialize png_ptr struct for reading, and any other memory. */
PNG_EXPORTA(4, png_structp, png_create_read_struct,
  (png_const_charp user_png_ver, png_voidp error_ptr,
  png error ptr error fn, png error ptr warn fn),
  PNG ALLOCATED);
/* Allocate and initialize png_ptr struct for writing, and any other memory */
PNG EXPORTA(5, png structp, png create write struct,
  (png_const_charp user_png_ver, png_voidp error_ptr, png_error_ptr error_fn,
  png_error_ptr warn_fn),
  PNG ALLOCATED);
PNG_EXPORT(6, png_size_t, png_get_compression_buffer_size,
  (png_const_structrp png_ptr));
PNG_EXPORT(7, void, png_set_compression_buffer_size, (png_structrp png_ptr,
  png size t size));
/* Moved from pngconf.h in 1.4.0 and modified to ensure setjmp/longjmp
* match up.
#ifdef PNG SETJMP SUPPORTED
/* This function returns the jmp_buf built in to *png_ptr. It must be
* supplied with an appropriate 'longjmp' function to use on that jmp buf
* unless the default error function is overridden in which case NULL is
* acceptable. The size of the jmp buf is checked against the actual size
* allocated by the library - the call will return NULL on a mismatch
* indicating an ABI mismatch.
PNG_EXPORT(8, jmp_buf*, png_set_longjmp_fn, (png_structrp png_ptr,
```

```
png_longjmp_ptr longjmp_fn, size_t jmp_buf_size));
# define png impbuf(png ptr) \
   (*png_set_longjmp_fn((png_ptr), longjmp, (sizeof (jmp_buf))))
#else
# define png impbuf(png ptr) \
   (LIBPNG WAS COMPILED WITH PNG NO SETJMP)
#endif
/* This function should be used by libpng applications in place of
* longimp(png ptr->impbuf, val). If longimp fn() has been set, it
* will use it; otherwise it will call PNG ABORT(). This function was
* added in libpng-1.5.0.
PNG EXPORTA(9, void, png longimp, (png const structrp png ptr, int val),
  PNG NORETURN);
#ifdef PNG READ SUPPORTED
/* Reset the compression stream */
PNG EXPORTA(10, int, png reset zstream, (png structrp png ptr), PNG DEPRECATED);
#endif
/* New functions added in libpng-1.0.2 (not enabled by default until 1.2.0) */
#ifdef PNG USER MEM SUPPORTED
PNG_EXPORTA(11, png_structp, png_create_read_struct_2,
  (png const charp user png ver, png voidp error ptr, png error ptr error fn,
  png_error_ptr warn_fn,
  png voidp mem ptr, png malloc ptr malloc fn, png free ptr free fn),
  PNG_ALLOCATED);
PNG EXPORTA(12, png structp, png create write struct 2,
  (png_const_charp user_png_ver, png_voidp error_ptr, png_error_ptr error_fn,
  png error ptr warn fn,
  png_voidp mem_ptr, png_malloc_ptr malloc_fn, png_free_ptr free_fn),
  PNG ALLOCATED);
#endif
/* Write the PNG file signature. */
PNG_EXPORT(13, void, png_write_sig, (png_structrp png_ptr));
/* Write a PNG chunk - size, type, (optional) data, CRC. */
PNG EXPORT(14, void, png write chunk, (png structrp png ptr, png const bytep
  chunk_name, png_const_bytep data, png_size_t length));
/* Write the start of a PNG chunk - length and chunk name. */
PNG_EXPORT(15, void, png_write_chunk_start, (png_structrp png_ptr,
  png_const_bytep chunk_name, png_uint_32 length));
/* Write the data of a PNG chunk started with png_write_chunk_start(). */
PNG_EXPORT(16, void, png_write_chunk_data, (png_structrp png_ptr,
  png const bytep data, png size t length));
/* Finish a chunk started with png write chunk start() (includes CRC). */
PNG EXPORT(17, void, png write chunk end, (png structrp png ptr));
/* Allocate and initialize the info structure */
PNG_EXPORTA(18, png_infop, png_create_info_struct, (png_const_structrp png_ptr),
```

```
/* DEPRECATED: this function allowed init structures to be created using the
* default allocation method (typically malloc). Use is deprecated in 1.6.0 and
* the API will be removed in the future.
PNG_EXPORTA(19, void, png_info_init_3, (png_infopp info_ptr,
  png size t png info struct size), PNG DEPRECATED);
/* Writes all the PNG information before the image. */
PNG_EXPORT(20, void, png_write_info_before_PLTE,
  (png_structrp png_ptr, png_const_inforp info_ptr));
PNG EXPORT(21, void, png write info,
  (png_structrp png_ptr, png_const_inforp info_ptr));
#ifdef PNG_SEQUENTIAL_READ_SUPPORTED
/* Read the information before the actual image data. */
PNG_EXPORT(22, void, png_read_info,
  (png structrp png ptr, png inforp info ptr));
#endif
#ifdef PNG TIME RFC1123 SUPPORTED
 /* Convert to a US string format: there is no localization support in this
  * routine. The original implementation used a 29 character buffer in
  * png_struct, this will be removed in future versions.
#if PNG_LIBPNG_VER < 10700
/* To do: remove this from libpng17 (and from libpng17/png.c and pngstruct.h) */
PNG_EXPORTA(23, png_const_charp, png_convert_to_rfc1123, (png_structrp png_ptr,
  png const timep ptime), PNG DEPRECATED);
#endif
PNG EXPORT(241, int, png convert to rfc1123 buffer, (char out[29],
  png_const_timep ptime));
#endif
#ifdef PNG_CONVERT_tIME_SUPPORTED
/* Convert from a struct tm to png time */
PNG_EXPORT(24, void, png_convert_from_struct_tm, (png_timep ptime,
  const struct tm * ttime));
/* Convert from time t to png time. Uses gmtime() */
PNG_EXPORT(25, void, png_convert_from_time_t, (png_timep ptime, time_t ttime));
#endif /* PNG CONVERT tIME SUPPORTED */
#ifdef PNG_READ_EXPAND_SUPPORTED
/* Expand data to 24-bit RGB, or 8-bit grayscale, with alpha if available. */
PNG_EXPORT(26, void, png_set_expand, (png_structrp png_ptr));
PNG_EXPORT(27, void, png_set_expand_gray_1_2_4_to_8, (png_structrp png_ptr));
PNG_EXPORT(28, void, png_set_palette_to_rgb, (png_structrp png_ptr));
PNG_EXPORT(29, void, png_set_tRNS_to_alpha, (png_structrp png_ptr));
#endif
#ifdef PNG_READ_EXPAND_16_SUPPORTED
/* Expand to 16-bit channels, forces conversion of palette to RGB and expansion
```

PNG\_ALLOCATED);

```
* of a tRNS chunk if present.
PNG_EXPORT(221, void, png_set_expand_16, (png_structrp png_ptr));
#endif
#if defined(PNG_READ_BGR_SUPPORTED) || defined(PNG_WRITE_BGR_SUPPORTED)
/* Use blue, green, red order for pixels. */
PNG EXPORT(30, void, png set bgr, (png structrp png ptr));
#endif
#ifdef PNG_READ_GRAY_TO_RGB_SUPPORTED
/* Expand the grayscale to 24-bit RGB if necessary. */
PNG EXPORT(31, void, png set gray to rgb, (png structrp png ptr));
#endif
#ifdef PNG_READ_RGB_TO_GRAY_SUPPORTED
/* Reduce RGB to grayscale. */
#define PNG_ERROR_ACTION_NONE 1
#define PNG_ERROR_ACTION_WARN 2
#define PNG_ERROR_ACTION_ERROR 3
#define PNG_RGB_TO_GRAY_DEFAULT (-1)/*for red/green coefficients*/
PNG_FP_EXPORT(32, void, png_set_rgb_to_gray, (png_structrp png_ptr,
  int error action, double red, double green))
PNG_FIXED_EXPORT(33, void, png_set_rgb_to_gray_fixed, (png_structrp png_ptr,
  int error action, png fixed point red, png fixed point green))
PNG EXPORT(34, png byte, png get rgb to gray status, (png const structrp
  png_ptr));
#endif
#ifdef PNG BUILD GRAYSCALE PALETTE SUPPORTED
PNG EXPORT(35, void, png build grayscale palette, (int bit depth,
  png_colorp palette));
#endif
#ifdef PNG READ ALPHA MODE SUPPORTED
/* How the alpha channel is interpreted - this affects how the color channels
* of a PNG file are returned to the calling application when an alpha channel,
* or a tRNS chunk in a palette file, is present.
* This has no effect on the way pixels are written into a PNG output
* datastream. The color samples in a PNG datastream are never premultiplied
* with the alpha samples.
* The default is to return data according to the PNG specification: the alpha
* channel is a linear measure of the contribution of the pixel to the
* corresponding composited pixel, and the color channels are unassociated
* (not premultiplied). The gamma encoded color channels must be scaled
* according to the contribution and to do this it is necessary to undo
* the encoding, scale the color values, perform the composition and reencode
* the values. This is the 'PNG' mode.
* The alternative is to 'associate' the alpha with the color information by
```

png.h.txt[10/5/2015 2:47:47 PM]

```
* storing color channel values that have been scaled by the alpha.
* image. These are the 'STANDARD', 'ASSOCIATED' or 'PREMULTIPLIED' modes
* (the latter being the two common names for associated alpha color channels).
* For the 'OPTIMIZED' mode, a pixel is treated as opaque only if the alpha
* value is equal to the maximum value.
* The final choice is to gamma encode the alpha channel as well. This is
* broken because, in practice, no implementation that uses this choice
* correctly undoes the encoding before handling alpha composition. Use this
* choice only if other serious errors in the software or hardware you use
* mandate it; the typical serious error is for dark halos to appear around
* opaque areas of the composited PNG image because of arithmetic overflow.
* The API function png_set_alpha_mode specifies which of these choices to use
* with an enumerated 'mode' value and the gamma of the required output:
#define PNG_ALPHA_PNG
                                0 /* according to the PNG standard */
                                     1 /* according to Porter/Duff */
#define PNG ALPHA STANDARD
#define PNG ALPHA ASSOCIATED 1/* as above; this is the normal practice */
#define PNG_ALPHA_PREMULTIPLIED 1 /* as above */
#define PNG ALPHA OPTIMIZED
                                    2 /* 'PNG' for opaque pixels, else 'STANDARD' */
                                   3 /* the alpha channel is gamma encoded */
#define PNG_ALPHA_BROKEN
PNG_FP_EXPORT(227, void, png_set_alpha_mode, (png_structrp png_ptr, int mode,
  double output gamma))
PNG_FIXED_EXPORT(228, void, png_set_alpha_mode_fixed, (png_structrp png_ptr,
  int mode, png fixed point output gamma))
#endif
#if defined(PNG GAMMA SUPPORTED) | defined(PNG READ ALPHA MODE SUPPORTED)
/* The output gamma value is a screen gamma in libpng terminology: it expresses
* how to decode the output values, not how they are encoded.
#define PNG DEFAULT sRGB -1
                                    /* sRGB gamma and color space */
#define PNG_GAMMA_MAC_18 -2 /* Old Mac '1.8' gamma and color space */
#define PNG GAMMA sRGB 220000 /* Television standards--matches sRGB gamma */
#define PNG GAMMA LINEAR PNG FP 1 /* Linear */
#endif
/* The following are examples of calls to png set alpha mode to achieve the
* required overall gamma correction and, where necessary, alpha
* premultiplication.
* png_set_alpha_mode(pp, PNG_ALPHA_PNG, PNG_DEFAULT_sRGB);
   This is the default libpng handling of the alpha channel - it is not
    pre-multiplied into the color components. In addition the call states
    that the output is for a sRGB system and causes all PNG files without gAMA
    chunks to be assumed to be encoded using sRGB.
* png_set_alpha_mode(pp, PNG_ALPHA_PNG, PNG_GAMMA_MAC);
   In this case the output is assumed to be something like an sRGB conformant
    display preceded by a power-law lookup table of power 1.45. This is how
    early Mac systems behaved.
```

\* png set alpha mode(pp, PNG ALPHA STANDARD, PNG GAMMA LINEAR); This is the classic Jim Blinn approach and will work in academic environments where everything is done by the book. It has the shortcoming of assuming that input PNG data with no gamma information is linear - this is unlikely to be correct unless the PNG files where generated locally. Most of the time the output precision will be so low as to show significant banding in dark areas of the image. \* \* png\_set\_expand\_16(pp); png set alpha mode(pp, PNG ALPHA STANDARD, PNG DEFAULT sRGB); This is a somewhat more realistic Jim Blinn inspired approach. PNG files are assumed to have the sRGB encoding if not marked with a gamma value and the output is always 16 bits per component. This permits accurate scaling and processing of the data. If you know that your input PNG files were generated locally you might need to replace PNG\_DEFAULT\_sRGB with the correct value for your system. \* \* png\_set\_alpha\_mode(pp, PNG\_ALPHA\_OPTIMIZED, PNG\_DEFAULT\_sRGB); If you just need to composite the PNG image onto an existing background and if you control the code that does this you can use the optimization setting. In this case you just copy completely opaque pixels to the output. For pixels that are not completely transparent (you just skip those) you do the composition math using png composite or png composite 16 \* below then encode the resultant 8-bit or 16-bit values to match the output \* encoding. \* \* Other cases If neither the PNG nor the standard linear encoding work for you because of the software or hardware you use then you have a big problem. The PNG case will probably result in halos around the image. The linear encoding will probably result in a washed out, too bright, image (it's actually too contrasty.) Try the ALPHA OPTIMIZED mode above - this will probably substantially reduce the halos. Alternatively try: \* png\_set\_alpha\_mode(pp, PNG\_ALPHA\_BROKEN, PNG\_DEFAULT\_sRGB); This option will also reduce the halos, but there will be slight dark halos round the opaque parts of the image where the background is light. In the OPTIMIZED mode the halos will be light halos where the background is dark. Take your pick - the halos are unavoidable unless you can get your hardware/software fixed! (The OPTIMIZED approach is slightly faster.) \* When the default gamma of PNG files doesn't match the output gamma. If you have PNG files with no gamma information png\_set\_alpha\_mode allows you to provide a default gamma, but it also sets the ouput gamma to the matching value. If you know your PNG files have a gamma that doesn't match the output you can take advantage of the fact that png set alpha mode always sets the output gamma but only sets the PNG \* default if it is not already set: \* png\_set\_alpha\_mode(pp, PNG\_ALPHA\_PNG, PNG\_DEFAULT\_sRGB); \* png\_set\_alpha\_mode(pp, PNG\_ALPHA\_PNG, PNG\_GAMMA\_MAC); The first call sets both the default and the output gamma values, the

\*

```
is easier than achieving the same effect with png set gamma. You must use
   PNG ALPHA PNG for the first call - internal checking in png set alpha will
   fire if more than one call to png set alpha mode and png set background is
   made in the same read operation, however multiple calls with PNG_ALPHA_PNG
   are ignored.
*/
#ifdef PNG READ STRIP ALPHA SUPPORTED
PNG EXPORT(36, void, png set strip alpha, (png structrp png ptr));
#endif
#if defined(PNG_READ_SWAP_ALPHA_SUPPORTED) || \
  defined(PNG WRITE SWAP ALPHA SUPPORTED)
PNG EXPORT(37, void, png set swap alpha, (png structrp png ptr));
#endif
#if defined(PNG_READ_INVERT_ALPHA_SUPPORTED) || \
  defined(PNG WRITE INVERT ALPHA SUPPORTED)
PNG_EXPORT(38, void, png_set_invert_alpha, (png_structrp png_ptr));
#endif
#if defined(PNG_READ_FILLER_SUPPORTED) || defined(PNG_WRITE_FILLER_SUPPORTED)
/* Add a filler byte to 8-bit Gray or 24-bit RGB images. */
PNG_EXPORT(39, void, png_set_filler, (png_structrp png_ptr, png_uint_32 filler,
  int flags));
/* The values of the PNG FILLER defines should NOT be changed */
# define PNG FILLER BEFORE 0
# define PNG FILLER AFTER 1
/* Add an alpha byte to 8-bit Gray or 24-bit RGB images. */
PNG EXPORT(40, void, png set add alpha, (png structrp png ptr,
  png uint 32 filler, int flags));
#endif /* PNG READ FILLER SUPPORTED || PNG WRITE FILLER SUPPORTED */
#if defined(PNG_READ_SWAP_SUPPORTED) || defined(PNG_WRITE_SWAP_SUPPORTED)
/* Swap bytes in 16-bit depth files. */
PNG EXPORT(41, void, png set swap, (png structrp png ptr));
#endif
#if defined(PNG_READ_PACK_SUPPORTED) || defined(PNG_WRITE_PACK_SUPPORTED)
/* Use 1 byte per pixel in 1, 2, or 4-bit depth files. */
PNG_EXPORT(42, void, png_set_packing, (png_structrp png_ptr));
#endif
#if defined(PNG_READ_PACKSWAP_SUPPORTED) || \
  defined(PNG WRITE PACKSWAP SUPPORTED)
/* Swap packing order of pixels in bytes. */
PNG EXPORT(43, void, png set packswap, (png structrp png ptr));
#endif
#if defined(PNG_READ_SHIFT_SUPPORTED) || defined(PNG_WRITE_SHIFT_SUPPORTED)
/* Converts files to legal bit depths. */
PNG_EXPORT(44, void, png_set_shift, (png_structrp png_ptr, png_const_color_8p
  true bits));
```

second call overrides the output gamma without changing the default. This

```
#if defined(PNG_READ_INTERLACING_SUPPORTED) || \
  defined(PNG WRITE INTERLACING SUPPORTED)
/* Have the code handle the interlacing. Returns the number of passes.
* MUST be called before png read update info or png start read image,
* otherwise it will not have the desired effect. Note that it is still
* necessary to call png_read_row or png_read_rows png_get_image_height
* times for each pass.
PNG EXPORT(45, int, png set interlace handling, (png structrp png ptr));
#endif
#if defined(PNG_READ_INVERT_SUPPORTED) || defined(PNG_WRITE_INVERT_SUPPORTED)
/* Invert monochrome files */
PNG_EXPORT(46, void, png_set_invert_mono, (png_structrp png_ptr));
#endif
#ifdef PNG_READ_BACKGROUND_SUPPORTED
/* Handle alpha and tRNS by replacing with a background color. Prior to
* libpng-1.5.4 this API must not be called before the PNG file header has been
* read. Doing so will result in unexpected behavior and possible warnings or
* errors if the PNG file contains a bKGD chunk.
*/
PNG_FP_EXPORT(47, void, png_set_background, (png_structrp png_ptr,
  png const color 16p background color, int background gamma code,
  int need expand, double background gamma))
PNG FIXED EXPORT(215, void, png set background fixed, (png structrp png ptr,
  png const color 16p background color, int background gamma code,
  int need_expand, png_fixed_point background_gamma))
#endif
#ifdef PNG READ BACKGROUND SUPPORTED
# define PNG BACKGROUND GAMMA UNKNOWN 0
# define PNG BACKGROUND GAMMA SCREEN 1
# define PNG BACKGROUND GAMMA FILE 2
# define PNG_BACKGROUND_GAMMA_UNIQUE 3
#endif
#ifdef PNG READ SCALE 16 TO 8 SUPPORTED
/* Scale a 16-bit depth file down to 8-bit, accurately. */
PNG_EXPORT(229, void, png_set_scale_16, (png_structrp png_ptr));
#endif
#ifdef PNG_READ_STRIP_16_TO_8_SUPPORTED
#define PNG_READ_16_TO_8 SUPPORTED /* Name prior to 1.5.4 */
/* Strip the second byte of information from a 16-bit depth file. */
PNG_EXPORT(48, void, png_set_strip_16, (png_structrp png_ptr));
#endif
#ifdef PNG READ QUANTIZE SUPPORTED
/* Turn on quantizing, and reduce the palette to the number of colors
* available.
PNG_EXPORT(49, void, png_set_quantize, (png_structrp png_ptr,
```

```
png_colorp palette, int num_palette, int maximum_colors,
  png const uint 16p histogram, int full quantize));
#endif
#ifdef PNG READ GAMMA SUPPORTED
/* The threshold on gamma processing is configurable but hard-wired into the
* library. The following is the floating point variant.
#define PNG GAMMA THRESHOLD (PNG GAMMA THRESHOLD FIXED*.00001)
/* Handle gamma correction. Screen gamma=(display exponent).
* NOTE: this API simply sets the screen and file gamma values. It will
* therefore override the value for gamma in a PNG file if it is called after
* the file header has been read - use with care - call before reading the PNG
* file for best results!
* These routines accept the same gamma values as png set alpha mode (described
* above). The PNG GAMMA defines and PNG DEFAULT sRGB can be passed to either
* API (floating point or fixed.) Notice, however, that the 'file gamma' value
* is the inverse of a 'screen gamma' value.
*/
PNG FP EXPORT(50, void, png set gamma, (png structrp png ptr,
  double screen_gamma, double override_file_gamma))
PNG_FIXED_EXPORT(208, void, png_set_gamma_fixed, (png_structrp png_ptr,
  png_fixed_point screen_gamma, png_fixed_point override_file_gamma))
#endif
#ifdef PNG WRITE FLUSH SUPPORTED
/* Set how many lines between output flushes - 0 for no flushing */
PNG EXPORT(51, void, png set flush, (png structrp png ptr, int nrows));
/* Flush the current PNG output buffer */
PNG EXPORT(52, void, png write flush, (png structrp png ptr));
#endif
/* Optional update palette with requested transformations */
PNG_EXPORT(53, void, png_start_read_image, (png_structrp png_ptr));
/* Optional call to update the users info structure */
PNG EXPORT(54, void, png read update info, (png structrp png ptr,
  png inforp info ptr));
#ifdef PNG SEQUENTIAL READ SUPPORTED
/* Read one or more rows of image data. */
PNG_EXPORT(55, void, png_read_rows, (png_structrp png_ptr, png_bytepp row,
  png_bytepp display_row, png_uint_32 num_rows));
#endif
#ifdef PNG SEQUENTIAL READ SUPPORTED
/* Read a row of data. */
PNG EXPORT(56, void, png read row, (png structrp png ptr, png bytep row,
  png_bytep display_row));
#endif
#ifdef PNG SEQUENTIAL READ SUPPORTED
```

```
/* Read the whole image into memory at once. */
PNG EXPORT(57, void, png read image, (png structrp png ptr, png bytepp image));
#endif
/* Write a row of image data */
PNG EXPORT(58, void, png write row, (png structrp png ptr,
  png const bytep row));
/* Write a few rows of image data: (*row) is not written; however, the type
* is declared as writeable to maintain compatibility with previous versions
* of libping and to allow the 'display row' array from read rows to be passed
* unchanged to write_rows.
PNG_EXPORT(59, void, png_write_rows, (png_structrp png_ptr, png_bytepp row,
  png_uint_32 num rows)):
/* Write the image data */
PNG_EXPORT(60, void, png_write_image, (png_structrp png_ptr, png_bytepp image));
/* Write the end of the PNG file. */
PNG_EXPORT(61, void, png_write_end, (png_structrp png_ptr,
  png inforp info ptr));
#ifdef PNG SEQUENTIAL READ SUPPORTED
/* Read the end of the PNG file. */
PNG EXPORT(62, void, png read end, (png structrp png ptr, png inforp info ptr));
#endif
/* Free any memory associated with the png_info_struct */
PNG_EXPORT(63, void, png_destroy_info_struct, (png_const_structrp png_ptr,
  png infopp info ptr ptr));
/* Free any memory associated with the png struct and the png info structs */
PNG_EXPORT(64, void, png_destroy_read_struct, (png_structpp png_ptr_ptr,
  png infopp info ptr ptr, png infopp end info ptr ptr));
/* Free any memory associated with the png_struct and the png_info_structs */
PNG_EXPORT(65, void, png_destroy_write_struct, (png_structpp png_ptr_ptr,
  png infopp info ptr ptr));
/* Set the libpng method of handling chunk CRC errors */
PNG EXPORT(66, void, png set crc action, (png structrp png ptr, int crit action,
  int ancil action));
/* Values for png_set_crc_action() say how to handle CRC errors in
* ancillary and critical chunks, and whether to use the data contained
* therein. Note that it is impossible to "discard" data in a critical
* chunk. For versions prior to 0.90, the action was always error/quit,
* whereas in version 0.90 and later, the action for CRC errors in ancillary
* chunks is warn/discard. These values should NOT be changed.
*
     value
                        action:critical
                                        action:ancillary
*/
                                  0 /* error/quit
#define PNG_CRC_DEFAULT
                                                      warn/discard data */
```

```
#define PNG_CRC_ERROR_QUIT 1 /* error/quit
                                                      error/quit
#define PNG_CRC_WARN_DISCARD 2 /* (INVALID)
                                                           warn/discard data */
#define PNG_CRC_WARN_USE
                                  3 /* warn/use data
                                                       warn/use data
#define PNG_CRC_QUIET_USE
                                 4 /* quiet/use data
                                                      quiet/use data
#define PNG_CRC_NO_CHANGE
                                   5 /* use current value use current value */
/* These functions give the user control over the scan-line filtering in
* libpng and the compression methods used by zlib. These functions are
* mainly useful for testing, as the defaults should work with most users.
* Those users who are tight on memory or want faster performance at the
* expense of compression can modify them. See the compression library
* header file (zlib.h) for an explination of the compression functions.
*/
/* Set the filtering method(s) used by libpng. Currently, the only valid
* value for "method" is 0.
PNG_EXPORT(67, void, png_set_filter, (png_structrp png_ptr, int method,
  int filters));
/* Flags for png set filter() to say which filters to use. The flags
* are chosen so that they don't conflict with real filter types
* below, in case they are supplied instead of the #defined constants.
* These values should NOT be changed.
#define PNG_NO_FILTERS
                             0x00
#define PNG_FILTER_NONE
                              0x08
#define PNG FILTER SUB
                             0x10
                            0x20
#define PNG_FILTER_UP
#define PNG FILTER AVG
                             0x40
#define PNG_FILTER_PAETH 0x80
#define PNG_ALL_FILTERS (PNG_FILTER_NONE | PNG_FILTER_SUB | PNG_FILTER_UP | \
              PNG_FILTER_AVG | PNG_FILTER_PAETH)
/* Filter values (not flags) - used in pngwrite.c, pngwutil.c for now.
* These defines should NOT be changed.
#define PNG_FILTER_VALUE_NONE 0
#define PNG_FILTER_VALUE_SUB 1
#define PNG_FILTER_VALUE_UP 2
#define PNG_FILTER_VALUE_AVG_3
#define PNG_FILTER_VALUE_PAETH 4
#define PNG FILTER VALUE LAST 5
#ifdef PNG_WRITE_WEIGHTED_FILTER_SUPPORTED /* EXPERIMENTAL */
/* The "heuristic method" is given by one of the PNG FILTER HEURISTIC
* defines, either the default (minimum-sum-of-absolute-differences), or
* the experimental method (weighted-minimum-sum-of-absolute-differences).
* Weights are factors >= 1.0, indicating how important it is to keep the
* filter type consistent between rows. Larger numbers mean the current
* filter is that many times as likely to be the same as the "num weights"
* previous filters. This is cumulative for each previous row with a weight.
```

\* There needs to be "num weights" values in "filter weights", or it can be

```
* NULL if the weights aren't being specified. Weights have no influence on
* the selection of the first row filter. Well chosen weights can (in theory)
* improve the compression for a given image.
* Costs are factors >= 1.0 indicating the relative decoding costs of a
* filter type. Higher costs indicate more decoding expense, and are
* therefore less likely to be selected over a filter with lower computational
* costs. There needs to be a value in "filter_costs" for each valid filter
* type (given by PNG_FILTER_VALUE_LAST), or it can be NULL if you aren't
* setting the costs. Costs try to improve the speed of decompression without
* unduly increasing the compressed image size.
* A negative weight or cost indicates the default value is to be used, and
* values in the range [0.0, 1.0) indicate the value is to remain unchanged.
* The default values for both weights and costs are currently 1.0, but may
* change if good general weighting/cost heuristics can be found. If both
* the weights and costs are set to 1.0, this degenerates the WEIGHTED method
* to the UNWEIGHTED method, but with added encoding time/computation.
PNG_FP_EXPORT(68, void, png_set_filter_heuristics, (png_structrp png_ptr,
  int heuristic_method, int num_weights, png_const_doublep filter_weights,
  png const doublep filter costs))
PNG_FIXED_EXPORT(209, void, png_set_filter_heuristics_fixed,
  (png structrp png ptr, int heuristic method, int num weights,
  png_const_fixed_point_p filter_weights,
  png const fixed point p filter costs))
#endif /* PNG WRITE WEIGHTED FILTER SUPPORTED */
/* Heuristic used for row filter selection. These defines should NOT be
* changed.
#define PNG_FILTER_HEURISTIC_DEFAULT 0 /* Currently "UNWEIGHTED" */
#define PNG_FILTER_HEURISTIC_UNWEIGHTED 1 /* Used by libpng < 0.95 */
#define PNG_FILTER_HEURISTIC_WEIGHTED 2 /* Experimental feature */
#define PNG_FILTER_HEURISTIC_LAST
                                             3 /* Not a valid value */
#ifdef PNG WRITE SUPPORTED
/* Set the library compression level. Currently, valid values range from
* 0 - 9, corresponding directly to the zlib compression levels 0 - 9
* (0 - no compression, 9 - "maximal" compression). Note that tests have
* shown that zlib compression levels 3-6 usually perform as well as level 9
* for PNG images, and do considerably fewer caclulations. In the future,
* these values may not correspond directly to the zlib compression levels.
PNG_EXPORT(69, void, png_set_compression_level, (png_structrp png_ptr,
  int level)):
PNG EXPORT(70, void, png set compression mem level, (png structrp png ptr,
  int mem level));
PNG EXPORT(71, void, png set compression strategy, (png structrp png ptr,
  int strategy));
```

/\* If PNG\_WRITE\_OPTIMIZE\_CMF\_SUPPORTED is defined, libpng will use a

```
* smaller value of window_bits if it can do so safely.
PNG_EXPORT(72, void, png_set_compression_window_bits, (png_structrp png_ptr,
  int window bits));
PNG EXPORT(73, void, png set compression method, (png structrp png ptr,
  int method)):
#endif
#ifdef PNG WRITE CUSTOMIZE ZTXT COMPRESSION SUPPORTED
/* Also set zlib parameters for compressing non-IDAT chunks */
PNG_EXPORT(222, void, png_set_text_compression_level, (png_structrp png_ptr,
  int level));
PNG EXPORT(223, void, png set text compression mem level, (png structrp png ptr,
  int mem_level));
PNG_EXPORT(224, void, png_set_text_compression_strategy, (png_structrp png_ptr,
  int strategy));
/* If PNG_WRITE_OPTIMIZE_CMF_SUPPORTED is defined, libpng will use a
* smaller value of window bits if it can do so safely.
PNG_EXPORT(225, void, png_set_text_compression_window_bits,
  (png_structrp png_ptr, int window_bits));
PNG_EXPORT(226, void, png_set_text_compression_method, (png_structrp png_ptr,
  int method)):
#endif /* PNG WRITE CUSTOMIZE ZTXT COMPRESSION SUPPORTED */
/* These next functions are called for input/output, memory, and error
* handling. They are in the file pngrio.c, pngwio.c, and pngerror.c,
* and call standard C I/O routines such as fread(), fwrite(), and
* fprintf(). These functions can be made to use other I/O routines
* at run time for those applications that need to handle I/O in a
* different manner by calling png_set_???_fn(). See libpng-manual.txt for
* more information.
*/
#ifdef PNG STDIO SUPPORTED
/* Initialize the input/output for the PNG file to the default functions. */
PNG_EXPORT(74, void, png_init_io, (png_structrp png_ptr, png_FILE_p fp));
#endif
/* Replace the (error and abort), and warning functions with user
* supplied functions. If no messages are to be printed you must still
* write and use replacement functions. The replacement error_fn should
* still do a longimp to the last setimp location if you are using this
* method of error handling. If error fn or warning fn is NULL, the
* default function will be used.
PNG_EXPORT(75, void, png_set_error_fn, (png_structrp png_ptr,
  png_voidp error_ptr, png_error_ptr error_fn, png_error_ptr warning_fn));
```

```
/* Return the user pointer associated with the error functions */
PNG_EXPORT(76, png_voidp, png_get_error_ptr, (png_const_structrp png_ptr));
/* Replace the default data output functions with a user supplied one(s).
* If buffered output is not used, then output flush fn can be set to NULL.
* If PNG WRITE FLUSH SUPPORTED is not defined at libpng compile time
* output_flush_fn will be ignored (and thus can be NULL).
* It is probably a mistake to use NULL for output flush fn if
* write_data_fn is not also NULL unless you have built libpng with
* PNG WRITE FLUSH SUPPORTED undefined, because in this case libpng's
* default flush function, which uses the standard *FILE structure, will
* be used.
*/
PNG EXPORT(77, void, png set write fn, (png structrp png ptr, png voidp io ptr,
  png_rw_ptr write_data_fn, png_flush_ptr output_flush_fn));
/* Replace the default data input function with a user supplied one. */
PNG_EXPORT(78, void, png_set_read_fn, (png_structrp png_ptr, png_voidp io_ptr,
  png_rw_ptr read_data_fn));
/* Return the user pointer associated with the I/O functions */
PNG_EXPORT(79, png_voidp, png_get_io_ptr, (png_const_structrp png_ptr));
PNG_EXPORT(80, void, png_set_read_status_fn, (png_structrp png_ptr,
  png read status ptr read row fn));
PNG EXPORT(81, void, png set write status fn, (png structrp png ptr,
  png_write_status_ptr write_row_fn));
#ifdef PNG USER MEM SUPPORTED
/* Replace the default memory allocation functions with user supplied one(s). */
PNG EXPORT(82, void, png set mem fn, (png structrp png ptr, png voidp mem ptr,
  png malloc ptr malloc fn, png free ptr free fn));
/* Return the user pointer associated with the memory functions */
PNG_EXPORT(83, png_voidp, png_get_mem_ptr, (png_const_structrp png_ptr));
#endif
#ifdef PNG READ USER TRANSFORM SUPPORTED
PNG EXPORT(84, void, png set read user transform fn, (png structrp png ptr,
  png_user_transform_ptr read_user_transform_fn));
#endif
#ifdef PNG WRITE USER TRANSFORM SUPPORTED
PNG_EXPORT(85, void, png_set_write_user_transform_fn, (png_structrp png_ptr,
  png user transform ptr write user transform fn));
#endif
#ifdef PNG USER TRANSFORM PTR SUPPORTED
PNG EXPORT(86, void, png set user transform info, (png structrp png ptr,
  png voidp user transform ptr, int user transform depth,
  int user transform channels));
/* Return the user pointer associated with the user transform functions */
PNG_EXPORT(87, png_voidp, png_get_user_transform_ptr,
```

```
(png_const_structrp png_ptr));
#endif
#ifdef PNG USER TRANSFORM INFO SUPPORTED
/* Return information about the row currently being processed. Note that these
* APIs do not fail but will return unexpected results if called outside a user
* transform callback. Also note that when transforming an interlaced image the
* row number is the row number within the sub-image of the interlace pass, so
* the value will increase to the height of the sub-image (not the full image)
* then reset to 0 for the next pass.
* Use PNG_ROW_FROM_PASS_ROW(row, pass) and PNG_COL_FROM_PASS_COL(col, pass) to
* find the output pixel (x,y) given an interlaced sub-image pixel
* (row,col,pass). (See below for these macros.)
PNG_EXPORT(217, png_uint_32, png_get_current_row_number, (png_const_structrp));
PNG_EXPORT(218, png_byte, png_get_current_pass_number, (png_const_structrp));
#endif
#ifdef PNG_READ_USER_CHUNKS_SUPPORTED
/* This callback is called only for *unknown* chunks. If
* PNG_HANDLE_AS_UNKNOWN_SUPPORTED is set then it is possible to set known
* chunks to be treated as unknown, however in this case the callback must do
* any processing required by the chunk (e.g. by calling the appropriate
* png_set_ APIs.)
* There is no write support - on write, by default, all the chunks in the
* 'unknown' list are written in the specified position.
* The integer return from the callback function is interpreted thus:
* negative: An error occured, png chunk error will be called.
    zero: The chunk was not handled, the chunk will be saved. A critical
        chunk will cause an error at this point unless it is to be saved.
* positive: The chunk was handled, libpng will ignore/discard it.
* See "INTERACTION WTIH USER CHUNK CALLBACKS" below for important notes about
* how this behavior will change in libpng 1.7
PNG_EXPORT(88, void, png_set_read_user_chunk_fn, (png_structrp png_ptr,
  png_voidp user_chunk_ptr, png_user_chunk_ptr read_user_chunk_fn));
#endif
#ifdef PNG_USER_CHUNKS_SUPPORTED
PNG_EXPORT(89, png_voidp, png_get_user_chunk_ptr, (png_const_structrp png_ptr));
#endif
#ifdef PNG PROGRESSIVE READ SUPPORTED
/* Sets the function callbacks for the push reader, and a pointer to a
* user-defined structure available to the callback functions.
PNG_EXPORT(90, void, png_set_progressive_read_fn, (png_structrp png_ptr,
  png_voidp progressive_ptr, png_progressive_info_ptr info_fn,
  png progressive row ptr row fn, png progressive end ptr end fn));
```

```
/* Returns the user pointer associated with the push read functions */
PNG_EXPORT(91, png_voidp, png_get_progressive_ptr,
  (png const structrp png ptr));
/* Function to be called when data becomes available */
PNG_EXPORT(92, void, png_process_data, (png_structrp png_ptr,
  png_inforp info_ptr, png_bytep buffer, png_size_t buffer_size));
/* A function which may be called *only* within png_process_data to stop the
* processing of any more data. The function returns the number of bytes
* remaining, excluding any that libpng has cached internally. A subsequent
* call to png process data must supply these bytes again. If the argument
* 'save' is set to true the routine will first save all the pending data and
* will always return 0.
PNG EXPORT(219, png size t, png process data pause, (png structrp, int save));
/* A function which may be called *only* outside (after) a call to
* png process data. It returns the number of bytes of data to skip in the
* input. Normally it will return 0, but if it returns a non-zero value the
* application must skip than number of bytes of input data and pass the
* following data to the next call to png process data.
PNG_EXPORT(220, png_uint_32, png_process_data_skip, (png_structrp));
/* Function that combines rows. 'new_row' is a flag that should come from
* the callback and be non-NULL if anything needs to be done; the library
* stores its own version of the new data internally and ignores the passed
* in value.
PNG_EXPORT(93, void, png_progressive_combine_row, (png_const_structrp png_ptr,
  png bytep old row, png const bytep new row));
#endif /* PNG_PROGRESSIVE_READ_SUPPORTED */
PNG_EXPORTA(94, png_voidp, png_malloc, (png_const_structrp png_ptr,
  png alloc size t size), PNG ALLOCATED);
/* Added at libpng version 1.4.0 */
PNG_EXPORTA(95, png_voidp, png_calloc, (png_const_structrp png_ptr,
  png alloc size t size), PNG ALLOCATED);
/* Added at libpng version 1.2.4 */
PNG_EXPORTA(96, png_voidp, png_malloc_warn, (png_const_structrp png_ptr,
  png alloc size t size), PNG ALLOCATED);
/* Frees a pointer allocated by png_malloc() */
PNG_EXPORT(97, void, png_free, (png_const_structrp png_ptr, png_voidp ptr));
/* Free data that was allocated internally */
PNG EXPORT(98, void, png free data, (png const structrp png ptr,
  png inforp info ptr, png uint 32 free me, int num));
/* Reassign responsibility for freeing existing data, whether allocated
* by libping or by the application; this works on the png_info structure passed
```

```
* in, it does not change the state for other png_info structures.
* It is unlikely that this function works correctly as of 1.6.0 and using it
* may result either in memory leaks or double free of allocated data.
PNG_EXPORT(99, void, png_data_freer, (png_const_structrp png_ptr,
  png_inforp info_ptr, int freer, png_uint_32 mask));
/* Assignments for png_data_freer */
#define PNG DESTROY WILL FREE DATA 1
#define PNG_SET_WILL_FREE_DATA 1
#define PNG_USER_WILL_FREE_DATA 2
/* Flags for png ptr->free me and info ptr->free me */
#define PNG_FREE_HIST 0x0008
#define PNG_FREE_ICCP 0x0010
#define PNG_FREE_SPLT 0x0020
#define PNG FREE ROWS 0x0040
#define PNG_FREE_PCAL 0x0080
#define PNG FREE SCAL 0x0100
#ifdef PNG_STORE_UNKNOWN_CHUNKS_SUPPORTED
# define PNG FREE UNKN 0x0200
#endif
/*
     PNG_FREE_LIST 0x0400 removed in 1.6.0 because it is ignored */
#define PNG FREE PLTE 0x1000
#define PNG_FREE_TRNS 0x2000
#define PNG_FREE_TEXT 0x4000
#define PNG_FREE_ALL 0x7fff
#define PNG_FREE_MUL_0x4220 /* PNG_FREE_SPLT|PNG_FREE_TEXT|PNG_FREE_UNKN */
#ifdef PNG USER MEM SUPPORTED
PNG_EXPORTA(100, png_voidp, png_malloc_default, (png_const_structrp png_ptr,
  png alloc size t size), PNG ALLOCATED PNG DEPRECATED);
PNG_EXPORTA(101, void, png_free_default, (png_const_structrp png_ptr,
  png_voidp ptr), PNG_DEPRECATED);
#endif
#ifdef PNG ERROR TEXT SUPPORTED
/* Fatal error in PNG image of libpng - can't continue */
PNG_EXPORTA(102, void, png_error, (png_const_structrp png_ptr,
  png_const_charp error_message), PNG_NORETURN);
/* The same, but the chunk name is prepended to the error string. */
PNG EXPORTA(103, void, png chunk error, (png const structrp png ptr,
  png_const_charp error_message), PNG_NORETURN);
#else
/* Fatal error in PNG image of libpng - can't continue */
PNG EXPORTA(104, void, png err, (png const structrp png ptr), PNG NORETURN);
# define png_error(s1,s2) png_err(s1)
# define png chunk error(s1,s2) png err(s1)
#endif
#ifdef PNG_WARNINGS_SUPPORTED
/* Non-fatal error in libpng. Can continue, but may have a problem. */
```

```
PNG_EXPORT(105, void, png_warning, (png_const_structrp png_ptr,
  png const charp warning message));
/* Non-fatal error in libpng, chunk name is prepended to message. */
PNG_EXPORT(106, void, png_chunk_warning, (png_const_structrp png_ptr,
  png const charp warning message));
#else
# define png_warning(s1,s2) ((void)(s1))
# define png_chunk_warning(s1,s2) ((void)(s1))
#endif
#ifdef PNG_BENIGN_ERRORS_SUPPORTED
/* Benign error in libpng. Can continue, but may have a problem.
* User can choose whether to handle as a fatal error or as a warning. */
PNG EXPORT(107, void, png benign error, (png const structrp png ptr,
  png const charp warning message));
#ifdef PNG READ SUPPORTED
/* Same, chunk name is prepended to message (only during read) */
PNG_EXPORT(108, void, png_chunk_benign_error, (png_const_structrp png_ptr,
  png_const_charp warning_message));
#endif
PNG EXPORT(109, void, png set benign errors,
  (png_structrp png_ptr, int allowed));
#else
# ifdef PNG ALLOW BENIGN ERRORS
   define png benign error png warning
   define png_chunk_benign_error png_chunk_warning
# else
   define png benign error png error
   define png_chunk_benign_error png_chunk_error
# endif
#endif
/* The png_set_<chunk> functions are for storing values in the png_info_struct.
* Similarly, the png get <chunk> calls are used to read values from the
* png_info_struct, either storing the parameters in the passed variables, or
* setting pointers into the png info struct where the data is stored. The
* png get <chunk> functions return a non-zero value if the data was available
* in info_ptr, or return zero and do not change any of the parameters if the
* data was not available.
* These functions should be used instead of directly accessing png info
* to avoid problems with future changes in the size and internal layout of
* png info struct.
/* Returns "flag" if chunk data is valid in info ptr. */
PNG EXPORT(110, png uint 32, png get valid, (png const structrp png ptr,
  png const inforp info ptr, png uint 32 flag));
/* Returns number of bytes needed to hold a transformed row. */
PNG_EXPORT(111, png_size_t, png_get_rowbytes, (png_const_structrp png_ptr,
  png_const_inforp info_ptr));
```

```
#ifdef PNG INFO IMAGE SUPPORTED
/* Returns row pointers, which is an array of pointers to scanlines that was
* returned from png read png().
PNG_EXPORT(112, png_bytepp, png_get_rows, (png_const_structrp png_ptr,
  png const inforp info ptr));
/* Set row pointers, which is an array of pointers to scanlines for use
* by png_write_png().
PNG_EXPORT(113, void, png_set_rows, (png_const_structrp png_ptr,
  png inforp info ptr, png bytepp row pointers));
#endif
/* Returns number of color channels in image. */
PNG_EXPORT(114, png_byte, png_get_channels, (png_const_structrp png_ptr,
  png const inforp info ptr));
#ifdef PNG EASY ACCESS SUPPORTED
/* Returns image width in pixels. */
PNG_EXPORT(115, png_uint_32, png_get_image_width, (png_const_structrp png_ptr,
  png_const_inforp info_ptr));
/* Returns image height in pixels. */
PNG EXPORT(116, png uint 32, png get image height, (png const structrp png ptr,
  png const inforp info ptr));
/* Returns image bit depth. */
PNG_EXPORT(117, png_byte, png_get_bit_depth, (png_const_structrp png_ptr,
  png const inforp info ptr));
/* Returns image color type. */
PNG_EXPORT(118, png_byte, png_get_color_type, (png_const_structrp png_ptr,
  png const inforp info ptr));
/* Returns image filter type. */
PNG_EXPORT(119, png_byte, png_get_filter_type, (png_const_structrp png_ptr,
  png_const_inforp info_ptr));
/* Returns image interlace_type. */
PNG_EXPORT(120, png_byte, png_get_interlace_type, (png_const_structrp png_ptr,
  png_const_inforp info_ptr));
/* Returns image compression type. */
PNG EXPORT(121, png byte, png get compression type, (png const structrp png ptr,
  png_const_inforp info_ptr));
/* Returns image resolution in pixels per meter, from pHYs chunk data. */
PNG_EXPORT(122, png_uint_32, png_get_pixels_per_meter,
  (png const structrp png ptr, png const inforp info ptr));
PNG_EXPORT(123, png_uint_32, png_get_x_pixels_per_meter,
  (png const structrp png ptr, png const inforp info ptr));
PNG_EXPORT(124, png_uint_32, png_get_y_pixels_per_meter,
```

```
(png_const_structrp png_ptr, png_const_inforp info_ptr));
/* Returns pixel aspect ratio, computed from pHYs chunk data. */
PNG FP EXPORT(125, float, png get pixel aspect ratio,
  (png_const_structrp png_ptr, png_const_inforp info_ptr))
PNG_FIXED_EXPORT(210, png_fixed_point, png_get_pixel_aspect_ratio_fixed,
  (png_const_structrp png_ptr, png_const_inforp info_ptr))
/* Returns image x, y offset in pixels or microns, from oFFs chunk data. */
PNG EXPORT(126, png int 32, png get x offset pixels,
  (png_const_structrp png_ptr, png_const_inforp info_ptr));
PNG_EXPORT(127, png_int_32, png_get_y_offset_pixels,
  (png_const_structrp png_ptr, png_const_inforp info_ptr));
PNG_EXPORT(128, png_int_32, png_get_x_offset_microns,
  (png_const_structrp png_ptr, png_const_inforp info_ptr));
PNG_EXPORT(129, png_int_32, png_get_y_offset_microns,
  (png_const_structrp png_ptr, png_const_inforp info_ptr));
#endif /* PNG EASY ACCESS SUPPORTED */
#ifdef PNG READ SUPPORTED
/* Returns pointer to signature string read from PNG header */
PNG_EXPORT(130, png_const_bytep, png_get_signature, (png_const_structrp png_ptr,
  png const inforp info ptr));
#endif
#ifdef PNG_bKGD_SUPPORTED
PNG EXPORT(131, png uint 32, png get bKGD, (png const structrp png ptr,
  png_inforp info_ptr, png_color_16p *background));
#endif
#ifdef PNG bKGD SUPPORTED
PNG_EXPORT(132, void, png_set_bKGD, (png_const_structrp png_ptr,
  png_inforp info_ptr, png_const_color_16p background));
#endif
#ifdef PNG cHRM SUPPORTED
PNG_FP_EXPORT(133, png_uint_32, png_get_cHRM, (png_const_structrp png_ptr,
  png const inforp info ptr, double *white x, double *white y, double *red x,
  double *red_y, double *green_x, double *green_y, double *blue_x,
  double *blue y))
PNG_FP_EXPORT(230, png_uint_32, png_get_cHRM_XYZ, (png_const_structrp png_ptr,
  png const inforp info ptr, double *red X, double *red Y, double *red Z,
  double *green_X, double *green_Y, double *green_Z, double *blue_X,
  double *blue_Y, double *blue_Z))
PNG_FIXED_EXPORT(134, png_uint_32, png_get_cHRM_fixed,
  (png_const_structrp png_ptr, png_const_inforp info_ptr,
  png_fixed_point *int_white_x, png_fixed_point *int_white_y,
  png_fixed_point *int_red_x, png_fixed_point *int_red_y,
  png_fixed_point *int_green_x, png_fixed_point *int_green_y,
  png_fixed_point *int_blue_x, png_fixed_point *int_blue_y))
PNG FIXED EXPORT(231, png uint 32, png get cHRM XYZ fixed,
  (png_const_structrp png_ptr, png_const_inforp info_ptr,
  png fixed point *int red X, png fixed point *int red Y,
```

```
png_fixed_point *int_red_Z, png_fixed_point *int_green_X,
  png fixed point *int green Y, png fixed point *int green Z,
  png_fixed_point *int_blue_X, png_fixed_point *int_blue_Y,
  png fixed point *int blue Z))
#endif
#ifdef PNG cHRM SUPPORTED
PNG_FP_EXPORT(135, void, png_set_cHRM, (png_const_structrp png_ptr,
  png inforp info ptr,
  double white_x, double white_y, double red_x, double red_y, double green_x,
  double green y, double blue x, double blue y))
PNG_FP_EXPORT(232, void, png_set_cHRM_XYZ, (png_const_structrp png_ptr,
  png inforp info ptr, double red X, double red Y, double red Z,
  double green_X, double green_Y, double green_Z, double blue_X,
  double blue Y, double blue Z))
PNG_FIXED_EXPORT(136, void, png_set_cHRM_fixed, (png_const_structrp png_ptr,
  png inforp info ptr, png fixed point int white x,
  png_fixed_point int_white_y, png_fixed_point int_red_x,
  png_fixed_point int_red_y, png_fixed_point int_green_x,
  png fixed point int green y, png fixed point int blue x,
  png_fixed_point int_blue_y))
PNG FIXED EXPORT(233, void, png set cHRM XYZ fixed, (png const structrp png ptr,
  png_inforp info_ptr, png_fixed_point int_red_X, png_fixed_point int_red_Y,
  png fixed point int red Z, png fixed point int green X,
  png_fixed_point int_green_Y, png_fixed_point int_green_Z,
  png fixed point int blue X, png fixed point int blue Y,
  png_fixed_point int_blue_Z))
#endif
#ifdef PNG gAMA SUPPORTED
PNG FP EXPORT(137, png uint 32, png get gAMA, (png const structrp png ptr,
  png_const_inforp info_ptr, double *file_gamma))
PNG FIXED EXPORT(138, png uint 32, png get gAMA fixed,
  (png_const_structrp png_ptr, png_const_inforp info_ptr,
  png_fixed_point *int_file_gamma))
#endif
#ifdef PNG gAMA SUPPORTED
PNG FP EXPORT(139, void, png set gAMA, (png const structrp png ptr,
  png inforp info ptr, double file gamma))
PNG_FIXED_EXPORT(140, void, png_set_gAMA_fixed, (png_const_structrp png_ptr,
  png inforp info ptr, png fixed point int file gamma))
#endif
#ifdef PNG hIST SUPPORTED
PNG EXPORT(141, png uint 32, png get hIST, (png const structrp png ptr,
  png_inforp info_ptr, png_uint_16p *hist));
#endif
#ifdef PNG hIST SUPPORTED
PNG_EXPORT(142, void, png_set_hIST, (png_const_structrp png_ptr,
  png_inforp info_ptr, png_const_uint_16p hist));
#endif
```

```
PNG_EXPORT(143, png_uint_32, png_get_IHDR, (png_const_structrp png_ptr,
  png const inforp info ptr, png uint 32 *width, png uint 32 *height,
  int *bit_depth, int *color_type, int *interlace_method,
  int *compression method, int *filter method));
PNG_EXPORT(144, void, png_set_IHDR, (png_const_structrp png_ptr,
  png_inforp info_ptr, png_uint_32 width, png_uint_32 height, int bit_depth,
  int color type, int interlace method, int compression method,
  int filter_method));
#ifdef PNG oFFs SUPPORTED
PNG_EXPORT(145, png_uint_32, png_get_oFFs, (png_const_structrp png_ptr,
 png const inforp info ptr, png int 32 *offset x, png int 32 *offset y,
 int *unit type));
#endif
#ifdef PNG oFFs SUPPORTED
PNG_EXPORT(146, void, png_set_oFFs, (png_const_structrp png_ptr,
  png inforp info ptr, png int 32 offset x, png int 32 offset y,
  int unit type));
#endif
#ifdef PNG_pCAL_SUPPORTED
PNG_EXPORT(147, png_uint_32, png_get_pCAL, (png_const_structrp png_ptr,
  png_inforp info_ptr, png_charp *purpose, png_int_32 *X0,
  png_int_32 *X1, int *type, int *nparams, png_charp *units,
  png_charpp *params));
#endif
#ifdef PNG pCAL SUPPORTED
PNG_EXPORT(148, void, png_set_pCAL, (png_const_structrp png_ptr,
  png inforp info ptr, png const charp purpose, png int 32 X0, png int 32 X1,
  int type, int nparams, png_const_charp units, png_charpp params));
#endif
#ifdef PNG_pHYs_SUPPORTED
PNG_EXPORT(149, png_uint_32, png_get_pHYs, (png_const_structrp png_ptr,
  png_const_inforp info_ptr, png_uint_32 *res_x, png_uint_32 *res_y,
  int *unit type));
#endif
#ifdef PNG_pHYs_SUPPORTED
PNG_EXPORT(150, void, png_set_pHYs, (png_const_structrp png_ptr,
  png_inforp info_ptr, png_uint_32 res_x, png_uint_32 res_y, int unit_type));
#endif
PNG_EXPORT(151, png_uint_32, png_get_PLTE, (png_const_structrp png_ptr,
 png inforp info ptr, png colorp *palette, int *num palette));
PNG EXPORT(152, void, png set PLTE, (png structrp png ptr,
  png_inforp info_ptr, png_const_colorp palette, int num_palette));
#ifdef PNG sBIT SUPPORTED
PNG EXPORT(153, png uint 32, png get sBIT, (png const structrp png ptr,
```

```
png_inforp info_ptr, png_color_8p *sig_bit));
#endif
#ifdef PNG sBIT SUPPORTED
PNG_EXPORT(154, void, png_set_sBIT, (png_const_structrp png_ptr,
  png inforp info ptr, png const color 8p sig bit));
#endif
#ifdef PNG sRGB SUPPORTED
PNG_EXPORT(155, png_uint_32, png_get_sRGB, (png_const_structrp png_ptr,
  png_const_inforp info_ptr, int *file_srgb_intent));
#endif
#ifdef PNG sRGB SUPPORTED
PNG EXPORT(156, void, png set sRGB, (png const structrp png ptr,
  png inforp info ptr, int srgb intent));
PNG EXPORT(157, void, png set sRGB gAMA and cHRM, (png const structrp png ptr,
  png_inforp info_ptr, int srgb_intent));
#endif
#ifdef PNG iCCP SUPPORTED
PNG EXPORT(158, png uint 32, png get iCCP, (png const structrp png ptr,
  png_inforp info_ptr, png_charpp name, int *compression_type,
  png bytepp profile, png uint 32 *proflen));
#endif
#ifdef PNG_iCCP_SUPPORTED
PNG EXPORT(159, void, png set iCCP, (png const structrp png ptr,
  png_inforp info_ptr, png_const_charp name, int compression_type,
  png_const_bytep profile, png_uint_32 proflen));
#endif
#ifdef PNG sPLT SUPPORTED
PNG_EXPORT(160, int, png_get_sPLT, (png_const_structrp png_ptr,
  png_inforp info_ptr, png_sPLT_tpp entries));
#endif
#ifdef PNG sPLT SUPPORTED
PNG EXPORT(161, void, png set sPLT, (png const structrp png ptr,
  png_inforp info_ptr, png_const_sPLT_tp entries, int nentries));
#endif
#ifdef PNG TEXT SUPPORTED
/* png get text also returns the number of text chunks in *num text */
PNG_EXPORT(162, int, png_get_text, (png_const_structrp png_ptr,
  png_inforp info_ptr, png_textp *text_ptr, int *num_text));
#endif
/* Note while png set text() will accept a structure whose text,
* language, and translated keywords are NULL pointers, the structure
* returned by png get text will always contain regular
* zero-terminated C strings. They might be empty strings but
* they will never be NULL pointers.
*/
```

```
#ifdef PNG TEXT SUPPORTED
PNG_EXPORT(163, void, png_set_text, (png_const_structrp png_ptr,
  png inforp info ptr, png const textp text ptr, int num text));
#endif
#ifdef PNG tIME SUPPORTED
PNG_EXPORT(164, png_uint_32, png_get_tIME, (png_const_structrp png_ptr,
  png inforp info ptr, png timep *mod time));
#endif
#ifdef PNG tIME SUPPORTED
PNG EXPORT(165, void, png set tIME, (png const structrp png ptr,
  png_inforp info_ptr, png_const_timep mod_time));
#endif
#ifdef PNG tRNS SUPPORTED
PNG_EXPORT(166, png_uint_32, png_get_tRNS, (png_const_structrp png_ptr,
  png_inforp info_ptr, png_bytep *trans_alpha, int *num_trans,
  png color 16p *trans color));
#endif
#ifdef PNG tRNS SUPPORTED
PNG EXPORT(167, void, png set tRNS, (png structrp png ptr,
  png inforp info ptr, png const bytep trans alpha, int num trans,
  png const color 16p trans color));
#endif
#ifdef PNG sCAL SUPPORTED
PNG_FP_EXPORT(168, png_uint_32, png_get_sCAL, (png_const_structrp png_ptr,
  png const inforp info ptr, int *unit, double *width, double *height))
#if defined(PNG_FLOATING_ARITHMETIC_SUPPORTED) || \
 defined(PNG FLOATING POINT SUPPORTED)
/* NOTE: this API is currently implemented using floating point arithmetic,
* consequently it can only be used on systems with floating point support.
* In any case the range of values supported by png_fixed_point is small and it
* is highly recommended that png get sCAL s be used instead.
*/
PNG_FIXED_EXPORT(214, png_uint_32, png_get_sCAL_fixed,
  (png_const_structrp png_ptr, png_const_inforp info_ptr, int *unit,
  png_fixed_point *width, png_fixed_point *height))
#endif
PNG_EXPORT(169, png_uint_32, png_get_sCAL_s,
  (png const structrp png ptr, png const inforp info ptr, int *unit,
  png_charpp swidth, png_charpp sheight));
PNG FP EXPORT(170, void, png set sCAL, (png const structrp png ptr,
  png inforp info ptr, int unit, double width, double height))
PNG FIXED EXPORT(213, void, png set sCAL fixed, (png const structrp png ptr,
 png_inforp info_ptr, int unit, png_fixed_point width,
 png fixed point height))
PNG_EXPORT(171, void, png_set_sCAL_s, (png_const_structrp png_ptr,
  png inforp info ptr, int unit,
  png_const_charp swidth, png_const_charp sheight));
```

## #ifdef PNG SET UNKNOWN CHUNKS SUPPORTED

- /\* Provide the default handling for all unknown chunks or, optionally, for
- \* specific unknown chunks.
- \* NOTE: prior to 1.6.0 the handling specified for particular chunks on read was
- \* ignored and the default was used, the per-chunk setting only had an effect on
- \* write. If you wish to have chunk-specific handling on read in code that must
- \* work on earlier versions you must use a user chunk callback to specify the
- \* desired handling (keep or discard.)

- \* The 'keep' parameter is a PNG HANDLE CHUNK value as listed below. The
- \* parameter is interpreted as follows:

\* READ:

- PNG\_HANDLE\_CHUNK\_AS\_DEFAULT:
- Known chunks: do normal libpng processing, do not keep the chunk (but
- see the comments below about PNG HANDLE AS UNKNOWN SUPPORTED)
- Unknown chunks: for a specific chunk use the global default, when used \*
  - as the default discard the chunk data.
- PNG\_HANDLE\_CHUNK\_NEVER:
- Discard the chunk data.
- PNG\_HANDLE\_CHUNK\_IF\_SAFE:
  - Keep the chunk data if the chunk is not critical else raise a chunk
- \* error.
- PNG\_HANDLE\_CHUNK\_ALWAYS:
- Keep the chunk data.

\*

- \* If the chunk data is saved it can be retrieved using png\_get\_unknown\_chunks,
- \* below. Notice that specifying "AS\_DEFAULT" as a global default is equivalent
- \* to specifying "NEVER", however when "AS DEFAULT" is used for specific chunks
- \* it simply resets the behavior to the libpng default.

- \* INTERACTION WTIH USER CHUNK CALLBACKS:
- \* The per-chunk handling is always used when there is a png\_user\_chunk\_ptr
- \* callback and the callback returns 0; the chunk is then always stored \*unless\*
- \* it is critical and the per-chunk setting is other than ALWAYS. Notice that
- \* the global default is \*not\* used in this case. (In effect the per-chunk
- \* value is incremented to at least IF\_SAFE.)

- \* IMPORTANT NOTE: this behavior will change in libpng 1.7 the global and
- \* per-chunk defaults will be honored. If you want to preserve the current
- \* behavior when your callback returns 0 you must set PNG\_HANDLE\_CHUNK\_IF\_SAFE
- \* as the default if you don't do this libpng 1.6 will issue a warning.

- \* If you want unhandled unknown chunks to be discarded in libpng 1.6 and
- \* earlier simply return '1' (handled).

## \* PNG\_HANDLE\_AS\_UNKNOWN\_SUPPORTED:

- If this is \*not\* set known chunks will always be handled by libpng and
- will never be stored in the unknown chunk list. Known chunks listed to
- png\_set\_keep\_unknown\_chunks will have no effect. If it is set then known
- chunks listed with a keep other than AS DEFAULT will \*never\* be processed

```
by libpng, in addition critical chunks must either be processed by the
    callback or saved.
    The IHDR and IEND chunks must not be listed. Because this turns off the
    default handling for chunks that would otherwise be recognized the
    behavior of libpng transformations may well become incorrect!
* WRITE:
    When writing chunks the options only apply to the chunks specified by
    png_set_unknown_chunks (below), libpng will *always* write known chunks
    required by png set calls and will always write the core critical chunks
    (as required for PLTE).
    Each chunk in the png set unknown chunks list is looked up in the
    png set keep unknown chunks list to find the keep setting, this is then
    interpreted as follows:
*
    PNG_HANDLE_CHUNK_AS_DEFAULT:
      Write safe-to-copy chunks and write other chunks if the global
*
      default is set to ALWAYS, otherwise don't write this chunk.
    PNG_HANDLE_CHUNK_NEVER:
     Do not write the chunk.
    PNG_HANDLE_CHUNK_IF_SAFE:
*
      Write the chunk if it is safe-to-copy, otherwise do not write it.
*
    PNG_HANDLE_CHUNK_ALWAYS:
      Write the chunk.
* Note that the default behavior is effectively the opposite of the read case -
* in read unknown chunks are not stored by default, in write they are written
* by default. Also the behavior of PNG_HANDLE_CHUNK_IF_SAFE is very different
* - on write the safe-to-copy bit is checked, on read the critical bit is
* checked and on read if the chunk is critical an error will be raised.
* num chunks:
    If num chunks is positive, then the "keep" parameter specifies the manner
    for handling only those chunks appearing in the chunk list array,
    otherwise the chunk list array is ignored.
    If num_chunks is 0 the "keep" parameter specifies the default behavior for
    unknown chunks, as described above.
*
    If num_chunks is negative, then the "keep" parameter specifies the manner
    for handling all unknown chunks plus all chunks recognized by libpng
    except for the IHDR, PLTE, tRNS, IDAT, and IEND chunks (which continue to
    be processed by libpng.
PNG EXPORT(172, void, png set keep unknown chunks, (png structrp png ptr,
  int keep, png_const_bytep chunk_list, int num_chunks));
/* The "keep" PNG_HANDLE_CHUNK_ parameter for the specified chunk is returned;
* the result is therefore true (non-zero) if special handling is required,
* false for the default handling.
*/
```

```
PNG_EXPORT(173, int, png_handle_as_unknown, (png_const_structrp png_ptr,
  png const bytep chunk name));
#endif
#ifdef PNG_STORE_UNKNOWN_CHUNKS_SUPPORTED
PNG EXPORT(174, void, png set unknown chunks, (png const structrp png ptr,
  png inforp info ptr, png const unknown chunkp unknowns,
  int num unknowns));
 /* NOTE: prior to 1.6.0 this routine set the 'location' field of the added
  * unknowns to the location currently stored in the png struct. This is
  * invariably the wrong value on write. To fix this call the following API
  * for each chunk in the list with the correct location. If you know your
  * code won't be compiled on earlier versions you can rely on
  * png set unknown chunks(write-ptr, png get unknown chunks(read-ptr)) doing
  * the correct thing.
  */
PNG_EXPORT(175, void, png_set_unknown_chunk_location,
  (png const structrp png ptr, png inforp info ptr, int chunk, int location));
PNG EXPORT(176, int, png get unknown chunks, (png const structrp png ptr,
  png inforp info ptr, png unknown chunkpp entries));
#endif
/* Png_free_data() will turn off the "valid" flag for anything it frees.
* If you need to turn it off for a chunk that your application has freed,
* you can use png_set_invalid(png_ptr, info_ptr, PNG_INFO_CHNK);
PNG_EXPORT(177, void, png_set_invalid, (png_const_structrp png_ptr,
  png inforp info ptr, int mask));
#ifdef PNG INFO IMAGE SUPPORTED
/* The "params" pointer is currently not used and is for future expansion. */
#ifdef PNG_SEQUENTIAL_READ_SUPPORTED
PNG_EXPORT(178, void, png_read_png, (png_structrp png_ptr, png_inforp info_ptr,
  int transforms, png_voidp params));
#endif
#ifdef PNG WRITE SUPPORTED
PNG EXPORT(179, void, png write png, (png structrp png ptr, png inforp info ptr,
  int transforms, png voidp params));
#endif
#endif
PNG_EXPORT(180, png_const_charp, png_get_copyright,
  (png_const_structrp png_ptr));
PNG_EXPORT(181, png_const_charp, png_get_header_ver,
  (png_const_structrp png_ptr));
PNG_EXPORT(182, png_const_charp, png_get_header_version,
  (png_const_structrp png_ptr));
PNG_EXPORT(183, png_const_charp, png_get_libpng_ver,
  (png_const_structrp png_ptr));
#ifdef PNG MNG FEATURES SUPPORTED
PNG EXPORT(184, png uint 32, png permit mng features, (png structrp png ptr,
```

```
png_uint_32 mng_features_permitted));
#endif
/* For use in png set keep unknown, added to version 1.2.6 */
#define PNG HANDLE CHUNK AS DEFAULT 0
#define PNG HANDLE CHUNK NEVER
#define PNG HANDLE CHUNK IF SAFE
                                           2
#define PNG HANDLE CHUNK ALWAYS
                                             3
#define PNG HANDLE CHUNK LAST
/* Strip the prepended error numbers ("#nnn") from error and warning
* messages before passing them to the error or warning handler.
#ifdef PNG ERROR NUMBERS SUPPORTED
PNG EXPORT(185, void, png set strip error numbers, (png structrp png ptr,
  png uint 32 strip mode));
#endif
/* Added in libpng-1.2.6 */
#ifdef PNG SET USER LIMITS SUPPORTED
PNG_EXPORT(186, void, png_set_user_limits, (png_structrp png_ptr,
  png uint 32 user width max, png uint 32 user height max));
PNG_EXPORT(187, png_uint_32, png_get_user_width_max,
  (png const structrp png ptr));
PNG_EXPORT(188, png_uint_32, png_get_user_height_max,
  (png const structrp png ptr));
/* Added in libpng-1.4.0 */
PNG EXPORT(189, void, png set chunk cache max, (png structrp png ptr,
  png uint 32 user chunk cache max));
PNG_EXPORT(190, png_uint_32, png_get_chunk_cache_max,
  (png const structrp png ptr));
/* Added in libpng-1.4.1 */
PNG EXPORT(191, void, png set chunk malloc max, (png structrp png ptr,
  png_alloc_size_t user_chunk_cache_max));
PNG EXPORT(192, png alloc size t, png get chunk malloc max,
  (png_const_structrp png_ptr));
#endif
#if defined(PNG_INCH_CONVERSIONS_SUPPORTED)
PNG_EXPORT(193, png_uint_32, png_get_pixels_per_inch,
  (png_const_structrp png_ptr, png_const_inforp info_ptr));
PNG_EXPORT(194, png_uint_32, png_get_x_pixels_per_inch,
  (png_const_structrp png_ptr, png_const_inforp info_ptr));
PNG_EXPORT(195, png_uint_32, png_get_y_pixels_per_inch,
  (png_const_structrp png_ptr, png_const_inforp info_ptr));
PNG FP EXPORT(196, float, png get x offset inches,
  (png const structrp png ptr, png const inforp info ptr))
#ifdef PNG FIXED POINT SUPPORTED /* otherwise not implemented. */
PNG_FIXED_EXPORT(211, png_fixed_point, png_get_x_offset_inches_fixed,
  (png_const_structrp png_ptr, png_const_inforp info_ptr))
#endif
```

```
PNG FP EXPORT(197, float, png get y offset inches, (png const structrp png ptr,
  png const inforp info ptr))
#ifdef PNG FIXED POINT SUPPORTED /* otherwise not implemented. */
PNG_FIXED_EXPORT(212, png_fixed_point, png_get_y_offset_inches_fixed,
  (png_const_structrp png_ptr, png_const_inforp info_ptr))
#endif
# ifdef PNG pHYs SUPPORTED
PNG_EXPORT(198, png_uint_32, png_get_pHYs_dpi, (png_const_structrp png_ptr,
  png const inforp info ptr, png uint 32 *res x, png uint 32 *res y,
  int *unit type));
# endif /* PNG pHYs SUPPORTED */
#endif /* PNG INCH CONVERSIONS SUPPORTED */
/* Added in libpng-1.4.0 */
#ifdef PNG IO STATE SUPPORTED
PNG_EXPORT(199, png_uint_32, png_get_io_state, (png_const_structrp png_ptr));
/* Removed from libpng 1.6; use png get io chunk type. */
PNG_REMOVED(200, png_const_bytep, png_get_io_chunk_name, (png_structrp png_ptr),
  PNG DEPRECATED)
PNG EXPORT(216, png uint 32, png get io chunk type,
  (png_const_structrp png_ptr));
/* The flags returned by png get io state() are the following: */
                           0x0000 /* no I/O at this moment */
# define PNG IO NONE
# define PNG_IO_READING 0x0001 /* currently reading */
# define PNG_IO_WRITING 0x0002 /* currently writing */
# define PNG IO SIGNATURE 0x0010 /* currently at the file signature */
# define PNG_IO_CHUNK_HDR 0x0020 /* currently at the chunk header */
# define PNG IO CHUNK DATA 0x0040 /* currently at the chunk data */
# define PNG IO CHUNK CRC 0x0080 /* currently at the chunk crc */
# define PNG IO MASK OP 0x000f /* current operation: reading/writing */
# define PNG_IO_MASK_LOC 0x00f0 /* current location: sig/hdr/data/crc */
#endif /* ?PNG_IO_STATE_SUPPORTED */
/* Interlace support. The following macros are always defined so that if
* libpng interlace handling is turned off the macros may be used to handle
* interlaced images within the application.
#define PNG INTERLACE ADAM7 PASSES 7
/* Two macros to return the first row and first column of the original,
* full, image which appears in a given pass. 'pass' is in the range 0
* to 6 and the result is in the range 0 to 7.
#define PNG_PASS_START_ROW(pass) (((1&~(pass))<<(3-((pass)>>1)))&7)
#define PNG_PASS_START_COL(pass) (((1& (pass))<<(3-(((pass)+1)>>1)))&7)
/* A macro to return the offset between pixels in the output row for a pair of
* pixels in the input - effectively the inverse of the 'COL SHIFT' macro that
```

\* follows. Note that ROW\_OFFSET is the offset from one row to the next whereas

```
* COL_OFFSET is from one column to the next, within a row.
#define PNG_PASS_ROW_OFFSET(pass) ((pass)>2?(8>>(((pass)-1)>>1)):8)
#define PNG PASS COL OFFSET(pass) (1<<((7-(pass))>>1))
/* Two macros to help evaluate the number of rows or columns in each
* pass. This is expressed as a shift - effectively log2 of the number or
* rows or columns in each 8x8 tile of the original image.
#define PNG_PASS_ROW_SHIFT(pass) ((pass)>2?(8-(pass))>>1:3)
#define PNG_PASS_COL_SHIFT(pass) ((pass)>1?(7-(pass))>>1:3)
/* Hence two macros to determine the number of rows or columns in a given
* pass of an image given its height or width. In fact these macros may
* return non-zero even though the sub-image is empty, because the other
* dimension may be empty for a small image.
#define PNG_PASS_ROWS(height, pass) (((height)+(((1<<PNG_PASS_ROW_SHIFT(pass)))
 -1)-PNG_PASS_START_ROW(pass)))>>PNG_PASS_ROW_SHIFT(pass))
#define PNG_PASS_COLS(width, pass) (((width)+(((1<<PNG_PASS_COL_SHIFT(pass))\
 -1)-PNG PASS START COL(pass)))>>PNG PASS COL SHIFT(pass))
/* For the reader row callbacks (both progressive and sequential) it is
* necessary to find the row in the output image given a row in an interlaced
* image, so two more macros:
#define PNG_ROW_FROM_PASS_ROW(y_in, pass) \
 (((y in) << PNG PASS ROW SHIFT(pass))+PNG PASS START ROW(pass))
#define PNG_COL_FROM_PASS_COL(x_in, pass) \
 (((x in) << PNG PASS COL SHIFT(pass))+PNG PASS START COL(pass))
/* Two macros which return a boolean (0 or 1) saying whether the given row
* or column is in a particular pass. These use a common utility macro that
* returns a mask for a given pass - the offset 'off' selects the row or
* column version. The mask has the appropriate bit set for each column in
* the tile.
#define PNG_PASS_MASK(pass,off) (\
 ((0x110145AF >> (((7-(off))-(pass)) << 2)) \& 0xF) | \setminus
 ((0x01145AF0>>(((7-(off))-(pass))<<2)) & 0xF0))
#define PNG_ROW_IN_INTERLACE_PASS(y, pass) \
 ((PNG PASS MASK(pass,0) >> ((v)&7)) & 1)
#define PNG_COL_IN_INTERLACE_PASS(x, pass) \
 ((PNG_PASS_MASK(pass,1) >> ((x)\&7)) \& 1)
#ifdef PNG_READ_COMPOSITE_NODIV_SUPPORTED
/* With these routines we avoid an integer divide, which will be slower on
* most machines. However, it does take more operations than the corresponding
* divide method, so it may be slower on a few RISC systems. There are two
* shifts (by 8 or 16 bits) and an addition, versus a single integer divide.
* Note that the rounding factors are NOT supposed to be the same! 128 and
* 32768 are correct for the NODIV code; 127 and 32767 are correct for the
```

```
* standard method.
* [Optimized code by Greg Roelofs and Mark Adler...blame us for bugs. :-) ]
/* fg and bg should be in `gamma 1.0' space; alpha is the opacity */
# define png_composite(composite, fg, alpha, bg)
   \{ png\_uint\_16 temp = (png\_uint\_16)((png\_uint\_16)(fg) \setminus \}
      * (png_uint_16)(alpha)
      + (png_uint_16)(bg)*(png_uint_16)(255
      -(png\_uint\_16)(alpha)) + 128);
    (composite) = (png byte)((temp + (temp >> 8)) >> 8); 
# define png composite 16(composite, fg, alpha, bg)
   \{ png\_uint\_32 temp = (png\_uint\_32)((png\_uint\_32)(fg) \setminus \}
      * (png uint 32)(alpha)
      + (png_uint_32)(bg)*(65535
      -(png\_uint\_32)(alpha)) + 32768);
    (composite) = (png\_uint\_16)((temp + (temp >> 16)) >> 16); 
#else /* Standard method using integer division */
# define png composite(composite, fg, alpha, bg)
   (composite) = (png_byte)(((png_uint_16)(fg) * (png_uint_16)(alpha) + \
   (png uint 16)(bg) * (png uint 16)(255 - (png uint 16)(alpha)) +
   127) / 255)
# define png_composite_16(composite, fg, alpha, bg)
   (composite) = (png\_uint\_16)(((png\_uint\_32)(fg) * (png\_uint\_32)(alpha) + \
   (png uint 32)(bg)*(png uint 32)(65535 - (png uint 32)(alpha)) +
   32767) / 65535)
#endif /* PNG READ COMPOSITE NODIV SUPPORTED */
#ifdef PNG READ INT FUNCTIONS SUPPORTED
PNG_EXPORT(201, png_uint_32, png_get_uint_32, (png_const_bytep buf));
PNG_EXPORT(202, png_uint_16, png_get_uint_16, (png_const_bytep buf));
PNG_EXPORT(203, png_int_32, png_get_int_32, (png_const_bytep buf));
#endif
PNG_EXPORT(204, png_uint_32, png_get_uint_31, (png_const_structrp png_ptr,
  png const bytep buf));
/* No png_get_int_16 -- may be added if there's a real need for it. */
/* Place a 32-bit number into a buffer in PNG byte order (big-endian). */
#ifdef PNG WRITE INT FUNCTIONS SUPPORTED
PNG_EXPORT(205, void, png_save_uint_32, (png_bytep buf, png_uint_32 i));
#endif
#ifdef PNG SAVE INT 32 SUPPORTED
PNG EXPORT(206, void, png save int 32, (png bytep buf, png int 32 i));
#endif
/* Place a 16-bit number into a buffer in PNG byte order.
* The parameter is declared unsigned int, not png_uint_16,
```

```
* just to avoid potential problems on pre-ANSI C compilers.
#ifdef PNG WRITE INT FUNCTIONS SUPPORTED
PNG_EXPORT(207, void, png_save_uint_16, (png_bytep buf, unsigned int i));
/* No png_save_int_16 -- may be added if there's a real need for it. */
#endif
#ifdef PNG USE READ MACROS
/* Inline macros to do direct reads of bytes from the input buffer.
* The png get int 32() routine assumes we are using two's complement
* format for negative values, which is almost certainly true.
# define PNG_get_uint_32(buf) \
  (((png\_uint\_32)(*(buf)) << 24) + \
   ((png\_uint\_32)(*((buf) + 1)) << 16) + 
   ((png\_uint\_32)(*((buf) + 2)) << 8) + 
   ((png\_uint\_32)(*((buf) + 3))))
 /* From libpng-1.4.0 until 1.4.4, the png get uint 16 macro (but not the
  * function) incorrectly returned a value of type png_uint_32.
# define PNG_get_uint_16(buf) \
  ((png_uint_16) \
   (((unsigned int)(*(buf)) << 8) + 
   ((unsigned int)(*((buf) + 1))))
# define PNG_get_int_32(buf) \
  ((png int 32)((*(buf) \& 0x80) \setminus
   ? -((png_int_32)((png_get_uint_32(buf) \land 0xffffffffL) + 1)) \setminus
   : (png_int_32)png_get_uint_32(buf)))
 /* If PNG PREFIX is defined the same thing as below happens in pnglibconf.h,
  * but defining a macro name prefixed with PNG PREFIX.
# ifndef PNG PREFIX
   define png_get_uint_32(buf) PNG_get_uint_32(buf)
   define png get uint 16(buf) PNG get uint 16(buf)
   define png_get_int_32(buf) PNG_get_int_32(buf)
# endif
#else
# ifdef PNG PREFIX
   /* No macros; revert to the (redefined) function */
   define PNG get uint 32 (png get uint 32)
   define PNG_get_uint_16 (png_get_uint_16)
#
   define PNG_get_int_32 (png_get_int_32)
# endif
#endif
* SIMPLIFIED API
* Please read the documentation in libpng-manual.txt (TODO: write said
* documentation) if you don't understand what follows.
```

png.h.txt[10/5/2015 2:47:47 PM]

\* The simplified API hides the details of both libpng and the PNG file format \* itself. It allows PNG files to be read into a very limited number of \* in-memory bitmap formats or to be written from the same formats. If these \* formats do not accomodate your needs then you can, and should, use the more \* sophisticated APIs above - these support a wide variety of in-memory formats \* and a wide variety of sophisticated transformations to those formats as well \* as a wide variety of APIs to manipulate ancillary information. \* To read a PNG file using the simplified API: \* 1) Declare a 'png\_image' structure (see below) on the stack and set the version field to PNG IMAGE VERSION. \* 2) Call the appropriate png\_image\_begin\_read... function. \* 3) Set the png image 'format' member to the required sample format. \* 4) Allocate a buffer for the image and, if required, the color-map. \* 5) Call png image finish read to read the image and, if required, the color-map into your buffers. \* There are no restrictions on the format of the PNG input itself; all valid \* color types, bit depths, and interlace methods are acceptable, and the \* input image is transformed as necessary to the requested in-memory format \* during the png\_image\_finish\_read() step. The only caveat is that if you \* request a color-mapped image from a PNG that is full-color or makes \* complex use of an alpha channel the transformation is extremely lossy and the \* result may look terrible. \* To write a PNG file using the simplified API: \* 1) Declare a 'png\_image' structure on the stack and memset() it to all zero. \* 2) Initialize the members of the structure that describe the image, setting the 'format' member to the format of the image samples. \* 3) Call the appropriate png image write... function with a pointer to the image and, if necessary, the color-map to write the PNG data. \* png\_image is a structure that describes the in-memory format of an image \* when it is being read or defines the in-memory format of an image that you \* need to write: #define PNG IMAGE VERSION 1 typedef struct png\_control \*png\_controlp; typedef struct png\_controlp opaque; /\* Initialize to NULL, free with png\_image\_free \*/ png uint 32 version; /\* Set to PNG IMAGE VERSION \*/ /\* Image width in pixels (columns) \*/ png uint 32 width; png uint 32 height; /\* Image height in pixels (rows) \*/ png uint 32 format; /\* Image format as defined below \*/ png uint 32 flags; /\* A bit mask containing informational flags \*/ png uint 32 colormap entries; /\* Number of entries in the color-map \*/

/\* In the event of an error or warning the following field will be set to a

\*

```
* non-zero value and the 'message' field will contain a '\0' terminated
  * string with the libpng error or warning message. If both warnings and
  * an error were encountered, only the error is recorded. If there
  * are multiple warnings, only the first one is recorded.
  * The upper 30 bits of this value are reserved, the low two bits contain
  * a value as follows:
# define PNG_IMAGE_WARNING 1
# define PNG IMAGE ERROR 2
  * The result is a two bit code such that a value more than 1 indicates
  * a failure in the API just called:
  *
     0 - no warning or error
  *
     1 - warning
     2 - error
     3 - error preceded by warning
# define PNG_IMAGE_FAILED(png_cntrl) ((((png_cntrl).warning_or_error)&0x03)>1)
 png_uint_32 warning_or_error;
 char
           message[64];
} png_image, *png_imagep;
/* The samples of the image have one to four channels whose components have
* original values in the range 0 to 1.0:
* 1: A single gray or luminance channel (G).
* 2: A gray/luminance channel and an alpha channel (GA).
* 3: Three red, green, blue color channels (RGB).
* 4: Three color channels and an alpha channel (RGBA).
* The components are encoded in one of two ways:
* a) As a small integer, value 0..255, contained in a single byte. For the
* alpha channel the original value is simply value/255. For the color or
* luminance channels the value is encoded according to the sRGB specification
* and matches the 8-bit format expected by typical display devices.
* The color/gray channels are not scaled (pre-multiplied) by the alpha
* channel and are suitable for passing to color management software.
* b) As a value in the range 0..65535, contained in a 2-byte integer. All
* channels can be converted to the original value by dividing by 65535; all
* channels are linear. Color channels use the RGB encoding (RGB end-points) of
* the sRGB specification. This encoding is identified by the
* PNG_FORMAT_FLAG_LINEAR flag below.
* When the simplified API needs to convert between sRGB and linear colorspaces,
* the actual sRGB transfer curve defined in the sRGB specification (see the
* article at http://en.wikipedia.org/wiki/SRGB) is used, not the gamma=1/2.2
* approximation used elsewhere in libpng.
```

```
* When an alpha channel is present it is expected to denote pixel coverage
* of the color or luminance channels and is returned as an associated alpha
* channel: the color/gray channels are scaled (pre-multiplied) by the alpha
* value.
* The samples are either contained directly in the image data, between 1 and 8
* bytes per pixel according to the encoding, or are held in a color-map indexed
* by bytes in the image data. In the case of a color-map the color-map entries
* are individual samples, encoded as above, and the image data has one byte per
* pixel to select the relevant sample from the color-map.
/* PNG FORMAT *
* #defines to be used in png image::format. Each #define identifies a
* particular layout of sample data and, if present, alpha values. There are
* separate defines for each of the two component encodings.
* A format is built up using single bit flag values. All combinations are
* valid. Formats can be built up from the flag values or you can use one of
* the predefined values below. When testing formats always use the FORMAT FLAG
* macros to test for individual features - future versions of the library may
* add new flags.
* When reading or writing color-mapped images the format should be set to the
* format of the entries in the color-map then png_image_{read,write}_colormap
* called to read or write the color-map and set the format correctly for the
* image data. Do not set the PNG FORMAT FLAG COLORMAP bit directly!
* NOTE: libpng can be built with particular features disabled, if you see
* compiler errors because the definition of one of the following flags has been
* compiled out it is because libpng does not have the required support. It is
* possible, however, for the libpng configuration to enable the format on just
* read or just write; in that case you may see an error at run time. You can
* guard against this by checking for the definition of the appropriate
* "_SUPPORTED" macro, one of:
   PNG SIMPLIFIED {READ,WRITE} {BGR,AFIRST} SUPPORTED
#define PNG_FORMAT_FLAG_ALPHA 0x01U /* format with an alpha channel */
#define PNG_FORMAT_FLAG_COLOR 0x02U /* color format: otherwise grayscale */
#define PNG_FORMAT_FLAG_LINEAR 0x04U /* 2 byte channels else 1 byte */
#define PNG_FORMAT_FLAG_COLORMAP 0x08U /* image data is color-mapped */
#ifdef PNG FORMAT BGR SUPPORTED
# define PNG_FORMAT_FLAG_BGR 0x10U /* BGR colors, else order is RGB */
#endif
#ifdef PNG FORMAT AFIRST SUPPORTED
# define PNG_FORMAT_FLAG_AFIRST 0x20U /* alpha channel comes first */
#endif
```

/\* Commonly used formats have predefined macros.

\*

```
* First the single byte (sRGB) formats:
#define PNG FORMAT GRAY 0
#define PNG_FORMAT_GA PNG_FORMAT_FLAG_ALPHA
#define PNG_FORMAT_AG (PNG_FORMAT_GA|PNG_FORMAT_FLAG_AFIRST)
#define PNG_FORMAT_RGB_PNG_FORMAT_FLAG_COLOR
#define PNG FORMAT BGR (PNG FORMAT FLAG COLOR|PNG FORMAT FLAG BGR)
#define PNG_FORMAT_RGBA (PNG_FORMAT_RGB|PNG_FORMAT_FLAG_ALPHA)
#define PNG FORMAT ARGB (PNG FORMAT RGBA|PNG FORMAT FLAG AFIRST)
#define PNG FORMAT BGRA (PNG FORMAT BGR|PNG FORMAT FLAG ALPHA)
#define PNG FORMAT ABGR (PNG FORMAT BGRA|PNG FORMAT FLAG AFIRST)
/* Then the linear 2-byte formats. When naming these "Y" is used to
* indicate a luminance (gray) channel.
#define PNG_FORMAT_LINEAR_Y PNG_FORMAT_FLAG_LINEAR
#define PNG_FORMAT_LINEAR_Y_ALPHA (PNG_FORMAT_FLAG_LINEAR|PNG_FORMAT_FLAG_ALPHA)
#define PNG FORMAT LINEAR RGB (PNG FORMAT FLAG LINEAR|PNG FORMAT FLAG COLOR)
#define PNG FORMAT LINEAR RGB ALPHA
 (PNG FORMAT FLAG LINEAR|PNG FORMAT FLAG COLOR|PNG FORMAT FLAG ALPHA)
/* With color-mapped formats the image data is one byte for each pixel, the byte
* is an index into the color-map which is formatted as above. To obtain a
* color-mapped format it is sufficient just to add the PNG_FOMAT_FLAG_COLORMAP
* to one of the above definitions, or you can use one of the definitions below.
#define PNG FORMAT RGB COLORMAP (PNG FORMAT RGB|PNG FORMAT FLAG COLORMAP)
#define PNG_FORMAT_BGR_COLORMAP (PNG_FORMAT_BGR|PNG_FORMAT_FLAG_COLORMAP)
#define PNG FORMAT RGBA COLORMAP (PNG FORMAT RGBA|PNG FORMAT FLAG COLORMAP)
#define PNG_FORMAT_ARGB_COLORMAP (PNG_FORMAT_ARGB|PNG_FORMAT_FLAG_COLORMAP)
#define PNG FORMAT BGRA COLORMAP (PNG FORMAT BGRA|PNG FORMAT FLAG COLORMAP)
#define PNG FORMAT ABGR COLORMAP (PNG FORMAT ABGR|PNG FORMAT FLAG COLORMAP)
/* PNG IMAGE macros
* These are convenience macros to derive information from a png image
* structure. The PNG_IMAGE_SAMPLE_ macros return values appropriate to the
* actual image sample values - either the entries in the color-map or the
* pixels in the image. The PNG_IMAGE_PIXEL_ macros return corresponding values
* for the pixels and will always return 1 for color-mapped formats. The
* remaining macros return information about the rows in the image and the
* complete image.
* NOTE: All the macros that take a png_image::format parameter are compile time
* constants if the format parameter is, itself, a constant. Therefore these
* macros can be used in array declarations and case labels where required.
* Similarly the macros are also pre-processor constants (size of is not used) so
* they can be used in #if tests.
* First the information about the samples.
#define PNG_IMAGE_SAMPLE_CHANNELS(fmt)\
 (((fmt)&(PNG FORMAT FLAG COLOR|PNG FORMAT FLAG ALPHA))+1)
```

```
/* Return the total number of channels in a given format: 1..4 */
#define PNG_IMAGE_SAMPLE_COMPONENT_SIZE(fmt)\
 ((((fmt) \& PNG FORMAT FLAG LINEAR) >> 2)+1)
 /* Return the size in bytes of a single component of a pixel or color-map
  * entry (as appropriate) in the image: 1 or 2.
#define PNG_IMAGE_SAMPLE_SIZE(fmt)\
 (PNG_IMAGE_SAMPLE_CHANNELS(fmt) * PNG_IMAGE_SAMPLE_COMPONENT_SIZE(fmt))
 /* This is the size of the sample data for one sample. If the image is
  * color-mapped it is the size of one color-map entry (and image pixels are
  * one byte in size), otherwise it is the size of one image pixel.
#define PNG_IMAGE_MAXIMUM_COLORMAP_COMPONENTS(fmt)\
 (PNG IMAGE SAMPLE CHANNELS(fmt) * 256)
 /* The maximum size of the color-map required by the format expressed in a
  * count of components. This can be used to compile-time allocate a
  * color-map:
  * png_uint_16 colormap[PNG_IMAGE_MAXIMUM_COLORMAP_COMPONENTS(linear_fmt)];
  * png_byte colormap[PNG_IMAGE_MAXIMUM_COLORMAP_COMPONENTS(sRGB_fmt)];
  * Alternatively use the PNG_IMAGE_COLORMAP_SIZE macro below to use the
  * information from one of the png_image_begin_read_ APIs and dynamically
  * allocate the required memory.
/* Corresponding information about the pixels */
#define PNG_IMAGE_PIXEL_(test,fmt)\
 (((fmt)&PNG_FORMAT_FLAG_COLORMAP)?1:test(fmt))
#define PNG IMAGE PIXEL CHANNELS(fmt)\
 PNG_IMAGE_PIXEL_(PNG_IMAGE_SAMPLE_CHANNELS,fmt)
 /* The number of separate channels (components) in a pixel; 1 for a
  * color-mapped image.
  */
#define PNG_IMAGE_PIXEL_COMPONENT_SIZE(fmt)\
 PNG IMAGE PIXEL (PNG IMAGE SAMPLE COMPONENT SIZE,fmt)
 /* The size, in bytes, of each component in a pixel; 1 for a color-mapped
  * image.
  */
#define PNG_IMAGE_PIXEL_SIZE(fmt) PNG_IMAGE_PIXEL_(PNG_IMAGE_SAMPLE_SIZE,fmt)
 /* The size, in bytes, of a complete pixel; 1 for a color-mapped image. */
/* Information about the whole row, or whole image */
#define PNG_IMAGE_ROW_STRIDE(image)\
 (PNG_IMAGE_PIXEL_CHANNELS((image).format) * (image).width)
 /* Return the total number of components in a single row of the image; this
  * is the minimum 'row stride', the minimum count of components between each
```

```
* row.
  */
#define PNG_IMAGE_BUFFER_SIZE(image, row_stride)\
 (PNG IMAGE PIXEL COMPONENT SIZE((image).format)*(image).height*(row stride))
 /* Return the size, in bytes, of an image buffer given a png_image and a row
  * stride - the number of components to leave space for in each row.
#define PNG_IMAGE_SIZE(image)\
 PNG_IMAGE_BUFFER_SIZE(image, PNG_IMAGE_ROW_STRIDE(image))
 /* Return the size, in bytes, of the image in memory given just a png image;
  * the row stride is the minimum stride required for the image.
#define PNG_IMAGE_COLORMAP_SIZE(image)\
 (PNG_IMAGE_SAMPLE_SIZE((image).format) * (image).colormap_entries)
 /* Return the size, in bytes, of the color-map of this image. If the image
  * format is not a color-map format this will return a size sufficient for
  * 256 entries in the given format; check PNG FORMAT FLAG COLORMAP if
  * you don't want to allocate a color-map in this case.
/* PNG_IMAGE_FLAG_*
* Flags containing additional information about the image are held in the
* 'flags' field of png image.
#define PNG IMAGE FLAG COLORSPACE NOT sRGB 0x01
 /* This indicates the the RGB values of the in-memory bitmap do not
  * correspond to the red, green and blue end-points defined by sRGB.
#define PNG_IMAGE_FLAG_FAST 0x02
 /* On write emphasise speed over compression; the resultant PNG file will be
  * larger but will be produced significantly faster, particular for large
  * images. Do not use this option for images which will be distributed, only
  * used it when producing intermediate files that will be read back in
  * repeatedly. For a typical 24-bit image the option will double the read
  * speed at the cost of increasing the image size by 25%, however for many
  * more compressible images the PNG file can be 10 times larger with only a
  * slight speed gain.
#define PNG_IMAGE_FLAG_16BIT_sRGB 0x04
 /* On read if the image is a 16-bit per component image and there is no gAMA
  * or sRGB chunk assume that the components are sRGB encoded. Notice that
  * images output by the simplified API always have gamma information; setting
  * this flag only affects the interpretation of 16-bit images from an
```

\* external source. It is recommended that the application expose this flag
\* to the user; the user can normally easily recognize the difference between
\* linear and sRGB encoding. This flag has no effect on write - the data
\* passed to the write APIs must have the correct encoding (as defined

\* row. For a color-mapped image this is the minimum number of bytes in a

```
* above.)
  * If the flag is not set (the default) input 16-bit per component data is
  * assumed to be linear.
  * NOTE: the flag can only be set after the png image begin read call,
  * because that call initializes the 'flags' field.
#ifdef PNG_SIMPLIFIED_READ_SUPPORTED
/* READ APIs
* The png image passed to the read APIs must have been initialized by setting
* the png controlp field 'opaque' to NULL (or, safer, memset the whole thing.)
#ifdef PNG STDIO SUPPORTED
PNG_EXPORT(234, int, png_image_begin_read_from_file, (png_imagep image,
 const char *file_name));
 /* The named file is opened for read and the image header is filled in
  * from the PNG header in the file.
  */
PNG EXPORT(235, int, png image begin read from stdio, (png image) image,
 FILE* file));
 /* The PNG header is read from the stdio FILE object. */
#endif /* PNG STDIO SUPPORTED */
PNG_EXPORT(236, int, png_image_begin_read_from_memory, (png_imagep image,
 png const voidp memory, png size t size));
 /* The PNG header is read from the given memory buffer. */
PNG EXPORT(237, int, png image finish read, (png image) image,
 png_const_colorp background, void *buffer, png_int_32 row_stride,
 void *colormap)):
 /* Finish reading the image into the supplied buffer and clean up the
  * png_image structure.
  * row stride is the step, in byte or 2-byte units as appropriate,
  * between adjacent rows. A positive stride indicates that the top-most row
  * is first in the buffer - the normal top-down arrangement. A negative
  * stride indicates that the bottom-most row is first in the buffer.
  * background need only be supplied if an alpha channel must be removed from
  * a png_byte format and the removal is to be done by compositing on a solid
  * color; otherwise it may be NULL and any composition will be done directly
  * onto the buffer. The value is an sRGB color to use for the background,
  * for grayscale output the green channel is used.
  * background must be supplied when an alpha channel must be removed from a
  * single byte color-mapped output format, in other words if:
  * 1) The original format from png_image_begin_read_from_* had
     PNG_FORMAT_FLAG_ALPHA set.
```

```
* 2) The format set by the application does not.
  * 3) The format set by the application has PNG FORMAT FLAG COLORMAP set and
     PNG_FORMAT_FLAG_LINEAR *not* set.
  * For linear output removing the alpha channel is always done by compositing
  * on black and background is ignored.
  * colormap must be supplied when PNG_FORMAT_FLAG_COLORMAP is set. It must
  * be at least the size (in bytes) returned by PNG_IMAGE_COLORMAP_SIZE.
  * image->colormap entries will be updated to the actual number of entries
  * written to the colormap; this may be less than the original value.
PNG_EXPORT(238, void, png_image_free, (png_imagep image));
 /* Free any data allocated by libpng in image->opaque, setting the pointer to
  * NULL. May be called at any time after the structure is initialized.
#endif /* PNG_SIMPLIFIED_READ_SUPPORTED */
#ifdef PNG_SIMPLIFIED_WRITE_SUPPORTED
#ifdef PNG STDIO SUPPORTED
/* WRITE APIS
* For write you must initialize a png_image structure to describe the image to
* be written. To do this use memset to set the whole structure to 0 then
* initialize fields describing your image.
* version: must be set to PNG IMAGE VERSION
* opaque: must be initialized to NULL
* width: image width in pixels
* height: image height in rows
* format: the format of the data (image and color-map) you wish to write
* flags: set to 0 unless one of the defined flags applies; set
   PNG_IMAGE_FLAG_COLORSPACE_NOT_sRGB for color format images where the RGB
    values do not correspond to the colors in sRGB.
* colormap_entries: set to the number of entries in the color-map (0 to 256)
PNG_EXPORT(239, int, png_image_write_to_file, (png_imagep image,
 const char *file, int convert to 8bit, const void *buffer,
 png_int_32 row_stride, const void *colormap));
 /* Write the image to the named file. */
PNG_EXPORT(240, int, png_image_write_to_stdio, (png_imagep image, FILE *file,
 int convert_to_8_bit, const void *buffer, png_int_32 row_stride,
 const void *colormap));
 /* Write the image to the given (FILE*). */
/* With both write APIs if image is in one of the linear formats with 16-bit
* data then setting convert_to_8_bit will cause the output to be an 8-bit PNG
* gamma encoded according to the sRGB specification, otherwise a 16-bit linear
* encoded PNG file is written.
* With color-mapped data formats the colormap parameter point to a color-map
* with at least image->colormap entries encoded in the specified format. If
```

```
* the format is linear the written PNG color-map will be converted to sRGB
* regardless of the convert_to_8_bit flag.
* With all APIs row stride is handled as in the read APIs - it is the spacing
* from one row to the next in component sized units (1 or 2 bytes) and if
* negative indicates a bottom-up row layout in the buffer.
* Note that the write API does not support interlacing or sub-8-bit pixels.
#endif /* PNG_STDIO_SUPPORTED */
#endif /* PNG SIMPLIFIED WRITE SUPPORTED */
* END OF SIMPLIFIED API
************************************
#ifdef PNG_CHECK_FOR_INVALID_INDEX_SUPPORTED
PNG_EXPORT(242, void, png_set_check_for_invalid_index,
  (png_structrp png_ptr, int allowed));
# ifdef PNG_GET_PALETTE_MAX_SUPPORTED
PNG_EXPORT(243, int, png_get_palette_max, (png_const_structp png_ptr,
  png_const_infop info_ptr));
# endif
#endif /* CHECK FOR INVALID INDEX */
* IMPLEMENTATION OPTIONS
*****************************
* Support for arbitrary implementation-specific optimizations. The API allows
* particular options to be turned on or off. 'Option' is the number of the
* option and 'onoff' is 0 (off) or non-0 (on). The value returned is given
* by the PNG_OPTION_ defines below.
* HARDWARE: normally hardware capabilities, such as the Intel SSE instructions,
       are detected at run time, however sometimes it may be impossible
       to do this in user mode, in which case it is necessary to discover
       the capabilities in an OS specific way. Such capabilities are
       listed here when libpng has support for them and must be turned
       ON by the application if present.
* SOFTWARE: sometimes software optimizations actually result in performance
       decrease on some architectures or systems, or with some sets of
*
       PNG images. 'Software' options allow such optimizations to be
       selected at run time.
#ifdef PNG SET OPTION SUPPORTED
#ifdef PNG_ARM_NEON_API_SUPPORTED
# define PNG_ARM_NEON_0/* HARDWARE: ARM Neon SIMD instructions supported */
#endif
#define PNG_MAXIMUM_INFLATE_WINDOW 2 /* SOFTWARE: force maximum window */
#define PNG_SKIP_sRGB_CHECK_PROFILE 4 /* SOFTWARE: Check ICC profile for sRGB */
#define PNG_OPTION_NEXT 6 /* Next option - numbers must be even */
/* Return values: NOTE: there are four values and 'off' is *not* zero */
```

```
#define PNG_OPTION_UNSET 0 /* Unset - defaults to off */
#define PNG OPTION INVALID 1 /* Option number out of range */
#define PNG_OPTION_OFF
                         2
#define PNG OPTION ON
PNG_EXPORT(244, int, png_set_option, (png_structrp png_ptr, int option,
 int onoff));
#endif
* END OF HARDWARE AND SOFTWARE OPTIONS
**********************************
/* Maintainer: Put new public prototypes here ^, in libpng.3, and project
* defs, scripts/pnglibconf.h, and scripts/pnglibconf.h.prebuilt
/* The last ordinal number (this is the *last* one already used; the next
* one to use is one more than this.) Maintainer, remember to add an entry to
* scripts/symbols.def as well.
*/
#ifdef PNG_EXPORT_LAST_ORDINAL
PNG_EXPORT_LAST_ORDINAL(244);
#endif
#ifdef __cplusplus
#endif
#endif /* PNG VERSION INFO ONLY */
/* Do not put anything past this line */
#endif /* PNG H */
```

\_\_\_\_\_

# README for release 8d of 15-Jan-2012

This distribution contains the eighth public release of the Independent JPEG Group's free JPEG software. You are welcome to redistribute this software and to use it for any purpose, subject to the conditions under LEGAL ISSUES, below.

This software is the work of Tom Lane, Guido Vollbeding, Philip Gladstone, Bill Allombert, Jim Boucher, Lee Crocker, Bob Friesenhahn, Ben Jackson, Julian Minguillon, Luis Ortiz, George Phillips, Davide Rossi, Ge' Weijers, and other members of the Independent JPEG Group.

IJG is not affiliated with the ISO/IEC JTC1/SC29/WG1 standards committee (also known as JPEG, together with ITU-T SG16).

#### DOCUMENTATION ROADMAP

\_\_\_\_\_

This file contains the following sections:

OVERVIEW General description of JPEG and the IJG software. LEGAL ISSUES Copyright, lack of warranty, terms of distribution.

REFERENCES Where to learn more about JPEG.

ARCHIVE LOCATIONS Where to find newer versions of this software.

ACKNOWLEDGMENTS Special thanks.

FILE FORMAT WARS Software \*not\* to get.

TO DO Plans for future LIG releases.

Other documentation files in the distribution are:

## User documentation:

install.txt How to configure and install the IJG software. Usage instructions for cipeg, dipeg, ipegtran,

rdjpgcom, and wrjpgcom.

\*.1 Unix-style man pages for programs (same info as usage.txt).

wizard.txt Advanced usage instructions for JPEG wizards only.

change.log Version-to-version change highlights.

Programmer and internal documentation:

libjpeg.txt How to use the JPEG library in your own programs.

example.c Sample code for calling the JPEG library.

structure.txt Overview of the JPEG library's internal structure.

filelist.txt Road map of IJG files.

coderules.txt Coding style rules --- please read if you contribute code.

Please read at least the files install.txt and usage.txt. Some information can also be found in the JPEG FAQ (Frequently Asked Questions) article. See ARCHIVE LOCATIONS below to find out where to obtain the FAQ article.

If you want to understand how the JPEG code works, we suggest reading one or

more of the REFERENCES, then looking at the documentation files (in roughly the order listed) before diving into the code.

#### **OVERVIEW**

=======

This package contains C software to implement JPEG image encoding, decoding, and transcoding. JPEG (pronounced "jay-peg") is a standardized compression method for full-color and gray-scale images.

This software implements JPEG baseline, extended-sequential, and progressive compression processes. Provision is made for supporting all variants of these processes, although some uncommon parameter settings aren't implemented yet. We have made no provision for supporting the hierarchical or lossless processes defined in the standard.

We provide a set of library routines for reading and writing JPEG image files, plus two sample applications "cjpeg" and "djpeg", which use the library to perform conversion between JPEG and some other popular image file formats. The library is intended to be reused in other applications.

In order to support file conversion and viewing software, we have included considerable functionality beyond the bare JPEG coding/decoding capability; for example, the color quantization modules are not strictly part of JPEG decoding, but they are essential for output to colormapped file formats or colormapped displays. These extra functions can be compiled out of the library if not required for a particular application.

We have also included "jpegtran", a utility for lossless transcoding between different JPEG processes, and "rdjpgcom" and "wrjpgcom", two simple applications for inserting and extracting textual comments in JFIF files.

The emphasis in designing this software has been on achieving portability and flexibility, while also making it fast enough to be useful. In particular, the software is not intended to be read as a tutorial on JPEG. (See the REFERENCES section for introductory material.) Rather, it is intended to be reliable, portable, industrial-strength code. We do not claim to have achieved that goal in every aspect of the software, but we strive for it.

We welcome the use of this software as a component of commercial products. No royalty is required, but we do ask for an acknowledgement in product documentation, as described under LEGAL ISSUES.

## LEGAL ISSUES

=========

# In plain English:

- 1. We don't promise that this software works. (But if you find any bugs, please let us know!)
- 2. You can use this software for whatever you want. You don't have to pay us.
- 3. You may not pretend that you wrote this software. If you use it in a

program, you must acknowledge somewhere in your documentation that you've used the IJG code.

# In legalese:

The authors make NO WARRANTY or representation, either express or implied, with respect to this software, its quality, accuracy, merchantability, or fitness for a particular purpose. This software is provided "AS IS", and you, its user, assume the entire risk as to its quality and accuracy.

This software is copyright (C) 1991-2012, Thomas G. Lane, Guido Vollbeding. All Rights Reserved except as specified below.

Permission is hereby granted to use, copy, modify, and distribute this software (or portions thereof) for any purpose, without fee, subject to these conditions:

- (1) If any part of the source code for this software is distributed, then this README file must be included, with this copyright and no-warranty notice unaltered; and any additions, deletions, or changes to the original files must be clearly indicated in accompanying documentation.
- (2) If only executable code is distributed, then the accompanying documentation must state that "this software is based in part on the work of the Independent JPEG Group".
- (3) Permission for use of this software is granted only if the user accepts full responsibility for any undesirable consequences; the authors accept NO LIABILITY for damages of any kind.

These conditions apply to any software derived from or based on the IJG code, not just to the unmodified library. If you use our work, you ought to acknowledge us.

Permission is NOT granted for the use of any IJG author's name or company name in advertising or publicity relating to this software or products derived from it. This software may be referred to only as "the Independent JPEG Group's software".

We specifically permit and encourage the use of this software as the basis of commercial products, provided that all warranty or liability claims are assumed by the product vendor.

ansi2knr.c is included in this distribution by permission of L. Peter Deutsch, sole proprietor of its copyright holder, Aladdin Enterprises of Menlo Park, CA. ansi2knr.c is NOT covered by the above copyright and conditions, but instead by the usual distribution terms of the Free Software Foundation; principally, that you must include source code if you redistribute it. (See the file ansi2knr.c for full details.) However, since ansi2knr.c is not needed as part of any program generated from the IJG code, this does not limit you more than the foregoing paragraphs do.

The Unix configuration script "configure" was produced with GNU Autoconf. It is copyright by the Free Software Foundation but is freely distributable. The same holds for its supporting scripts (config.guess, config.sub, ltmain.sh). Another support script, install-sh, is copyright by X Consortium

but is also freely distributable.

The IJG distribution formerly included code to read and write GIF files. To avoid entanglement with the Unisys LZW patent, GIF reading support has been removed altogether, and the GIF writer has been simplified to produce "uncompressed GIFs". This technique does not use the LZW algorithm; the resulting GIF files are larger than usual, but are readable by all standard GIF decoders.

We are required to state that

"The Graphics Interchange Format(c) is the Copyright property of CompuServe Incorporated. GIF(sm) is a Service Mark property of CompuServe Incorporated."

#### REFERENCES

\_\_\_\_\_

We recommend reading one or more of these references before trying to understand the innards of the JPEG software.

The best short technical introduction to the JPEG compression algorithm is Wallace, Gregory K. "The JPEG Still Picture Compression Standard", Communications of the ACM, April 1991 (vol. 34 no. 4), pp. 30-44. (Adjacent articles in that issue discuss MPEG motion picture compression, applications of JPEG, and related topics.) If you don't have the CACM issue handy, a PostScript file containing a revised version of Wallace's article is available at http://www.ijg.org/files/wallace.ps.gz. The file (actually a preprint for an article that appeared in IEEE Trans. Consumer Electronics) omits the sample images that appeared in CACM, but it includes corrections and some added material. Note: the Wallace article is copyright ACM and IEEE, and it may not be used for commercial purposes.

A somewhat less technical, more leisurely introduction to JPEG can be found in "The Data Compression Book" by Mark Nelson and Jean-loup Gailly, published by M&T Books (New York), 2nd ed. 1996, ISBN 1-55851-434-1. This book provides good explanations and example C code for a multitude of compression methods including JPEG. It is an excellent source if you are comfortable reading C code but don't know much about data compression in general. The book's JPEG sample code is far from industrial-strength, but when you are ready to look at a full implementation, you've got one here...

The best currently available description of JPEG is the textbook "JPEG Still Image Data Compression Standard" by William B. Pennebaker and Joan L. Mitchell, published by Van Nostrand Reinhold, 1993, ISBN 0-442-01272-1. Price US\$59.95, 638 pp. The book includes the complete text of the ISO JPEG standards (DIS 10918-1 and draft DIS 10918-2).

Although this is by far the most detailed and comprehensive exposition of JPEG publicly available, we point out that it is still missing an explanation of the most essential properties and algorithms of the underlying DCT technology.

If you think that you know about DCT-based JPEG after reading this book, then you are in delusion. The real fundamentals and corresponding potential of DCT-based JPEG are not publicly known so far, and that is the reason for

all the mistaken developments taking place in the image coding domain.

The original JPEG standard is divided into two parts, Part 1 being the actual specification, while Part 2 covers compliance testing methods. Part 1 is titled "Digital Compression and Coding of Continuous-tone Still Images, Part 1: Requirements and guidelines" and has document numbers ISO/IEC IS 10918-1, ITU-T T.81. Part 2 is titled "Digital Compression and Coding of Continuous-tone Still Images, Part 2: Compliance testing" and has document numbers ISO/IEC IS 10918-2, ITU-T T.83.

IJG JPEG 8 introduces an implementation of the JPEG SmartScale extension which is specified in two documents: A contributed document at ITU and ISO with title "ITU-T JPEG-Plus Proposal for Extending ITU-T T.81 for Advanced Image Coding", April 2006, Geneva, Switzerland. The latest version of this document is Revision 3. And a contributed document ISO/IEC JTC1/SC29/WG1 N 5799 with title "Evolution of JPEG", June/July 2011, Berlin, Germany.

The JPEG standard does not specify all details of an interchangeable file format. For the omitted details we follow the "JFIF" conventions, revision 1.02. JFIF 1.02 has been adopted as an Ecma International Technical Report and thus received a formal publication status. It is available as a free download in PDF format from

http://www.ecma-international.org/publications/techreports/E-TR-098.htm. A PostScript version of the JFIF document is available at http://www.ijg.org/files/jfif.ps.gz. There is also a plain text version at http://www.ijg.org/files/jfif.txt.gz, but it is missing the figures.

The TIFF 6.0 file format specification can be obtained by FTP from ftp://ftp.sgi.com/graphics/tiff/TIFF6.ps.gz. The JPEG incorporation scheme found in the TIFF 6.0 spec of 3-June-92 has a number of serious problems. IJG does not recommend use of the TIFF 6.0 design (TIFF Compression tag 6). Instead, we recommend the JPEG design proposed by TIFF Technical Note #2 (Compression tag 7). Copies of this Note can be obtained from http://www.ijg.org/files/. It is expected that the next revision of the TIFF spec will replace the 6.0 JPEG design with the Note's design. Although IJG's own code does not support TIFF/JPEG, the free libtiff library uses our library to implement TIFF/JPEG per the Note.

#### ARCHIVE LOCATIONS

\_\_\_\_\_

The "official" archive site for this software is www.ijg.org. The most recent released version can always be found there in directory "files". This particular version will be archived as http://www.ijg.org/files/jpegsrc.v8d.tar.gz, and in Windows-compatible "zip" archive format as http://www.ijg.org/files/jpegsr8d.zip.

The JPEG FAQ (Frequently Asked Questions) article is a source of some general information about JPEG.

It is available on the World Wide Web at http://www.faqs.org/faqs/jpeg-faq/ and other news.answers archive sites, including the official news.answers archive at rtfm.mit.edu: ftp://rtfm.mit.edu/pub/usenet/news.answers/jpeg-faq/. If you don't have Web or FTP access, send e-mail to mail-server@rtfm.mit.edu with body

#### ACKNOWLEDGMENTS

\_\_\_\_\_

Thank to Juergen Bruder for providing me with a copy of the common DCT algorithm article, only to find out that I had come to the same result in a more direct and comprehensible way with a more generative approach.

Thank to Istvan Sebestyen and Joan L. Mitchell for inviting me to the ITU JPEG (Study Group 16) meeting in Geneva, Switzerland.

Thank to Thomas Wiegand and Gary Sullivan for inviting me to the Joint Video Team (MPEG & ITU) meeting in Geneva, Switzerland.

Thank to Thomas Richter and Daniel Lee for inviting me to the ISO/IEC JTC1/SC29/WG1 (also known as JPEG, together with ITU-T SG16) meeting in Berlin, Germany.

Thank to John Korejwa and Massimo Ballerini for inviting me to fruitful consultations in Boston, MA and Milan, Italy.

Thank to Hendrik Elstner, Roland Fassauer, Simone Zuck, Guenther Maier-Gerber, Walter Stoeber, Fred Schmitz, and Norbert Braunagel for corresponding business development.

Thank to Nico Zschach and Dirk Stelling of the technical support team at the Digital Images company in Halle for providing me with extra equipment for configuration tests.

Thank to Richard F. Lyon (then of Foveon Inc.) for fruitful communication about JPEG configuration in Sigma Photo Pro software.

Thank to Andrew Finkenstadt for hosting the ijg.org site.

Last but not least special thank to Thomas G. Lane for the original design and development of this singular software package.

## FILE FORMAT WARS

\_\_\_\_\_

The ISO/IEC JTC1/SC29/WG1 standards committee (also known as JPEG, together with ITU-T SG16) currently promotes different formats containing the name "JPEG" which is misleading because these formats are incompatible with original DCT-based JPEG and are based on faulty technologies.

IJG therefore does not and will not support such momentary mistakes (see REFERENCES).

There exist also distributions under the name "OpenJPEG" promoting such kind of formats which is misleading because they don't support original JPEG images.

We have no sympathy for the promotion of inferior formats. Indeed, one of

the original reasons for developing this free software was to help force convergence on common, interoperable format standards for JPEG files. Don't use an incompatible file format! (In any case, our decoder will remain capable of reading existing JPEG image files indefinitely.)

Furthermore, the ISO committee pretends to be "responsible for the popular JPEG" in their public reports which is not true because they don't respond to actual requirements for the maintenance of the original JPEG specification.

There are currently distributions in circulation containing the name "libjpeg" which claim to be a "derivative" or "fork" of the original libjpeg, but don't have the features and are incompatible with formats supported by actual IJG libjpeg distributions. Furthermore, they violate the license conditions as described under LEGAL ISSUES above. We have no sympathy for the release of misleading and illegal distributions derived from obsolete code bases.

Don't use an obsolete code base!

# TO DO

=====

Version 8 is the first release of a new generation JPEG standard to overcome the limitations of the original JPEG specification. More features are being prepared for coming releases...

Please send bug reports, offers of help, etc. to jpeg-info@jpegclub.org.

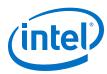

# Appendix F INTEL SOFTWARE LICENSE AGREEMENT

IMPORTANT - READ BEFORE COPYING, INSTALLING OR USING.

Do not use or load this software and any associated materials

(collectively, the "Software") until you have carefully read the following terms and conditions. By loading or using the Software, you agree to the terms of this Agreement. If you do not wish to so agree, do not install or use the Software.

- \* If you are an Original Equipment Manufacturer (OEM), Independent Hardware Vendor (IHV), or Independent Software Vendor (ISV), this complete LICENSE AGREEMENT applies;
- \* If you are an End-User, then only Exhibit A, the INTEL END-USER SOFTWARE LICENSE AGREEMENT, applies.

THIS SOFTWARE IS PROVIDED BY THE COPYRIGHT HOLDERS AND CONTRIBUTORS "AS IS" AND ANY EXPRESS OR IMPLIED WARRANTIES, INCLUDING, BUT NOT LIMITED TO, THE IMPLIED WARRANTIES OF MERCHANTABILITY AND FITNESS FOR A PARTICULAR PURPOSE ARE DISCLAIMED. IN NO EVENT SHALL THE COPYRIGHT OWNER OR CONTRIBUTORS BE LIABLE FOR ANY DIRECT, INDIRECT, INCIDENTAL, SPECIAL, EXEMPLARY, OR CONSEQUENTIAL DAMAGES (INCLUDING, BUT NOT LIMITED TO, PROCUREMENT OF SUBSTITUTE GOODS OR SERVICES; LOSS OF USE, DATA, OR PROFITS; OR BUSINESS INTERRUPTION) HOWEVER CAUSED AND ON ANY THEORY OF LIABILITY, WHETHER IN CONTRACT, STRICT LIABILITY, OR TORT (INCLUDING NEGLIGENCE OR OTHERWISE) ARISING IN ANY WAY OUT OF THE USE OF THIS SOFTWARE, EVEN IF ADVISED OF THE POSSIBILITY OF SUCH DAMAGE.

LICENSE. This Software is licensed for use only in conjunction with Intel component products. Use of the Software in conjunction with non-Intel component products is not licensed hereunder. Subject to the terms of this Agreement, Intel grants to You a nonexclusive, nontransferable, worldwide, fully paid-up license under

- 1. Intel's copyrights to:
  - a. use and copy Software internally for Your own development and maintenance purposes; and
  - copy and distribute Software, including derivative works of the Software, to Your end-users, but only under a license agreement with terms at least as restrictive as those contained in Intel's Final, Single User License Agreement, attached as Exhibit A; and
  - c. copy and distribute the end-user documentation which may accompany the Software, but only in association with the Software.
- 2. under Intel's Licensed Patent Claims, to:
  - a. make copies of the Software internally only;
  - b. use the Software internally only; and

November 2015 User Guide
Doc. No.: 561994, Rev.: 1.1 Intel Confidential Intel® IoT Gateway Diagnostics Tool
User Guide

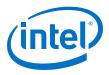

- c. offer to distribute, but not sell, the Software under the license under Intel's copyrights granted in paragraph (a) above, but only under the terms of that license under Intel's copyrights and not as a sale provided, however, that You may only distribute the Software in Executable Code and under an agreement having terms and conditions at least as restrictive as those contained in Intel's End User Software License Agreement attached as Exhibit A and only for use with Intel Products.
- d. "Licensed Patent Claims" means the claims of Intel's patents that are necessarily and directly infringed by the reproduction and distribution of the Software that is authorized in section entitled License, when that Software is in its unmodified form as delivered by Intel to You and not modified or combined with anything else. Licensed Patent Claims are only those claims that Intel can license without paying, or getting the consent of, a third party.

If You are not the final manufacturer or vendor of a computer system or software program incorporating the Software, then You may transfer a copy of the Software, including derivative works of the Software (and related end-user documentation) to Your recipient for use in accordance with the terms of this Agreement, provided such recipient agrees to be fully bound by the terms hereof. You shall not otherwise assign, sublicense, lease, or in any other way transfer or disclose Software to any third party. You shall not modify or reverse- compile, disassemble or otherwise reverse-engineer the Software.

In the event Open Source Software is included with the Software, such Open Source Software is licensed pursuant to the applicable Open Source Software license agreement identified in the Open Source Software comments in the applicable source code file(s) and/or File Header provided with the Software. Additional detail may be provided (where applicable) in the accompanying on-line documentation. With respect to the Open Source Software, nothing in this Agreement limits any rights under, or grants rights that supersede, the terms of any applicable Open Source Software license agreement. "Open Source Software" means any software that requires as a condition of use, modification and/or distribution of such software that such software or other software incorporated into, derived from or distributed with such software (a) be disclosed or distributed in Source Code form; (b) be licensed by the user to third parties for the purpose of making and/or distributing derivative works; or (c) be redistributable at no charge. Open Source Software includes, without limitation, software licensed or distributed under any of the following licenses or distribution models, or licenses or distribution models substantially similar to any of the following: (a) GNU's General Public License (GPL) or Lesser/Library GPL (LGPL), (b) the Artistic License (e.g., PERL), (c) the Mozilla Public License, (d) the Netscape Public License, (e) the Sun Community Source License (SCSL), (f) the Sun Industry Source License (SISL), and (g) the Common Public License (CPL). "File Header(s)" means the information provided with the Licensed Software and any Open Source Software that identifies (i) Internal Use Software, Distributable as Object Software, Distributable As Sample Source Software, or Open Source Software, and (ii) any notices or additional information about the Licensed Software or Open Source Software.

Except as expressly stated in this Agreement, no license or right is granted to You directly or by implication, inducement, estoppel or otherwise. Intel shall have the right to inspect or have an independent auditor inspect Your relevant records to verify Your compliance with the terms and conditions of this Agreement.

CONFIDENTIALITY. If You wish to have a third party consultant or subcontractor ("Contractor") perform work on Your behalf which involves access to or use of Software, You shall obtain a written confidentiality agreement from the Contractor which contains terms and obligations with respect to access to or use of Software no

November 2015

Doc. No.: 561994, Rev.: 1.1

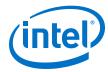

less restrictive than those set forth in this Agreement and excluding any distribution rights, and use for any other purpose. Otherwise, You shall not disclose the terms or existence of this Agreement or use Intel's name in any publications, advertisements, or other announcements without Intel's prior written consent. You do not have any rights to use any Intel trademarks or logos.

OWNERSHIP OF SOFTWARE AND COPYRIGHTS. Title to all copies of the Software remains with Intel or its suppliers. The Software is copyrighted and protected by the laws of the United States and other countries, and international treaty provisions. You may not remove any copyright notices from the Software. Intel may make changes to the Software, or to items referenced therein, at any time and without notice, but is not obligated to support or update the Software. Except as otherwise expressly provided, Intel grants no express or implied right under Intel patents, copyrights, trademarks, or other intellectual property rights. You may transfer the Software only if the recipient agrees to be fully bound by these terms and if you retain no copies of the Software.

LIMITED MEDIA WARRANTY. If the Software has been delivered by Intel on physical media, Intel warrants the media to be free from material physical defects for a period of ninety (90) days after delivery by Intel. If such a defect is found, return the media to Intel for replacement or alternate delivery of the Software as Intel may select.

EXCLUSION OF OTHER WARRANTIES. EXCEPT AS PROVIDED ABOVE, THE SOFTWARE IS PROVIDED "AS IS" WITHOUT ANY EXPRESS OR IMPLIED WARRANTY OF ANY KIND, INCLUDING WARRANTIES OF MERCHANTABILITY, NONINFRINGEMENT, OR FITNESS FOR A PARTICULAR PURPOSE. Intel does not warrant or assume responsibility for the accuracy or completeness of any information, text, graphics, links or other items contained within the Software.

LIMITATION OF LIABILITY. IN NO EVENT SHALL INTEL OR ITS SUPPLIERS BE LIABLE FOR ANY DAMAGES WHATSOEVER (INCLUDING, WITHOUT LIMITATION, LOST PROFITS, BUSINESS INTERRUPTION OR LOST INFORMATION) ARISING OUT OF THE USE OF OR INABILITY TO USE THE SOFTWARE, EVEN IF INTEL HAS BEEN ADVISED OF THE POSSIBILITY OF SUCH DAMAGES. SOME JURISDICTIONS PROHIBIT EXCLUSION OR LIMITATION OF LIABILITY FOR IMPLIED WARRANTIES OR CONSEQUENTIAL OR

INCIDENTAL DAMAGES, SO THE ABOVE LIMITATION MAY NOT APPLY TO YOU. YOU MAY ALSO HAVE OTHER LEGAL RIGHTS THAT VARY FROM JURISDICTION TO JURISDICTION.

TERMINATION OF THIS AGREEMENT. Intel may terminate this Agreement at any time if you violate its terms. Upon termination, you will immediately destroy the Software or return all copies of the Software to Intel.

APPLICABLE LAWS. Claims arising under this Agreement shall be governed by the laws of Delaware, excluding its principles of conflict of laws and the United Nations Convention on Contracts for the Sale of Goods. You may not export the Software in violation of applicable export laws and regulations. Intel is not obligated under any other agreements unless they are in writing and signed by an authorized representative of Intel.

U.S. GOVERNMENT RESTRICTED RIGHTS. No Government procurement regulation or contract clauses or provision will be considered a part of any transaction between the Parties under this Agreement unless its inclusion is required by statute, or mutually agreed upon in writing by the Parties in connection with a specific transaction. The technical data and computer software covered by this license is a "Commercial Item,"

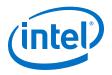

as that term is defined by the FAR 2.101 (48 C.F.R. 2.101) and is "commercial computer software" and "commercial computer software documentation" as specified under FAR 12.212 (48 C.F.R. 12.212) or DFARS 227.7202 (48 C.F.R. 227.7202), as applicable. This commercial computer software and related documentation is provided to end users for use by and on behalf of the U.S. Government, with only those rights as are granted to all other end users under the terms and conditions in this Agreement. Use for or on behalf of the U.S. Government is permitted only if the party acquiring or using this Software is properly authorized by an appropriate U.S. Government official. This use by or for the U.S. Government clause is in lieu of, and supersedes, any other FAR, DFARS, or other provision that addresses Government rights in the computer Software or documentation covered by this license. All copyright licenses granted to the U.S. Government are coextensive with the technical data and computer Software licenses granted in this Agreement. The U.S. Government will only have the right to reproduce, distribute, perform, display, and prepare Derivative Works as needed to implement those rights.

EXPORT LAWS. You acknowledge that the Software and all related technical information or materials are subject to export controls under the laws and regulations of the United States and any other applicable governments. You agree to comply with these laws and regulations governing export, re-export, import, transfer, distribution, and use of the Software, technical information and materials. In particular, but without limitation, the Software, technical information and materials may not be exported or re-exported (a) into any U.S. embargoed countries or (b) to any person or entity listed on a denial order published by the U.S. government or any other applicable governments. By using the Software, technical information and materials, you represent and warrant that you are not located in any such country or on any such list. You also agree that you will not use the Software, technical information and materials for any purposes prohibited by the U.S. government or other applicable governments law, including, without limitation, the development, design, manufacture or production of nuclear, missile, chemical or biological weapons. You confirm that the Software, technical information and materials will not be re-exported or sold to a third party who is known or suspected to be involved in activities including, without limitation, the development, design, manufacture, or production of nuclear, missile, chemical or biological weapons. You agree that any Software, technical information or materials subject to control under defense laws and regulations (e.g., the International Traffic in Arms Regulations [ITAR]) must not be transferred to non-U.S. persons, whether located in the U.S. or abroad, without a government license. You will indemnify Intel against any loss related to Your failure to conform to these requirements.

#### **EXHIBIT "A"**

INTEL END-USER SOFTWARE LICENSE AGREEMENT (Final, Single User)

IMPORTANT - READ BEFORE COPYING, INSTALLING OR USING.

Do not use or load this software and any associated materials (collectively, the "Software") until you have carefully read the following terms and conditions. By loading or using the Software, you agree to the terms of this Agreement. If you do not wish to so agree, do not install or use the Software.

THIS SOFTWARE IS PROVIDED BY THE COPYRIGHT HOLDERS AND CONTRIBUTORS "AS IS" AND ANY EXPRESS OR IMPLIED WARRANTIES, INCLUDING, BUT NOT LIMITED TO, THE IMPLIED WARRANTIES OF MERCHANTABILITY AND FITNESS FOR A PARTICULAR PURPOSE ARE DISCLAIMED. IN NO EVENT SHALL THE COPYRIGHT OWNER OR CONTRIBUTORS BE LIABLE FOR ANY DIRECT, INDIRECT, INCIDENTAL,

November 2015

Doc. No.: 561994, Rev.: 1.1

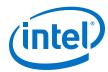

SPECIAL, EXEMPLARY, OR CONSEQUENTIAL DAMAGES (INCLUDING, BUT NOT LIMITED TO, PROCUREMENT OF SUBSTITUTE GOODS OR SERVICES; LOSS OF USE, DATA, OR PROFITS; OR BUSINESS INTERRUPTION) HOWEVER CAUSED AND ON ANY THEORY OF LIABILITY, WHETHER IN CONTRACT, STRICT LIABILITY, OR TORT (INCLUDING NEGLIGENCE OR OTHERWISE) ARISING IN ANY WAY OUT OF THE USE OF THIS SOFTWARE, EVEN IF ADVISED OF THE POSSIBILITY OF SUCH DAMAGE.

LICENSE. You may copy the Software onto a single computer for your personal, noncommercial use, and you may make one back-up copy of the Software, subject to these conditions:

- This Software is licensed for use only in conjunction with Intel component products. Use of the Software in conjunction with non-Intel component products is not licensed hereunder.
- 2. You may not copy, modify, rent, sell, distribute or transfer any part of the Software except as provided in this Agreement, and you agree to prevent unauthorized copying of the Software.
- 3. You may not reverse engineer, decompile, or disassemble the Software.
- 4. You may not sublicense or permit simultaneous use of the Software by more than one user.
- 5. The Software may contain the software or other property of third party suppliers, some of which may be identified in, and licensed in accordance with, any enclosed "license.txt" file or other text or file.

OWNERSHIP OF SOFTWARE AND COPYRIGHTS. Title to all copies of the Software remains with Intel or its suppliers. The Software is copyrighted and protected by the laws of the United States and other countries, and international treaty provisions. You may not remove any copyright notices from the Software. Intel may make changes to the Software, or to items referenced therein, at any time without notice, but is not obligated to support or update the Software. Except as otherwise

expressly provided, Intel grants no express or implied right under Intel patents, copyrights, trademarks, or other intellectual property rights. You may transfer the Software only if the recipient agrees to be fully bound by these terms and if you retain no copies of the Software.

LIMITED MEDIA WARRANTY. If the Software has been delivered by Intel on physical media, Intel warrants the media to be free from material physical defects for a period of ninety (90) days after delivery by Intel. If such a defect is found, return the media to Intel for replacement or alternate delivery of the Software as Intel may select.

EXCLUSION OF OTHER WARRANTIES. EXCEPT AS PROVIDED ABOVE, THE SOFTWARE IS PROVIDED "AS IS" WITHOUT ANY EXPRESS OR IMPLIED WARRANTY OF ANY KIND INCLUDING WARRANTIES OF MERCHANTABILITY, NONINFRINGEMENT, OR FITNESS FOR A PARTICULAR PURPOSE. Intel does not warrant or assume responsibility for the accuracy or completeness of any information, text, graphics, links or other items contained within the Software.

LIMITATION OF LIABILITY. IN NO EVENT SHALL INTEL OR ITS SUPPLIERS BE LIABLE FOR ANY DAMAGES WHATSOEVER (INCLUDING, WITHOUT LIMITATION, LOST PROFITS, BUSINESS INTERRUPTION, OR LOST INFORMATION) ARISING OUT OF THE USE OF OR INABILITY TO USE THE SOFTWARE, EVEN IF INTEL HAS BEEN ADVISED OF THE POSSIBILITY OF SUCH DAMAGES. SOME JURISDICTIONS PROHIBIT EXCLUSION

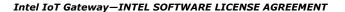

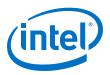

OR LIMITATION OF LIABILITY FOR IMPLIED WARRANTIES OR CONSEQUENTIAL OR INCIDENTAL DAMAGES, SO THE ABOVE LIMITATION MAY NOT APPLY TO YOU. YOU MAY ALSO HAVE OTHER LEGAL RIGHTS THAT VARY FROM JURISDICTION TO JURISDICTION.

TERMINATION OF THIS AGREEMENT. Intel may terminate this Agreement at any time if you violate its terms. Upon termination, you will immediately destroy the Software or return all copies of the Software to Intel.

APPLICABLE LAWS. Claims arising under this Agreement shall be governed by the laws of Delaware, excluding its principles of conflict of laws and the United Nations Convention on Contracts for the Sale of Goods. You may not export the Software in violation of applicable export laws and regulations. Intel is not obligated under any other agreements unless they are in writing and signed by an authorized representative of Intel.

GOVERNMENT RESTRICTED RIGHTS. The Software is provided with "RESTRICTED RIGHTS." Use, duplication, or disclosure by the Government is subject to restrictions as set forth in FAR52.227-14 and DFAR252.227-7013 et seq. or their successors. Use of the Software by the Government constitutes acknowledgment of Intel's proprietary rights therein. Contractor or Manufacturer is Intel Corporation, 2200 Mission College Blvd., Santa Clara, CA 95052.

Copyright (C) 2014, Intel Corporation. All rights reserved.

Last modified December 17, 2014

November 2015

Doc. No.: 561994, Rev.: 1.1